#### **République Algérienne Démocratique et Populaire Ministère de l'Enseignement Supérieur et de la Recherche Scientifique**

Université Abou Bekr-Belkaid -Tlemcen-Faculté de Technologie Département de génie civil

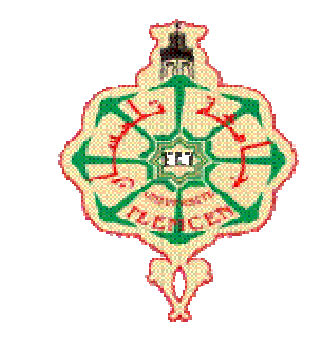

Mémoire pour l'obtention du diplôme Du master en génie civil Option : structure

#### **Thème**

Etude d'un bâtiment SS+RDC+9 étages à usage multiple à Tlemcen

**Présenté en juin 2017 par :**

**MERZOUG** ikram **CHIA** imane

**Devant le jury composé de :**

Mr.HASSAINE.N President Mme.BENHACHELIF Examinatrice Mr.GHANANI Encadreur

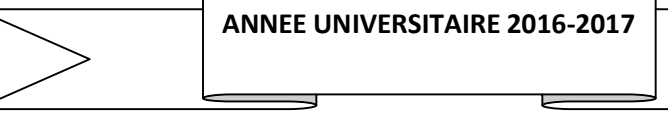

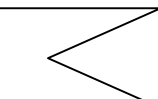

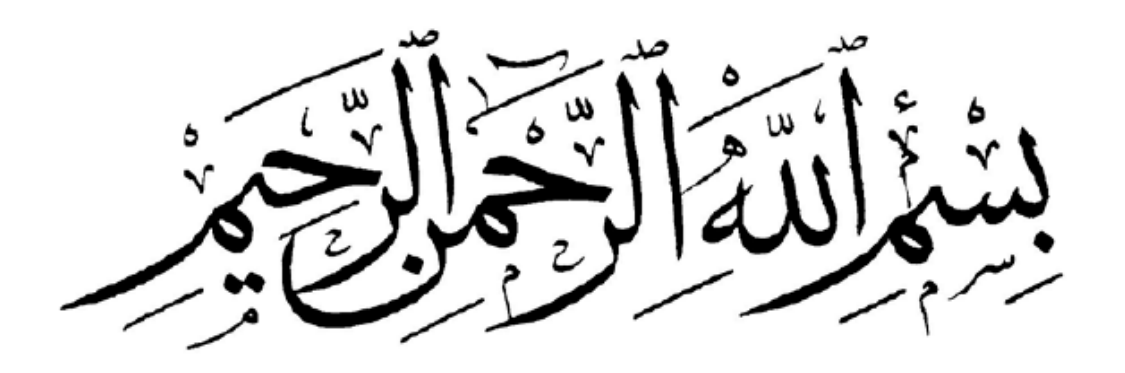

### **Remerciements**

Nous remercions, en premier lieu, notre dieu qui a bien voulu nous donner la force pour effectuer le présent travail.

Nous remercions notre encadreur monsieur GHANNANI pour leur soutien, leurs conseils judicieux et leurs grandes bienveillances durant l'élaboration de cet ouvrage.

Nous remercions également les membres de jury qui nous font l'honneur d'examiner notre travail et de participer au jury de soutenance de notre mémoire.

Nous portons avec gratitude de reconnaissance pour l'ensemble des professeurs du département génie civil qui ont contribué à notre formation d'ingénieur en génie civil.

Nous remercions également monsieur BENYAEKOB et tous les membres de la société du CTC pour leurs aides.

Enfin, à tous ceux qui nous ont aidés de prés ou de loin pour la réalisation de ce projet de fin d'étude.

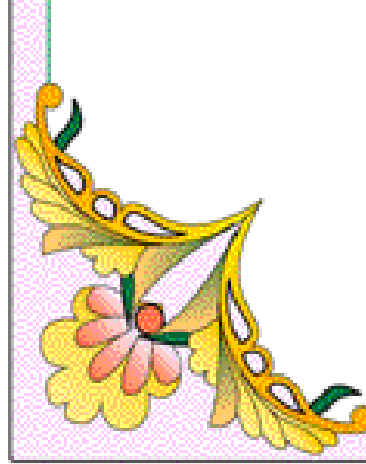

### *Dédicace*

*Enfin voila ce jour après tant d'années d'études je dédie ce mémoire à mes chère parant qui m'ont guidé durant les moments les pus pénibles de ce long chemin.*

*Mes frères et mes sœurs*

*Toute la famille merzoug Tout les enseignants qui m'ont dirigé vers la porte de la réussie Et toute la promotion 20016/2017*

*MERZOUG ikram* 

### *Dédicace*

*Je dédie ce travail :*

*A mes très chers parents qui m'ont guidé durant les moments les plus pénibles de ce long chemin.*

*A toutes personnes qui ma aider à poursuivre mes études* 

*A celle qui ma collaboré dans la réalisation de ce mémoire*

*Enfin, à tous se qui nous sont très chers.*

 *CHIA imane* 

### **Résumé**

Le bâtiment étudié dans ce mémoire, est constitué de parkings au niveau du sous-sol, de locaux commerciaux au rez-de-chaussée, de locaux à usage administratif aux 3 premiers étages, et de logements d'habitation aux autres étages. Ces différences de fonctions entraînent des irrégularités de la structure entre les étages.

L'ossature du bâtiment est constituée d'une structure en béton armé porteuse (planchers – poutre – poteaux …).

Le but de l'étude est la modélisation de la structure avec un logiciel de calcul, SAP2000, afin d'effectuer l'analyse modale et le calcul sismique, mais aussi l'analyse managériale relative à ce bâtiment.

Les résultats extraits du logiciel de calcul ont permis de vérifier la stabilité de ce bâtiment, ses déformées et le ferraillage de ses éléments porteurs.

Les calculs ont été effectués d'après les règlements algériens: RPA99V2003, BAEL 91.

Le dimensionnement a été réalisé à l'ELU puis vérifié à l'ELS et les plans de ferraillage établis avec le logiciel Auto CAD en tenant compte des dispositions constructives.

Ainsi un dossier d'exécution du bâtiment a été produit (plans de ferraillage et de coffrage,…) et des recommandations ont été faites pour l'exécution des ouvrages en infrastructure.

Pour mieux rendre le projet plus complet, on fait une étude managériale ou nous somme fixés uniquement comme objectif de définir le délai de réalisation du projet.

**Mots clés** :

Béton armé – bâtiment - RPA99 v 2003- BAEL91- poteaux - poutre.

#### **Summary**

The building, studied in this memory, consists of carpals on the level of basement , the grount floor are intended to accommodate for commercial buildings, the residences is on the curent floors these differences in functions involve irregularities of the structure between the stages.

The building frame consists of a reinforced concrete structure carrier (floors- beam – post).

The purpose of the study is the modeling of the structure with computation software to the finite elements, SAP2000, in order to carry out the modal analysis and seismic calculation, but also the managerial analysis relative to this building.

The resultants extracted the computation software made it possible to check the stability of this building. Its deformation and the reinforcement of its veils of wind bracing. The calculations were carried out according to the Algerian regulations, RPA99V2003 – BAEL91.

The sizing was performed at ELU then checked the ELS and reinforcement drawings made with Auto Cade software in light of structural arrangement.

This a record of execution of the building was produced (reinforcement drawings and formwork..) and recommendation were made for the execution of infrastructure works, the study of the foundation was made taking into account the economic criteria. Stability and security and finally the ease of implementation.

#### **Keywords:**

Reinforced Concrete – building – earthquake - RPA99v2003 - BAEL91 – post - beam

### الملخص

المبنى الذي تمت دراستھ في ھذه الأطروحة. یتكون من باحة وقوف السیارات في الطابق السفلي وطابق ارضي مخصص للمباني التجاریة 3 طوابق الأولى مخصصة للإدارة و الطوابق الباقیة مخصصة للسكن. ھذه الاختلافات في الوظیفة أدت إلى اختلافات ھي الأخرى في الھیكل بین الطوابق.

یتكون المبنى من ھیكل الخرسانة المسلحة تدعم( الطوابق-عارضة-أعمدة)

الغرض من ھذه الدراسة ھو نمذجة الھیكل بواسطة برنامج حساب العناصر المحدودة لإجراء تحلیل SAP200 الوسائط و التصمیم الزلزالي و أیضا التحلیل الاقتصادي لھذا المبنى.

استخدمت نتائج حساب مقتطفات برنامج للتحقق من استقرار المبنى و سمحت بتسلیح مختلف العناصر المكونة للبنایة

. RPA99 V2003- BAEL91 أجريت العمليات الحسابية وفقا للانضمة الجزائرية RPA99 V2003- BAEL91

إجراء الحسابات في ELU و التحقق في ELS و مخطط البناء الذي يقدم مع برنامج Auto cade مع الأخذ بعین الاعتبار الترتیبات الھیكلیة.

و أیضا الحصول على ملف تنفیذ المبنى رسومات الحدید و الھیاكل و توصیات لتنفیذ ھیاكل البنیة التحتیة

المساعدة في جعل المشروع بأكملھ نقوم بدراسة للمناجمنت حیث قمنا بتحدید الھدف و ھو تعیین مدة تحقیق المشروع.

الكلمات المفتاحیة

خرسانة مسلحة- مبنى- زلزال - RPA99 V2003- BAEL91 - عمود - عارضة

### **Sommaire**

### **Introduction générale**

### **Chapitre I : Présentation du projet et caractéristiques des matériaux**

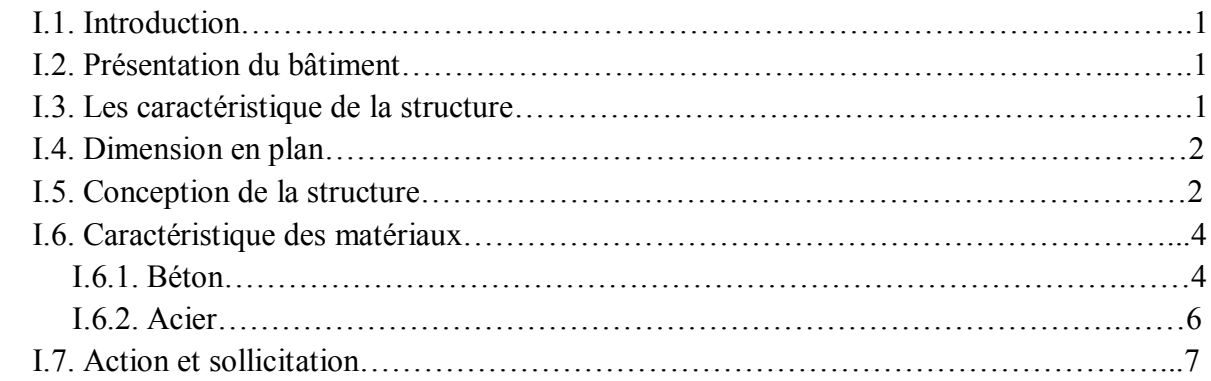

### **Chapitre II : Pré dimensionnement et descente des charges**

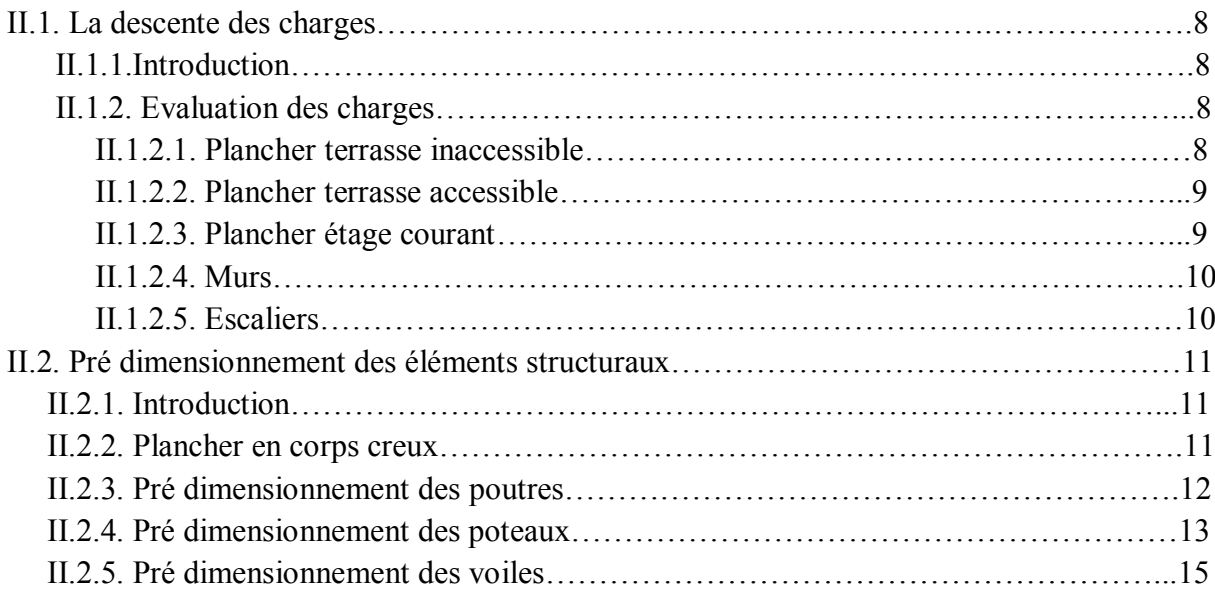

### **Chapitre III : Etude des éléments secondaires**

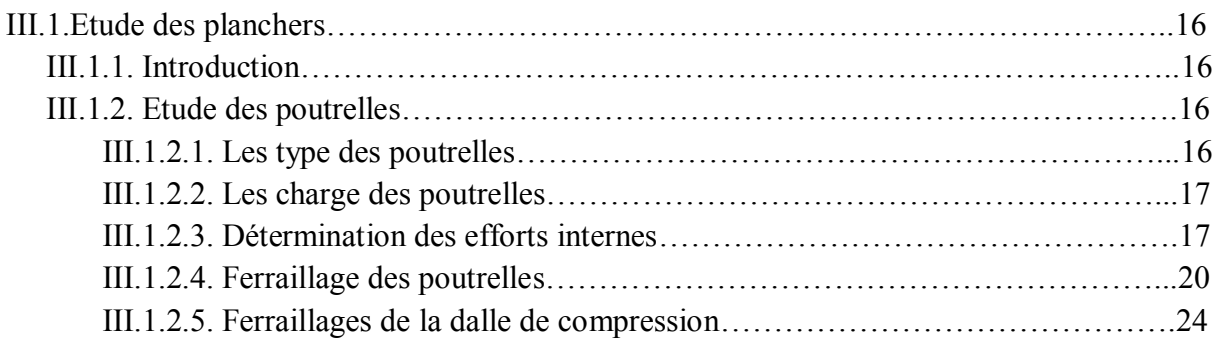

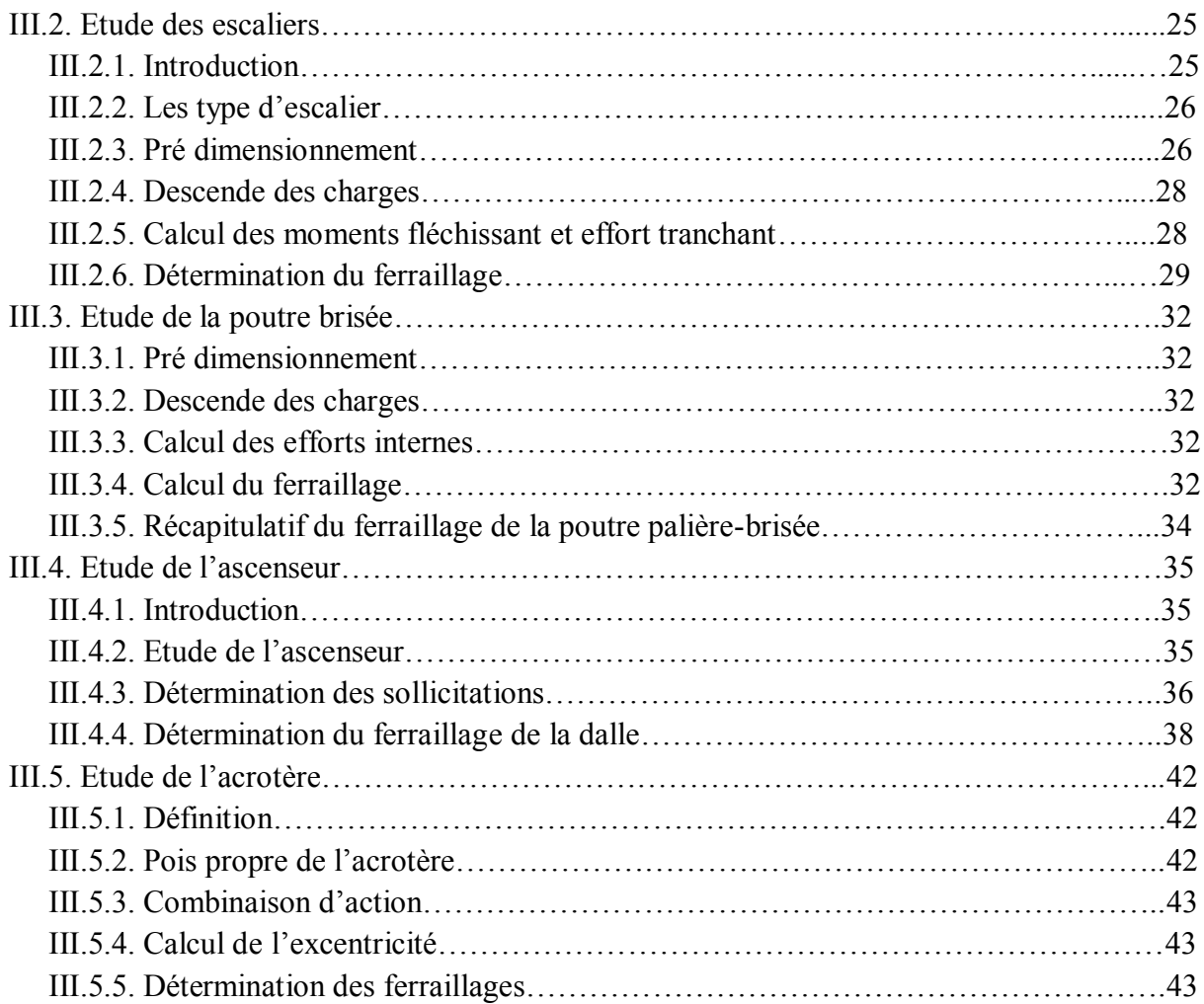

### **Chapitre IV: Etude dynamique**

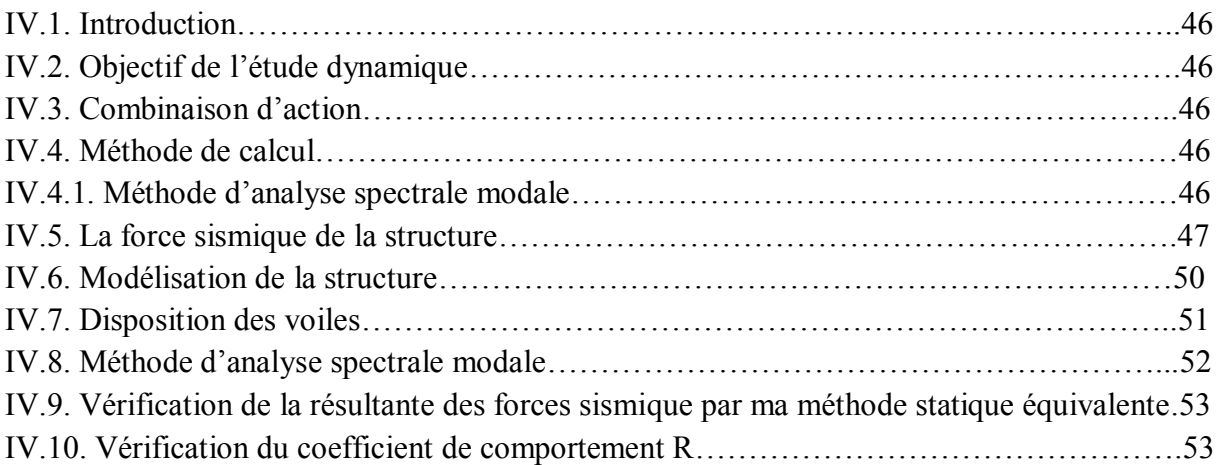

### **Chapitre V : Etude des éléments structuraux**

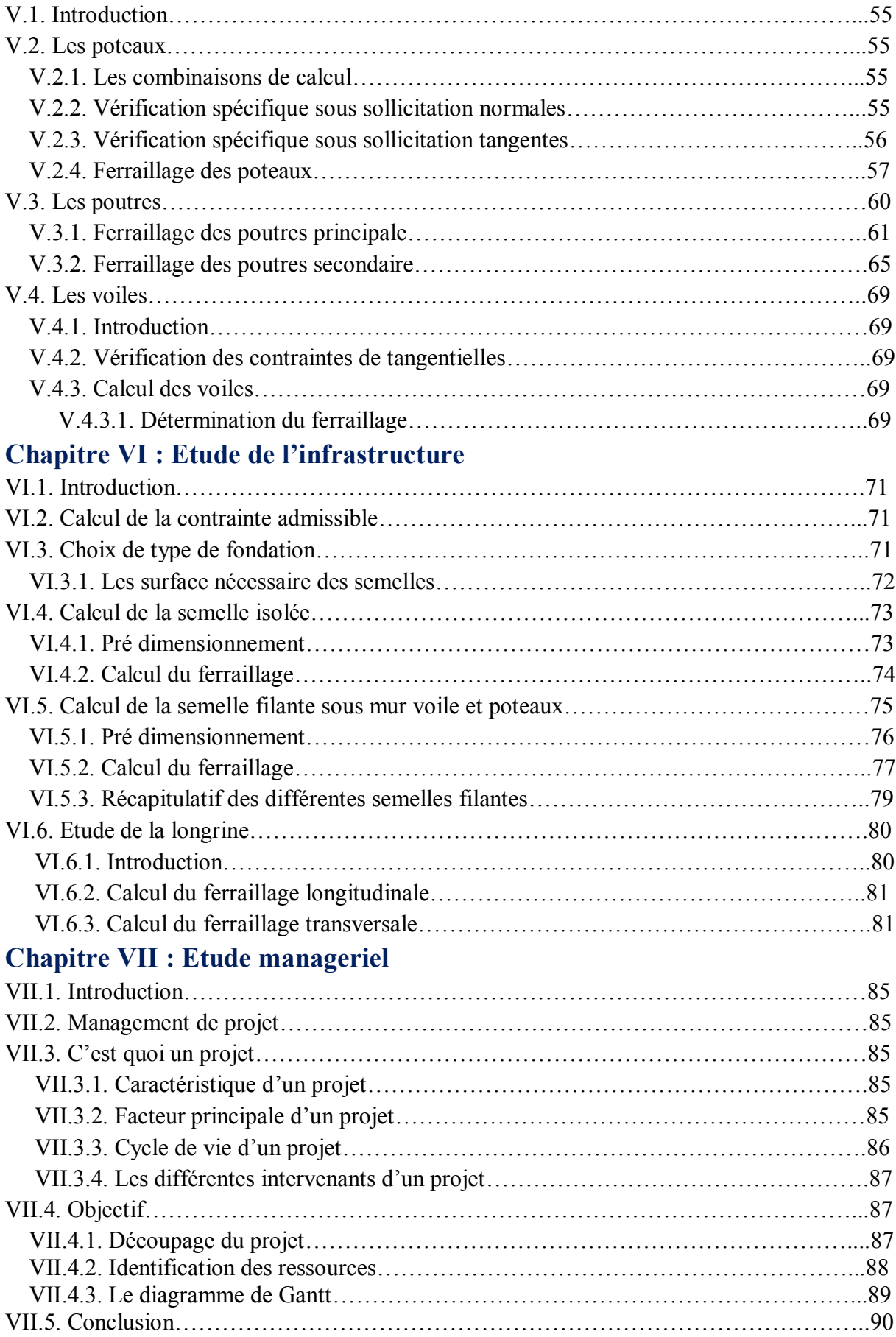

### **Liste des tableaux**

### **Chapitre I : Présentation du projet et caractéristiques des matériaux**

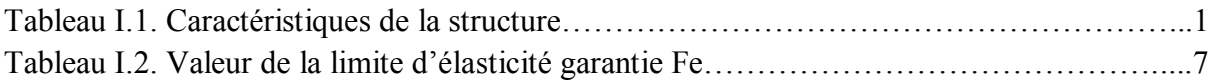

### **Chapitre II : Pré dimensionnement et descend des charges**

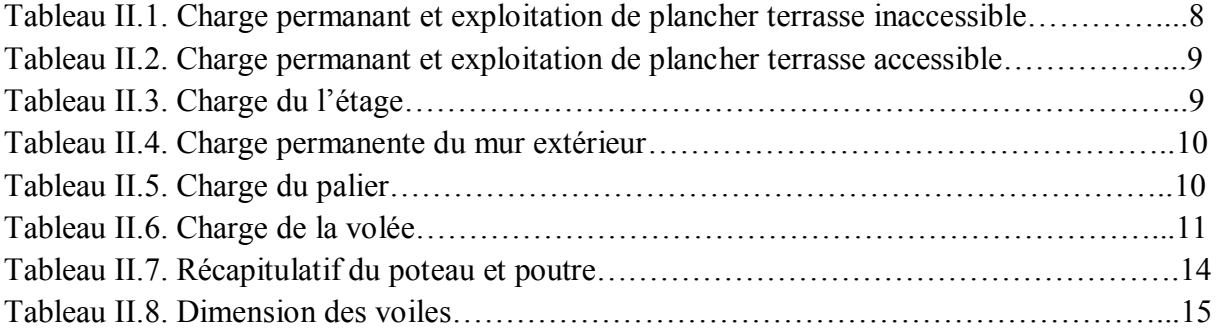

### **Chapitre III : Etude des éléments secondaires**

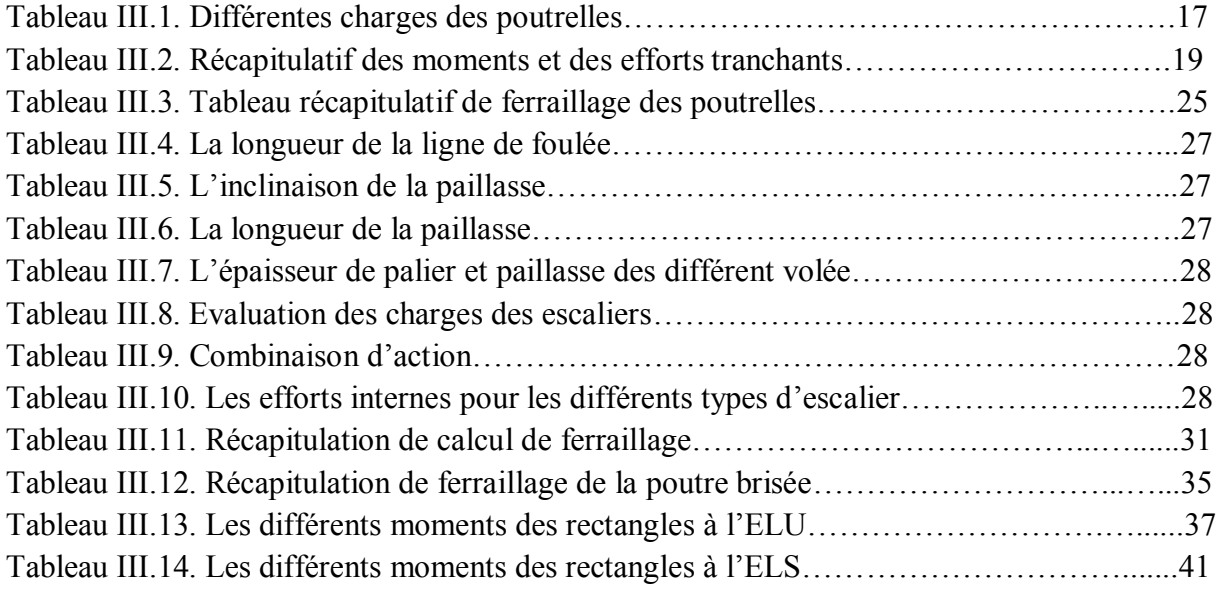

### **Chapitre IV: Etude dynamique**

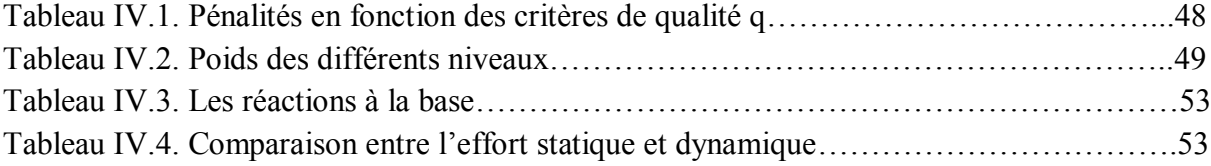

### **Chapitre V: Etude des éléments structuraux**

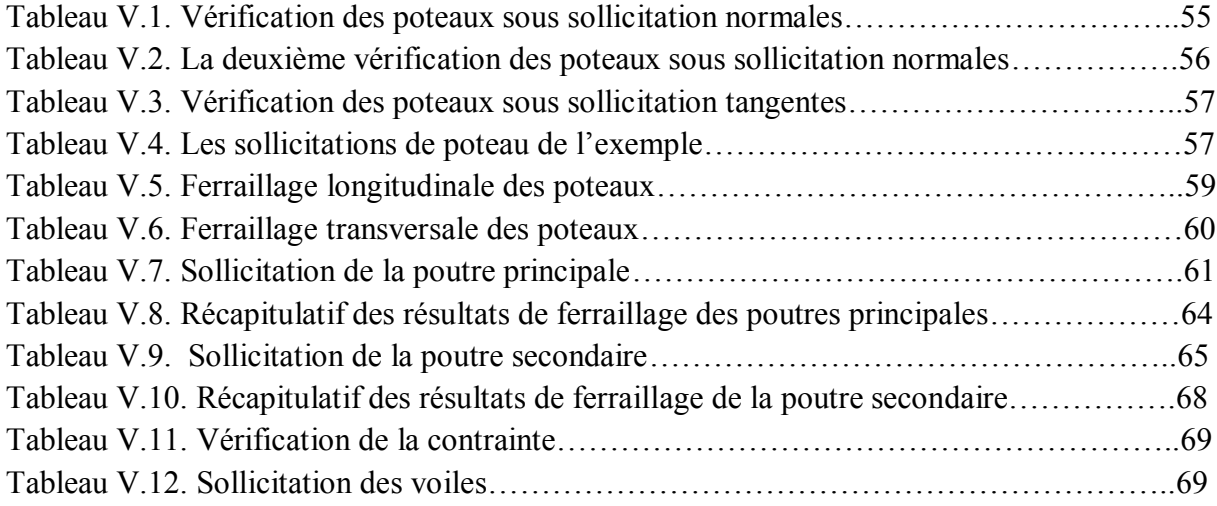

### **Chapitre VI: Etude de l'infrastructure**

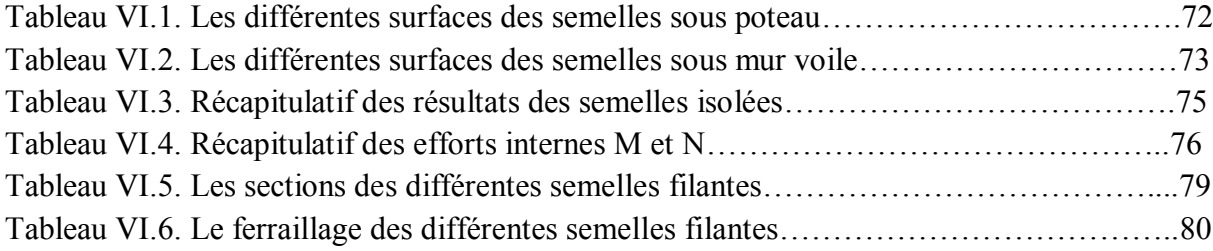

### **Chapitre VII: Etude managérial**

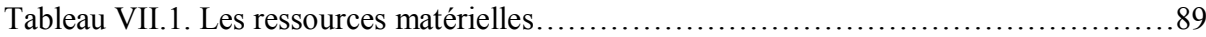

## **Liste des figures**

### **Chapitre I : Présentation du projet et caractéristiques des matériaux**

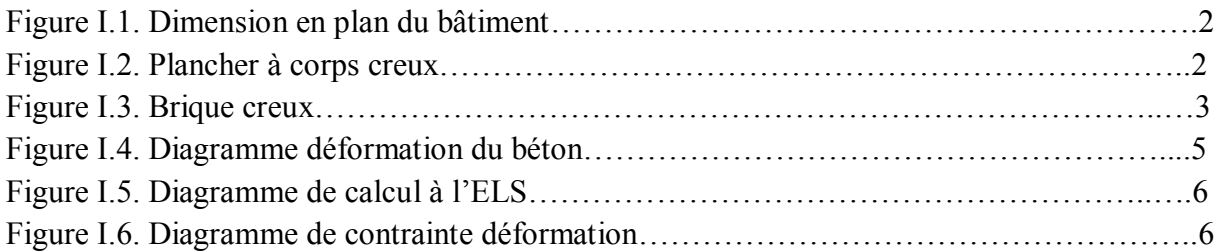

### **Chapitre II : Pré dimensionnement et descende des charges**

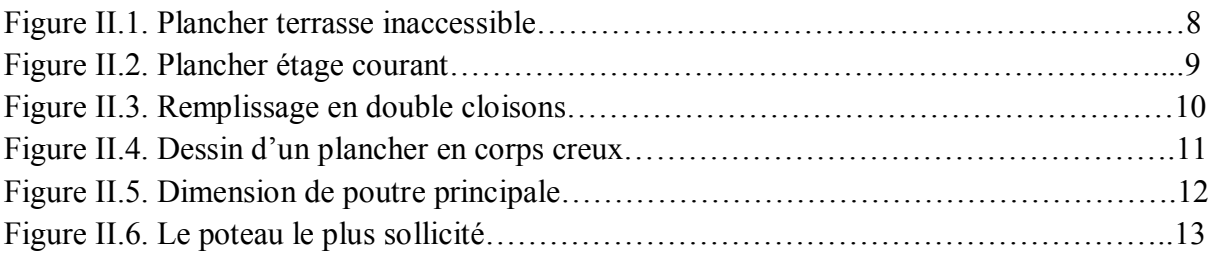

### **Chapitre III : Etude des éléments secondaires**

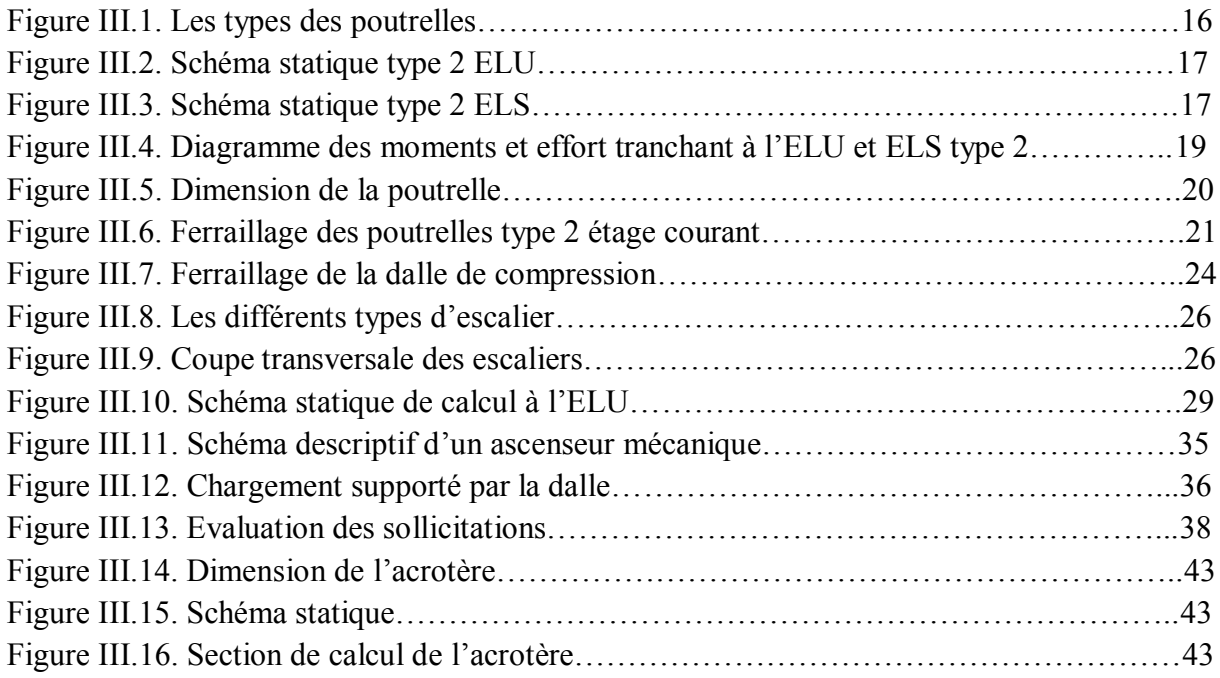

### **Chapitre IV : Etude dynamique**

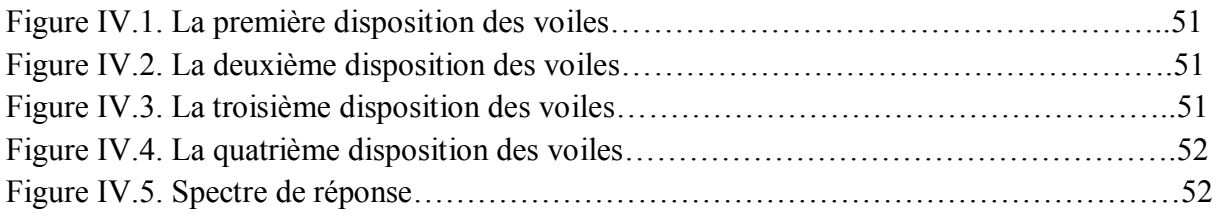

### **Chapitre V : Etude des éléments structuraux**

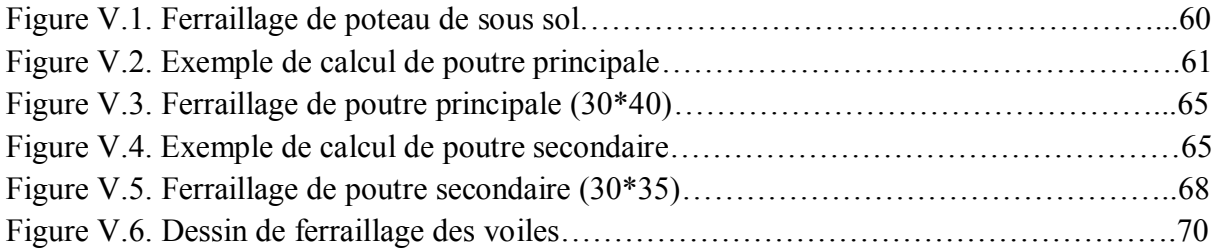

### **Chapitre VI : Etude de l'infrastructure**

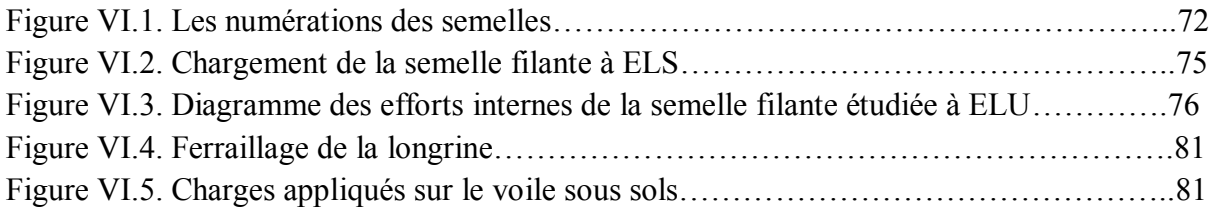

### **Chapitre VII : Etude managériale**

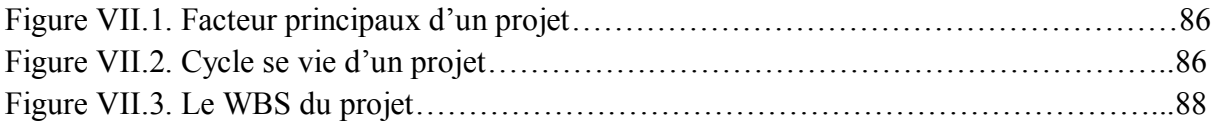

### **Liste des notations**

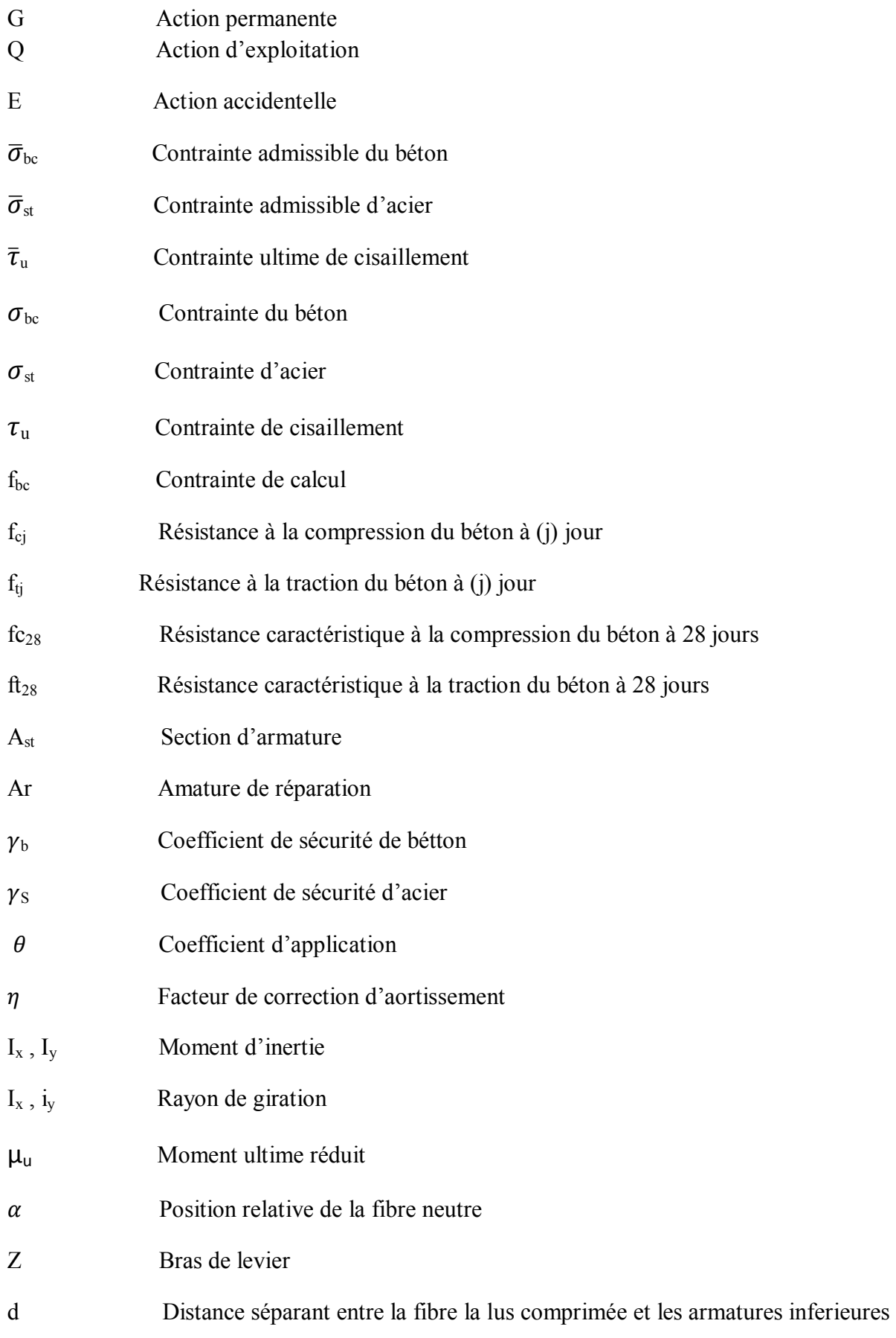

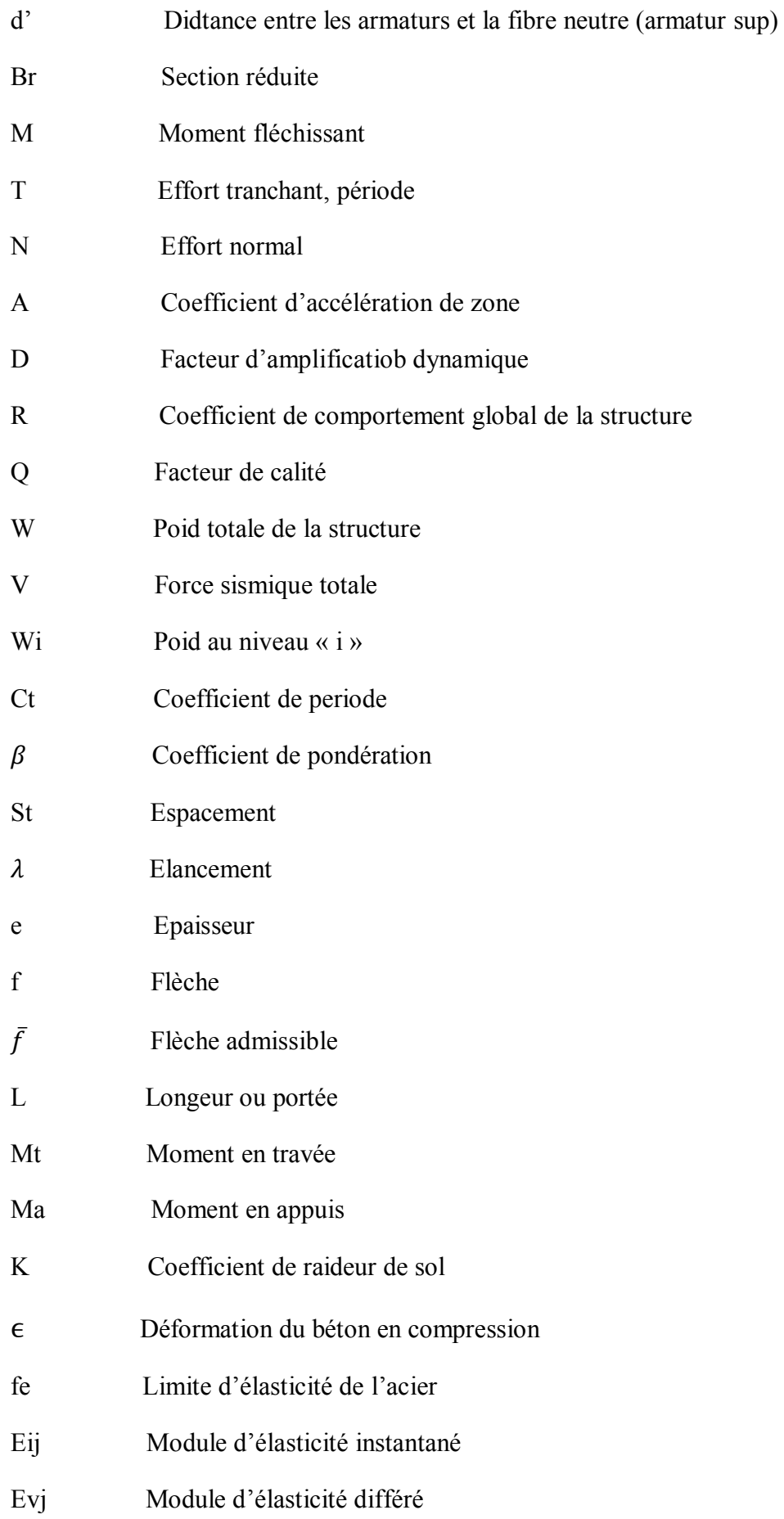

## **INTRODUCTION GENERALE**

### **INTRODUCTION GENERALE**

Depuis l'indépendance, l'Algérie a toujours connu une crise du logement et cette dernière s'est vue amplifié ces trois dernières décennies, avec croissance démographie démesurer d'un coté, la rareté du foncier dans des villes très encombrées d'un autre coté, ceci a contraint les autorités concernées à édifier des bâtiments à grand hauteur. Mais notre pays est souvent la paroi a des séismes plus au moins violent surtout au nord (Ain T'émouchent en décembre 1999, boumerdes en mai 2003).

Cet état de fait oblige les partie prenante dans l'étude, la réalisation et l'organisme de contrôle, au stricte respect des règles du béton armé aux états limites pour les ouvrages en béton armé et du règlement parasismique en vigueur pour assurer une stabilité minimale des ouvrages et donc préservé les vie humaines en cas d'événement de catastrophe naturelles, tels les tremblement de terre ou autre.

Chaque étude de projet du bâtiment a des buts :

- La sécurité(le plus important) : assurer la stabilité de l'ouvrage.
- Economie : sert à diminuer les couts du projet (les dépenses).
- Confort
- Esthétique.

Notre travail de fin d'étude s'inscrit dans ca cadre. Il consiste en la conception et l'étude d'un bâtiment SS+RDC+9 étages, le sous sol destiné pour le parking, le RDC pour le commerce, et les étages courant 1à3 sont des bureaux et 4à9 a usage d'habitation. Il sera implanté à Tlemcen, classée zone d'activité sismique (zone1) par le règlement parasismique algérien (RRA99 V2003).

L'outil informatique est devenu une nécessité ou une obligation pour le traitement des études de bâtiment, pour cela on va utiliser le logiciel SAP2000 pour l'analyse dynamique, l'AUTO CAD pour la réalisation des plans de ferraillages.

# Η. Chapitre II<br>Présentation du projet et caractéristiques des matériaux C

### **I.1. Introduction :**

 L'étude d'un bâtiment en béton armé nécessite des connaissances de base sur lesquelles l'ingénieur prend appuis, et cela pour obtenir une structure à la fois sécuritaire et économique. A cet effet, on consacre ce chapitre pour donner quelques rappels et des descriptions du projet à étudier.

#### **I.2. Présentation du bâtiment :**

Notre travail consiste à étudier un bâtiment relativement élancé (R+9) à usage multiple, implanté dans la wilaya de Tlemcen avec une structure poteau-poutre en béton armé composé de :

- Un sous sol destiné à être comme parking sous terrain.
- Un rez-de chaussée commercial : (7 commerces).
- Les trois premiers étages à usage administratif :( 12 bureaux).
- Les autres étages à usage d'habitation :(24 logement F3)
- Terrasse inaccessible.

D'après la classification des RPA99 V2003 :

- Le bâtiment est considéré comme un ouvrage courant ou d'importance moyenne (groupe d'usage 2) puisque sa hauteur totale ne dépasse pas 48m.
- Le bâtiment est implanté dans une zone de faible sismicité (zone I).
- Le site est considéré comme rocheux d'après le rapport géotechnique.

#### **I.3. Les caractéristiques de la structure :**

Les caractéristiques géométriques de la structure à étudier sont résumées dans le tableau suivant:

| Largeur en plan                            | 17m         |
|--------------------------------------------|-------------|
| Longueur en plan                           | 35.44m      |
| Hauteur de RDC                             | 3,06m       |
| Hauteur d'étage courant et sous sol        | 3.06m       |
| Hauteur totale du bâtiment (sans acrotère) | 33,66m      |
| La surface                                 | $536.62m^2$ |

**Tableau I.1** : Caractéristique de la structure

#### **I.4. Dimensions en plan :**

La configuration du bâtiment présente une irrégularité en plan et en évaluation dont les dimensions sont mentionnées sur la figure ci-après

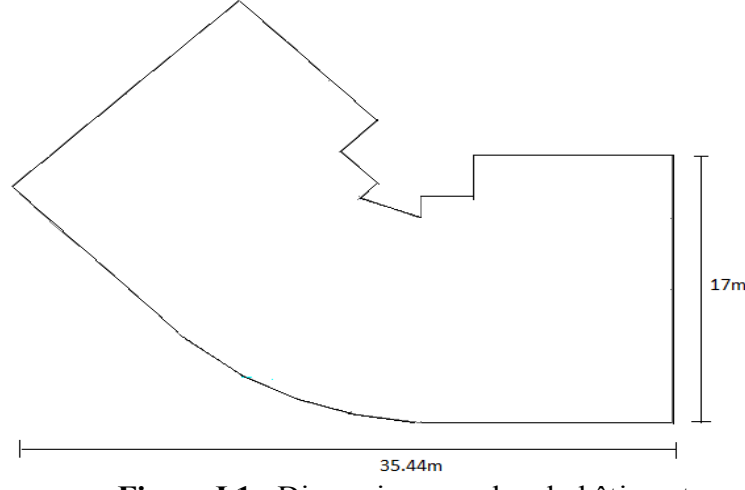

**Figure I.1** : Dimensions en plan du bâtiment

#### **I.5. Conception de la structure de bâtiment**

Elle est d'une grande importance dans le dimensionnement d'un bâtiment. Au cours de cette étape le concepteur doit tenir compte des financiers, de ses choix et aussi de la difficulté liée à l'étude technique, à la réalisation.Il faut également noter que la conception doit dans la mesure du possible respecter les plans architecturaux.

#### **I.5.1. Planchers**

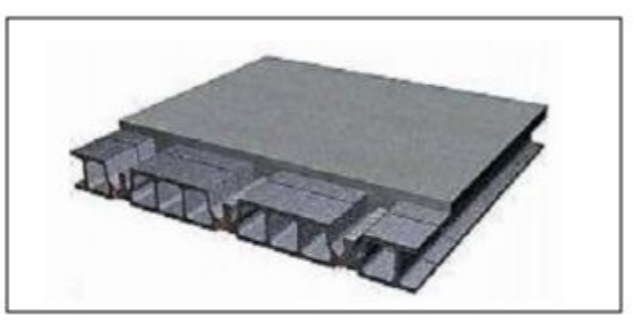

**Figure I.2** : Plancher à corps creux

C'est une aire généralement plane destinée à séparer les niveaux.

#### **Plancher en corps creux:**

Il présente les avantages suivants :

- Facilité de réalisation
- Réduction de la masse du plancher et par conséquence l'effet sismique.
- Il fait fonction d'isolation acoustique et thermique.
- Economie dans le cout de coffrage (les poutrelles et le corps creux forment un coffrage perdu).

#### **I.5.2. Escalier :**

Elle est constituée à chaque niveau de deux volées droites et un palier intermédiaire, qui sera réalisé en béton armé coulé sur place

#### **I.5.3. Maçonnerie :**

La maçonnerie la plus utilisé en Algérie est en briques creuses, pour cet ouvrage nous avons deux types de mures :

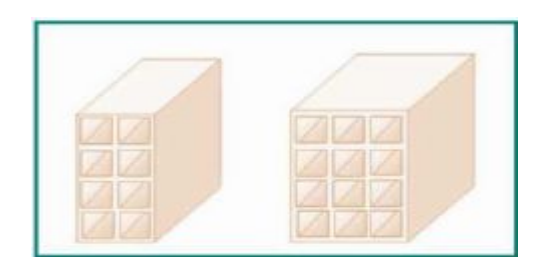

**Figure I.3** : Brique creuses

#### **Murs extérieures :**

Ils seront réalisés en doubles cloisons de briques creuses de 10 et 15 cm d'épaisseur avec une lame d'air de 5cm (15+5+10)

**Murs intérieurs**

Ils sont réalisés en briques creuses de 10cm d'épaisseur.

#### **I.5.4. Les revêtements :**

- **Mortier de ciment** : pour les crépissages des façades et les salles d'eau.
- **Plâtre** : pour les cloisons 2cm et le plafond 3cm
- **Carrelage** : scellé pour les planchers et les escaliers

#### **I.1.5. Gaine d'ascenseur :**

L'ascenseur est un appareil élévateur permettant le déplacement vertical et accès aux différents niveaux du bâtiment, il est composé essentiellement de la cabine et de sa machinerie

#### **I.1.5.6. L'acrotère :**

C'est un élément encastré dans le plancher terrasse réalisé en béton armé qui va servir comme garde corps.

#### **I.5.7 Contreventement :**

Le contreventement est assuré par :

- Des portiques auto stables en béton armé
- Des mures voiles.

#### **I.6. Caractéristiques des matériaux**

#### **I.6.1. Le béton :**

#### **I.6.1.1. Résistance à la compression et à la traction :**

 Dans le cas courant, un béton est défini par sa résistance à la compression à **28** jours notée **fc28**, exprimée en MPa. Elle est calculée comme suite **[BAEL91]**

**Si** f<sub>c28</sub> < 40MPa 
$$
f_{cj} = \frac{j}{4.76 + 0.83j} f c 28...
$$
 j < 28jr  
\nf<sub>cj</sub> = 1.1 f<sub>c28</sub>........j > 28jr  
\n**Si** f<sub>c28</sub> > 40 MPa  $f_{cj} = \frac{j}{1.4 + 0.95j} f c 28...$  j < 28jr  
\nf<sub>cj</sub> = f<sub>c28</sub>........j > 28jr

Dans notre cas on prendra : fc28=25MPa.

#### **I.6.1.2 Module de déformation longitudinale au béton :**

Les règles **BAEL91** le fixe à la valeur suivante pour module de déformation longitudinale au béton :

- **Module instantané** : pour les charges d'une durée d'application <24h). Eij=11000ඥܬܥܨ <sup>య</sup> =32164.195MPa………………. [BAEL 91]
- **Module différé** : pour les charges de longue durée  $E_{\text{vj}}=3700\sqrt[3]{FCJ} = 10818.865 \text{MPa} \dots \dots \dots \dots \dots \text{[BAEL 91]}$

#### **I.6.1.3 Coefficient de poisson :**

- **ν = 0.2** ………l'état limite de service (pour le calcul des déformations), (béton non fissuré).
- **ν = 0**..............l'état limite ultime (pour le calcul des sollicitations), (béton fissuré).

#### **I.6.1.4. Contraintes limites de calcul béton comprimé :**

**ELU** : la contrainte limite ultime de compression du béton :

$$
\sigma_{\rm bc} = \frac{0.85 f c 28}{\theta \gamma b}
$$

- $\theta = 1$  Facteur de durée d'application des charges  $> 24h$
- $\theta = 0.9$  1 heure <durée d'application < 24 h
- $\theta = 0.85$  Durée d'application  $\leq 1$  h
- $\bullet$   $\gamma_b = 1.15$  Cas des situations accidentelles
- $\gamma_b$  =1.5 Cas des sollicitations durables ou transitoires

 $\sigma_{\rm bc} = \frac{0.85*25}{1.5}$  $\frac{33*25}{1.5}$  = 14.2MPa …….. (Cas générale)  $\sigma_{\rm bc} = \frac{0.85 * 25}{1.5}$  $\frac{33*23}{1.5}$  = 14.2MPa...... (Cas accidentelles) **I.6.1.5. La contrainte ultime de cisaillement :**

 $\tau \mu = \frac{V u}{\mu}$  $\frac{Vu}{b.d}$  avec b : largeur de la section d : hauteur utile. Cas des armatures transversales droites ( $\alpha = \frac{\pi}{2}$  $\frac{\pi}{2}$ 

**Fissuration non préjudiciable (peu nuisible) :**

$$
\tau \mu = \min\left(\frac{0.2fcj}{\gamma b}; 5\right) = 3.33 MPa
$$

**Fissuration préjudiciable :**

$$
\tau \mu = \min\left(\frac{0.15fcj}{\gamma b}; 4\right) = 2.5MPa
$$

**Fissuration très préjudiciable :**

$$
\tau \mu = \min\left(\frac{0.15fcj}{\gamma b}; 4\right) = 2.5MPa
$$

**ELS :** il correspond à l'équilibre entre les sollicitations d'action réelles (non majorées) et les sollicitations calculées sans dépassement des contraintes limites. En supposant que le matériau se déforme dans le domaine élastique  $(\sigma = E, \epsilon)$ 

La contrainte de compression du béton doit être au plus égale à ߪܾܿ = 0.6fc28=15MPa…………………… [BAEL91]  $\sigma_{bc}$ =0.6× 25=15MPa

#### **I.6.1.6. Diagramme contraintes- déformation :**

**ELU :** on utilise pour le béton un diagramme de calcul dit « **parabole-rectangle ».**

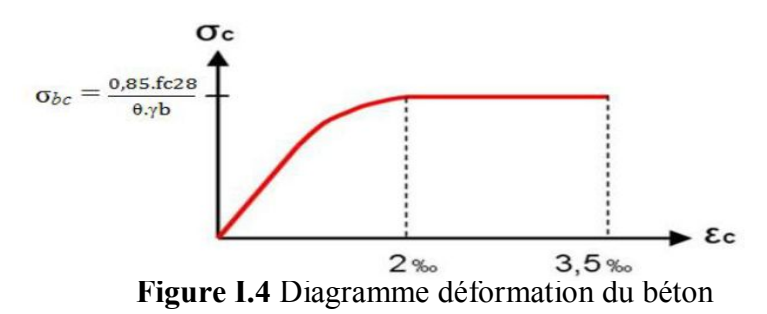

**ELS** : en vertu de la loi de Hooke, les contraintes sont proportionnelles aux déformations relatives : $\sigma = E$ .  $\varepsilon = E$ . l

Donc le diagramme de calcul à l'état limite de service est linéaire

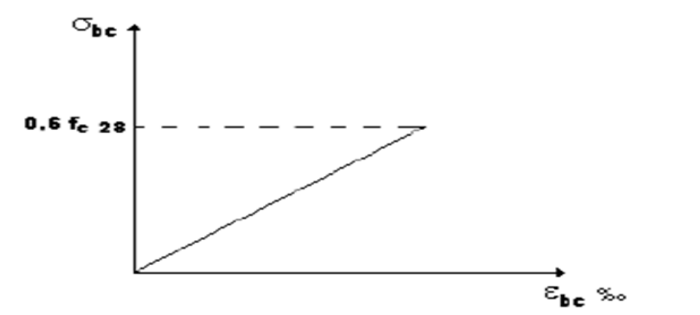

**Figure I.5** : Diagramme de calcul à l'état limite de service

#### **I.6.2. L'acier**

Les aciers utilisés pour le béton armé sont nécessaires généralement pour reprendre les efforts de traction et éventuellement de compression pour limiter les fissurations.

#### **I.6.2.1. Diagramme des contraintes – déformation (acier) :**

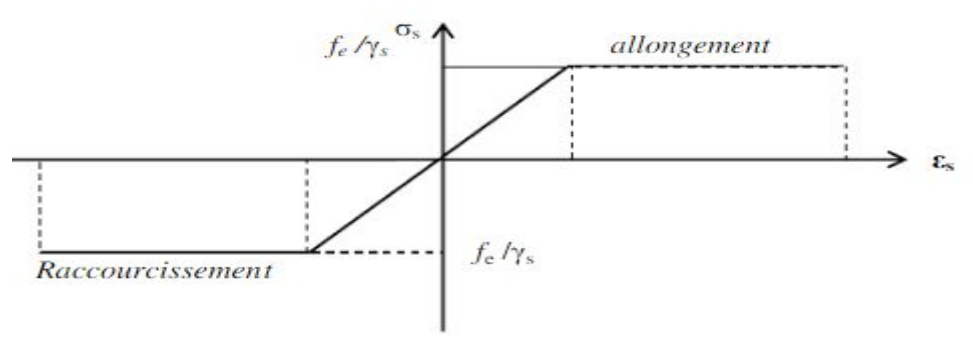

**Figure I.6** Diagramme de contrainte – déformation

#### **I.6.2.2. Contrainte limite des aciers :**

ELU : la contrainte de l'acier est  $\sigma=\frac{fe}{m}$  $\gamma s$ 

ELS : on distingue les cas suivant :

Fissuration préjudiciable

$$
\sigma_s = \min\left[\frac{2}{3} \times fc; 90 \times \sqrt{\eta} \times \sqrt{fcj}\right][MPa] \dots \dots \dots BAEL91 \text{ (article A.4.5.32)}
$$

Fissuration tré préjudiciable

 $\sigma_s$ =min  $\left[\frac{1}{2} f c; 90\sqrt{\eta} \cdot \sqrt{f c j}\right]$ [MPa]………BAEL91 (article A.4.5.32)

- η:Ccoefficient de fissuration avec
- $\eta = 1$  pour les ronds lisses, treilles soudés.
- $\eta = 1.6$  pour les hautes adhérences  $\varnothing \ge 6mm$
- $\eta = 1.3$  pour les hautes adhérences  $\phi < 6$ mm

#### **I.6.2.3. La limite d'élasticité garantie F<sup>e</sup>**

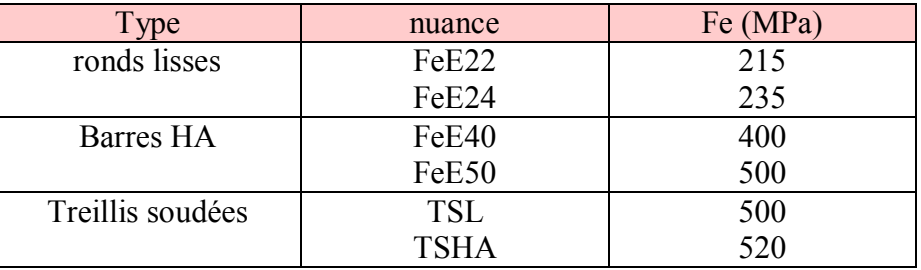

**Tableau I.2** : Valeurs de la limite d'élasticité garantie F<sup>e</sup>

#### **I.7. Actions et sollicitations**

Les sollicitations :

- $\bullet$  G <sub>min</sub> : ensemble des actions permanentes défavorables.
- $\bullet$  G  $_{\text{max}}$ : ensemble des actions permanentes favorables.
- $\bullet$  Q<sub>1</sub> : action variable dite de base.
- $\bullet$  Q i : autre actions variables dites d'accompagnement.

#### **Sollicitations de calcul vis-à-vis l'ELU :**

1.35Gmax+G  $_{\text{min}}+\gamma_{\text{O}}Q_1+\sum 1.3 \Psi_{\text{O}}Q_i$  ou  $\gamma_{\text{O}}=1.5$  en générale

#### **Sollicitation accidentelles :**

G max + G min +  $F_a + \Psi_{11} \times Q1 + \sum \Psi_{12} Q_i$ 

Ou F<sub>a:</sub> valeur de l'action accidentelle

ߖ: Coefficient correspondant à la nature de la charge.

Les combinaisons d'action :

Situations durables : ELU : 1.35G+1.5Q

ELS : G+Q

Situations accidentelles :  $G+Q+E$ 

 $G+Q+1.2E$  uniquement pour les poteaux

 $0.8G \pm E$ 

O

 $\overline{\mathcal{A}}$ 

Chapitre II<br>Descente des charges et prédimensionnement

### **II.1. Descente des charges**

#### **II.1.1. Introduction :**

La descende des charges se fixe comme objectif la détermination du niveau de sollicitation en chacun des niveaux d'un ouvrage, et ce du dernier étage jusqu'à la base de la construction

#### **II.1.2. Evaluation des charges :**

#### **Charges permanentes et charges d'exploitation**

#### **II.1.2.1. Plancher terrasse inaccessible**

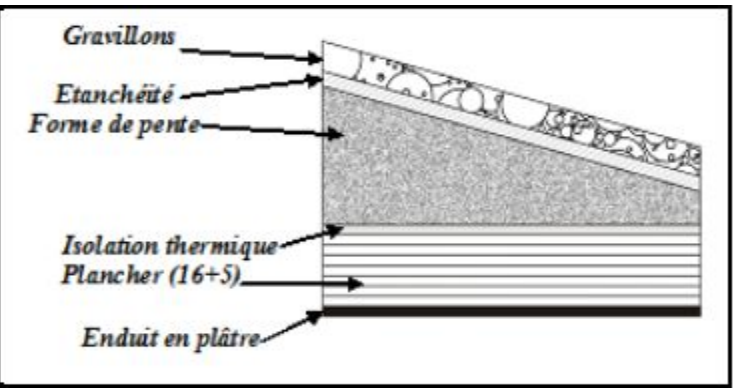

**Figure II.1 :** Plancher terrasse inaccessible

#### **Tableau II.1 :** Charge permanents et exploitations de plancher terrasse inaccessible

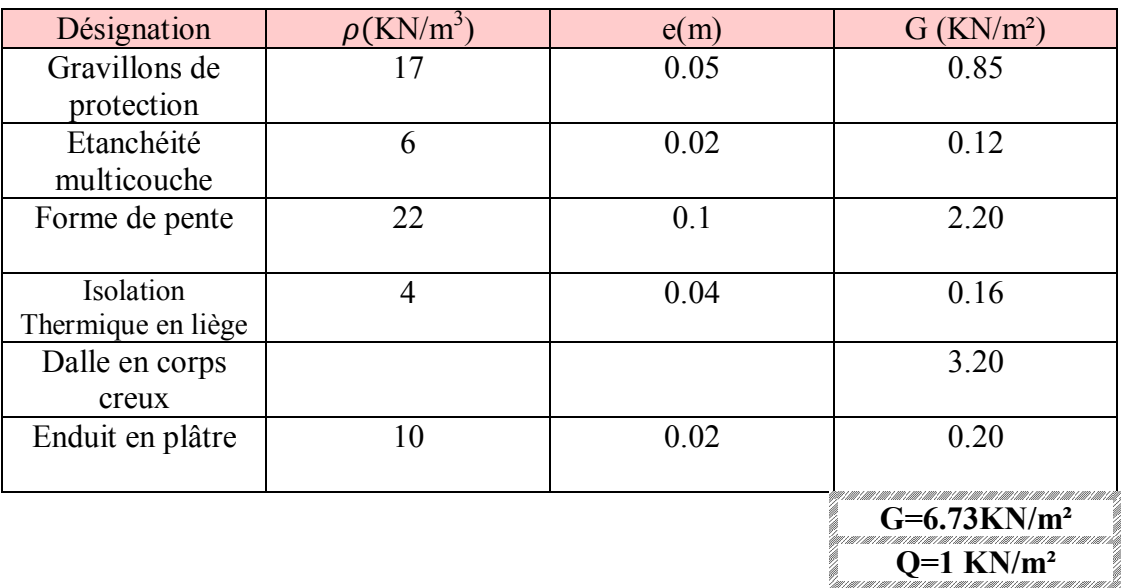

#### **II.1.2.2. Plancher terrasse accessible**

**Tableau II.2 :** Charge permanents et d'exploitations du plancher terrasse accessible

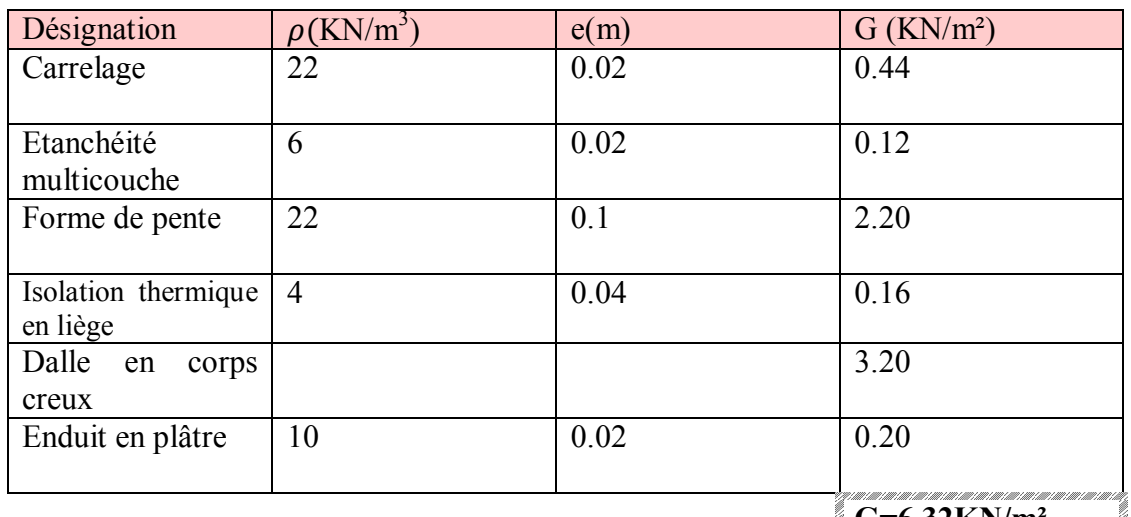

### **G=6.32KN/m²**

### **Q=1.5KN/m²**

#### **II.1.2.3. Plancher étage courant**

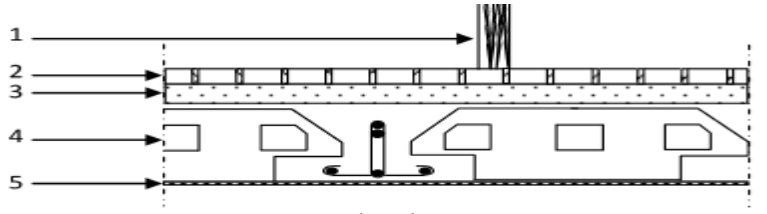

**Figure II.2** : Plancher étage courant

Les charges d'exploitations :

Surcharge d'exploitation (plancher sous sol : parking) : **Q=2.5KN/m²** Surcharge d'exploitation (plancher de RDC) : **Q=5KN/m²** Surcharge d'exploitation (planché étage 1à3 : bureaux) : **Q=2.5KN/m²** Surcharge d'exploitation (planché étage 4à9 : logement) : **Q=1.5KN/m²**

**Tableau II.3** :charge du étage

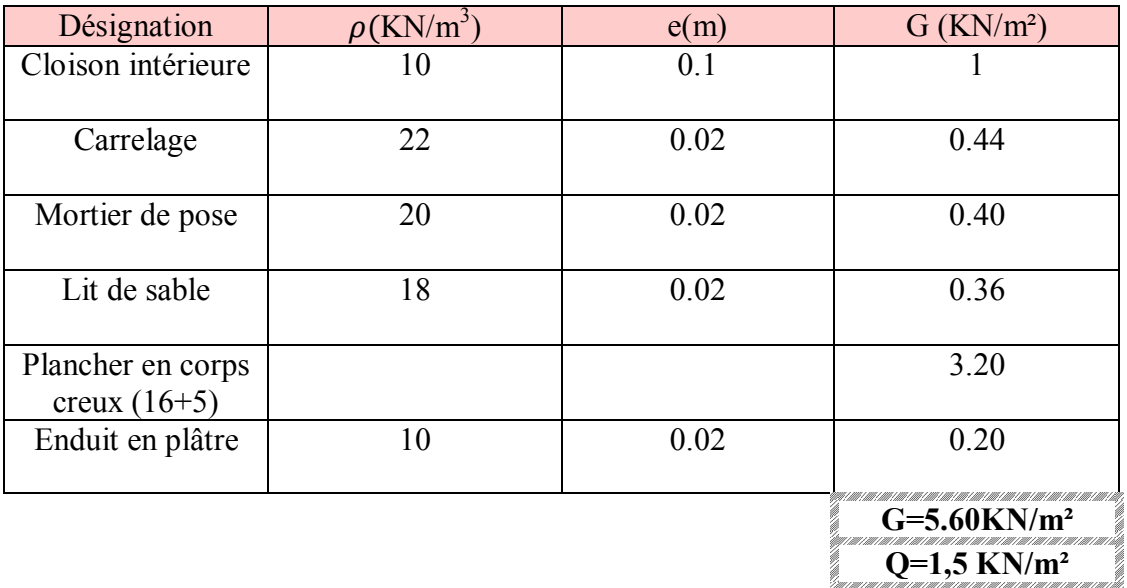

#### **II.1.2.4. Murs**

Murs extérieurs (double paroi) :

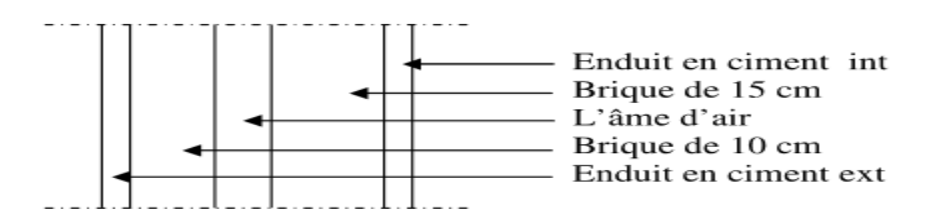

**Figure II.3 :** Remplissage en double cloisons **Tableau II.4** : Charge permanente du mur extérieur

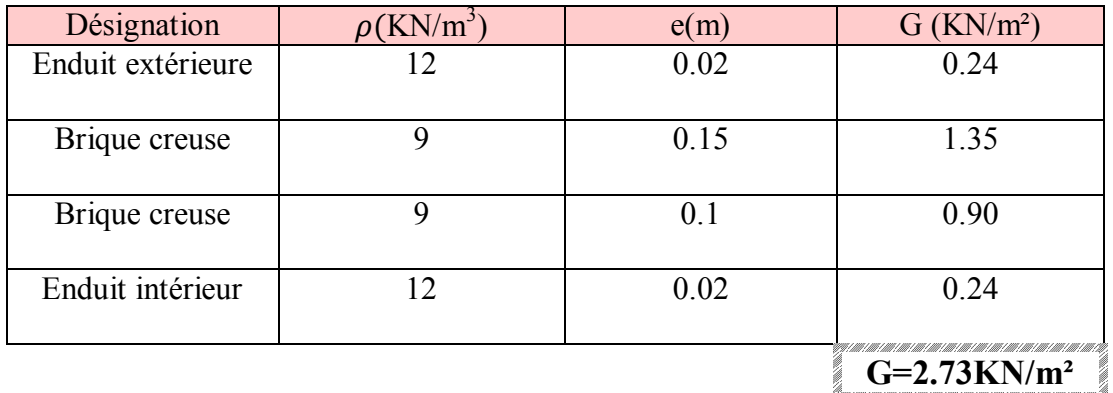

Les murs peuvent être avec ou sans ouvertures donc il est nécessaire d'opter des coefficients selon le pourcentage d'ouverture :

- Murs avec portes  $(90\% \text{G})$ .
- Murs avec fenêtres (80%G).
- Murs avec portes et fenêtres (70%G).

#### **II.1.2.5. Escaliers :**

• Palier :

#### **Tableau II.5**: Charge du palier

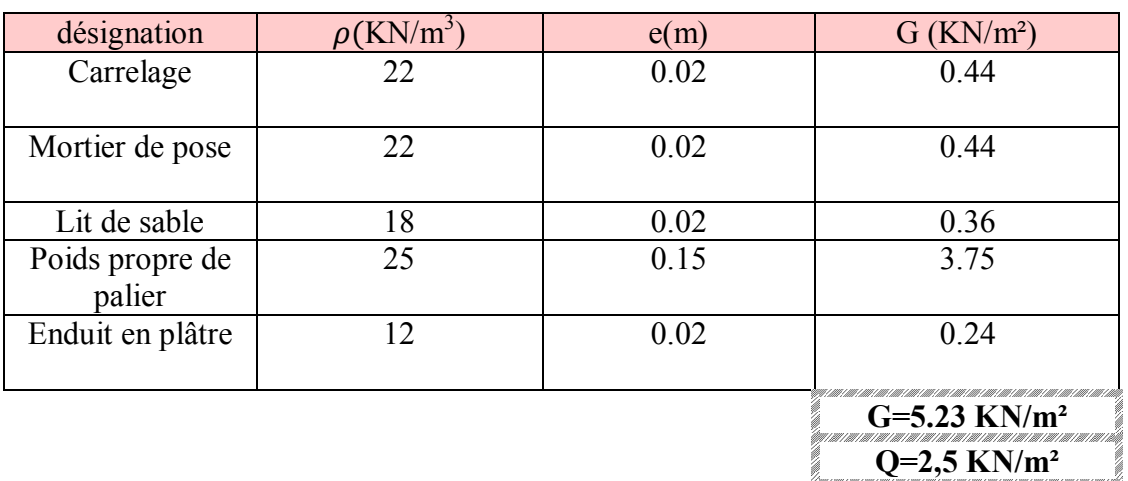

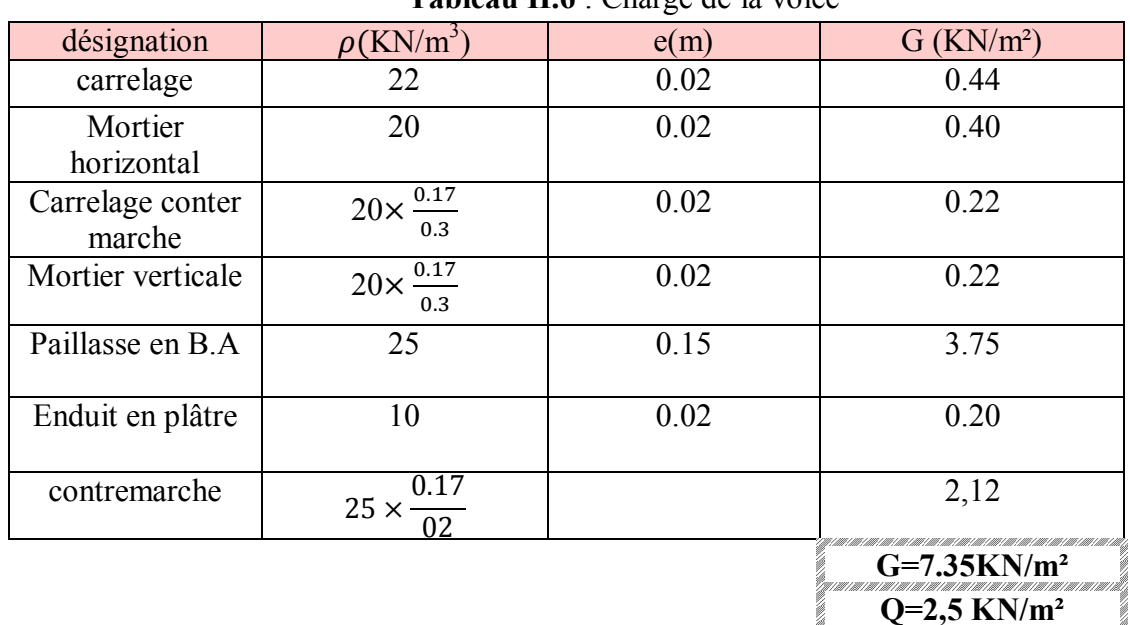

Volée (paillasse) :

**Tableau II.6** : Charge de la volée

$$
\alpha = \arctg \alpha = \frac{0.17}{0.3} = 29.54^{\circ}
$$

### **II.2. Prédimensionnement des éléments structuraux**

#### **II.2.1. Introduction :**

Pour assurer une meilleure stabilité de l'ouvrage, il faut que tous les éléments de la structure (poteaux, poutres) soient prédimensionnés de telles manières à reprendre tous les sollicitations suivantes :

- Sollicitations verticales concernant les charges permanentes et les surcharges.
- Sollicitations horizontales concernant le séisme.

Le prédimensionnements de la structure est calculé conformément aux règles B.A.E.L91 et RPA99V2003.

#### **II.2.2. Plancher en corps creux**

On adopte les plancher à corps creux, dont l'épaisseur est estimée selon les conditions admissible cité par le B.A.E.L91 :

$$
h_t \ge \frac{l}{22.5}
$$
 avec l : la portée max d'une pourrelle

$$
l_{\text{max}} = 3.87 \text{m}
$$
  $h_t \ge \frac{387}{22.5} = 17.2 \text{cm}$ 

On prend  $h_1=21$  cm donc soit un plancher  $(16+5)$  cm avec

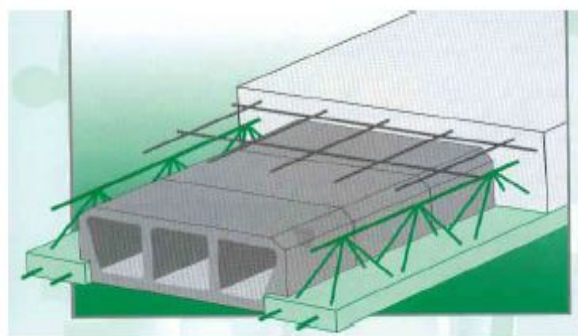

16cm : corps creux

5cm : dalle de compression **Figure II.4***:* Dessin d'un plancher en corps creux **II.2.3. Prédimensionnement des poutres :**

#### **Poutre principale :**

D'après les règles de B.A.E.L 91 on a :

$$
\frac{l}{15} < h \le \frac{l}{10}
$$

Avec 1 : distance entre axe de poteaux et on choisie la plus grand portée  $= 1\frac{1}{5}$ .74m

$$
\frac{574}{15} < h \le \frac{574}{10} \qquad \longrightarrow \qquad 38 < h \le 57
$$

Pour meilleur sécurité, on prend  $h=40cm$ b=30cm

La dimension de la poutre doit satisfaire à la condition du R.P.A99V2003

- b≥ 20ܿ݉…………………………30cm≥ 20ܿ݉
- h≥ 20ܿ݉…………………………40cm≥ 20ܿ݉
- $\bullet$   $\frac{h}{h}$ < 4……………………………...1.33<4.

Donc la section retenue pour les poutres principales est **(30.40) cm².**

#### **Poutre secondaire :**

On a  $1=3.87$ m ଷ଼  $\frac{387}{15} < h \leq \frac{387}{10}$  $rac{367}{10}$   $\rightarrow$  25.8 \cdot \cdot \cdot \cdot \cdot \cdot \cdot \cdot \cdot \cdot \cdot \cdot \cdot \cdot \cdot \cdot \cdot \cdot \cdot \cdot \cdot \cdot \cdot \cdot \cdot \cdot \cdot \cdot \cdot \cdot \cdot \cdot \cdot \

Pour meilleur sécurité, on prend h=35cm b=30cm

- b≥ 20ܿ݉…………………………20cm≥ 20ܿ݉
- $h > 20cm$ ................................35cm  $\geq 20cm$
- $\bullet$   $\frac{h}{h}$ < 4……………………………...1.16<4.

Donc la section retenue pour les poutres secondaires est **(30.35) cm².**

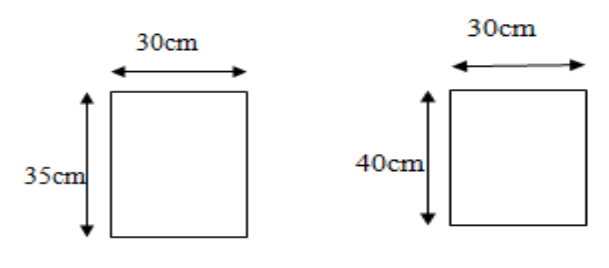

**Figure II.5** : Dimension de poutre secondaire et principale

#### **II.2.4. Prédimensionnement des poteaux** :

On prend le poteau le plus sollicité

Section réduite :

$$
B_r \geq \frac{\beta \times Nd}{\frac{fbc}{0.9} + \frac{0.85 \times fc}{100 \times \gamma s}}
$$

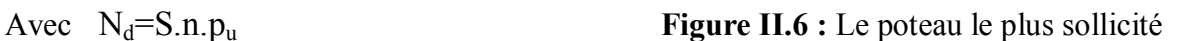

- S : la surface supporté par le poteau le plus défavorable **(S=17,98m²)**
- n : le nombre de plancher **(n=11)**
- $p_u = 1t/m^2$

Nd=17, 98×11×1=**1.9778 MN/m²**

β : Coefficient de correction dépendant de l'élancement mécanique λ des poteaux.  $β = 1 + 0.2$ .  $(λ/35)<sup>2</sup>$ 

D'après le B.A.E.L91 il est préférable de prendre  $\lambda$ =35 donc  $\beta$  =1.2

$$
\sigma_{bc} = \frac{0.85 \times f c 28}{\theta \times \gamma b}
$$
 avec

- $f_{c25} = 25 MPa$ .
- $\theta = 1$  (charge> 24h).  $\sigma_{bc} = 14.17 MPa$
- $\gamma_b=1.5$  (cas générale). f<sub>c</sub>=400MPa
- $\gamma_s=1.15$  (cas générale)

$$
B_r \ge \frac{1.2 \times 1.97}{\frac{14.17}{0.9} + \frac{0.85 \times 400}{100 \times 1.15}} \longrightarrow B_r \ge 0.1122 \text{m}^2
$$

On a  $B<sub>r</sub>≥(a-0.02)<sup>2</sup>$  $a \geq \sqrt{Br} + 0.02$  $a \ge \sqrt{0.127} + 0.02$   $a \ge 0.37$ m

On prend a=b=45cm

Donc la section retenue pour les poteaux est **(45.45) cm².**

#### **Vérification d'après le R.P.A99 V2003 :**

- $\bullet$   $\frac{1}{4}$  $\frac{1}{4} < \frac{a}{b}$ ୠ <4………………………………. <sup>ଵ</sup> ସ < ସହ  $rac{43}{45} = 1 < 4$  CV
- Min (a.b) ≥ ୦ୣ ଶ…………………….. 45 <sup>≥</sup> ଷ  $\frac{306}{20}$ =15.3 CV
- $\text{Min (b.h)} \geq 25 \text{cm}$  45cm  $\geq 25 \text{cm}$  CV

#### **Vérification du poteau au flambement :**

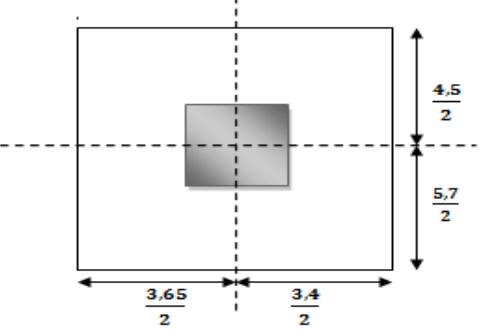

#### Calcul du moment d'inertie

 $I_x = I_y = (a.b^3)/13 = 45^4/12$   $I_x = I_y = 341718.75cm^4$ 

- $\triangleright$  Rayon de giration
- $i_x=i_y=\sqrt{\frac{Ix}{4}}$  $\overline{A}$ avec A=a.b (section du poteau)

$$
A=45\times45=2025cm^2 \t i_x=i_y=12,99cm
$$

- Calcul de l'élancement
- $\lambda x = \lambda y = \frac{df}{ix}$

avec  $lf=0.7l_0$  (cas générale).  $lf=0.7\times3.06=2.14m$ 

 $\lambda x = \lambda y = \frac{214}{12,99} = 16,47$ 

Donc on a  $\lambda x = \lambda y < 14.83 < 50$  ............ Le flambement est vérifier

### **La récapitulatif du prédimensionnement**

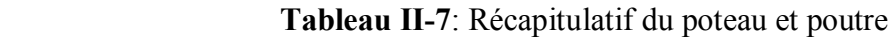

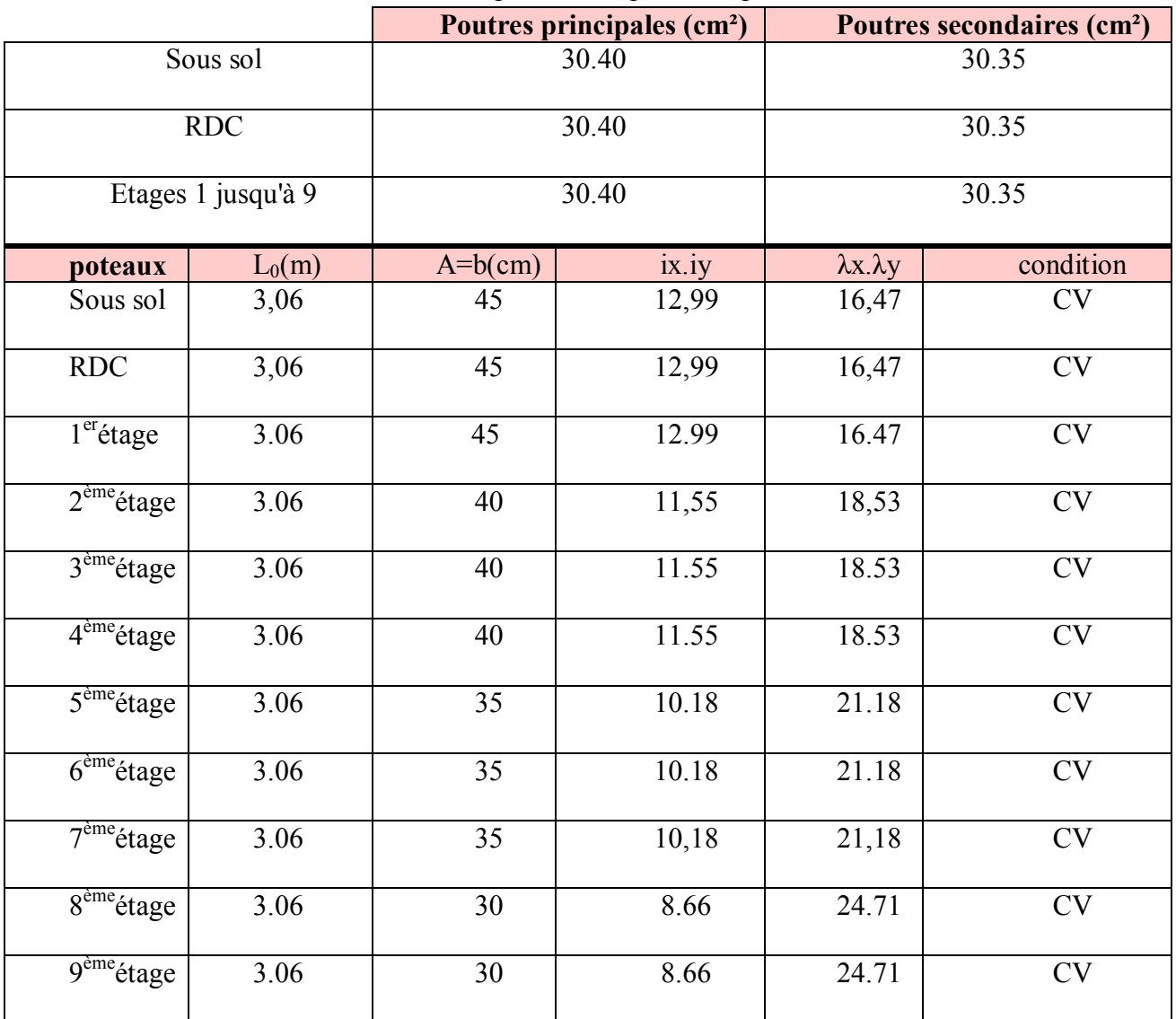

#### **II.2.5. prédimensionnement des voiles :**

Les voiles sont des éléments qui résistent aux charges horizontales, due au vent et au séisme.

D'après le R.P.A99V2003  $\rightarrow a \geq \frac{he}{20}$ ଶ

- h<sup>e</sup> : la hauteur libre d'étage
- $\bullet$  a : épaisseur des voiles (a min =15 cm)

#### **Tableau II.8**: Dimensions des voiles

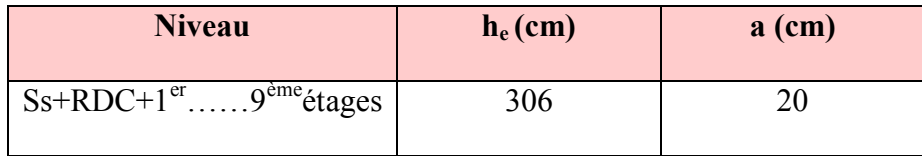

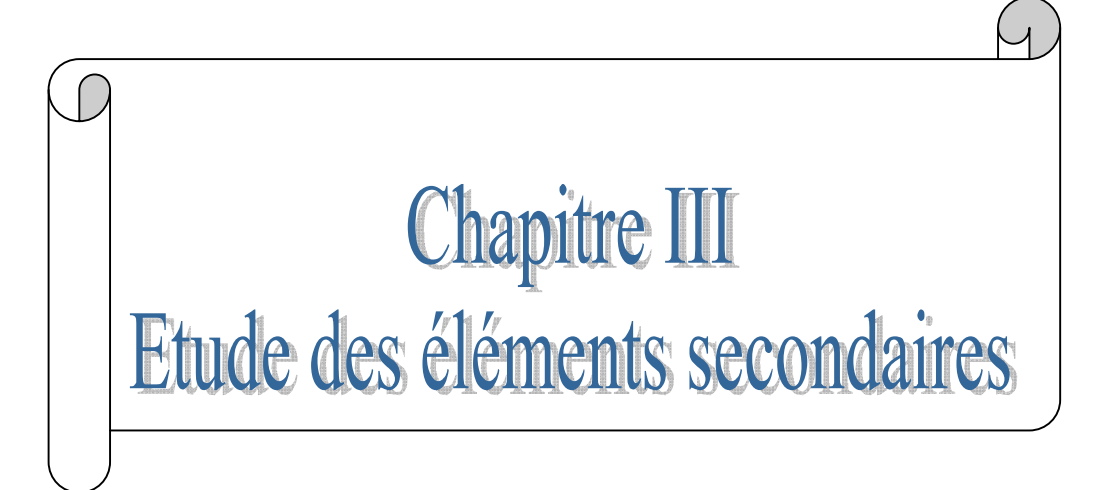
# **III.1 Etude du plancher**

# **III.1.1. Introduction :**

Les planchers sont des éléments horizontaux de la structure capable de reprendre les charges verticales afin de les transmettre aux éléments porteurs.

Dans notre structure, les plancher sont à corps creux « 16+5 ».

Plancher = poutrelles+corps creux+dalle de compression.

# **III.1.2. Etude des poutrelles :**

# **III.1.2.1. Les types de poutrelles :**

Dans notre structure on adoptera 5 types de poutrelles :

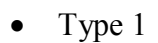

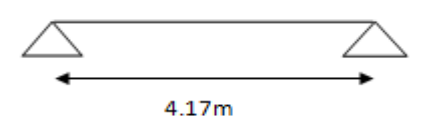

Type 2

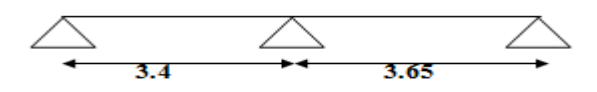

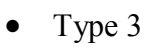

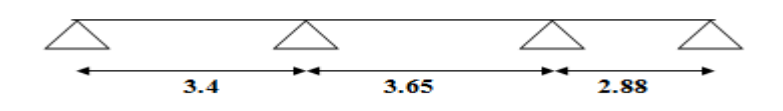

Type 4

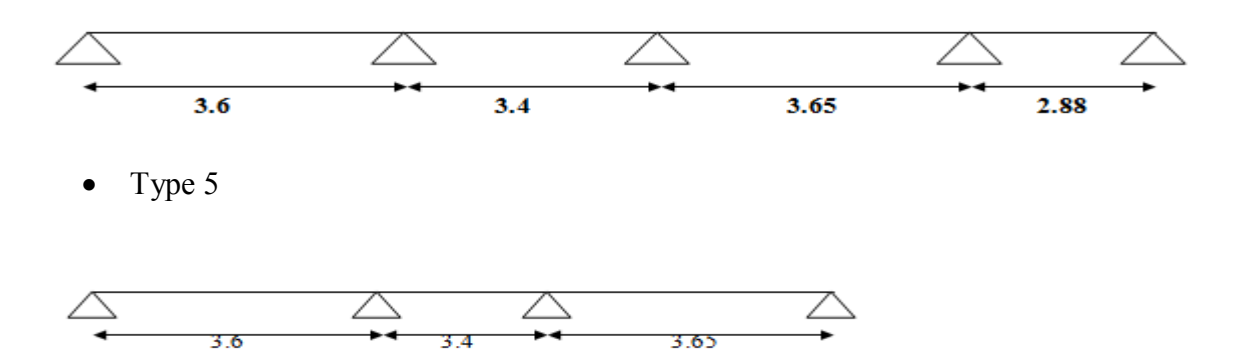

**Figure III.1:** Les types des poutrelles

### **III.1.2.2. Les charges des poutrelles :**

Les différentes charges des poutrelles à chaque étage sont dans le tableau suivant

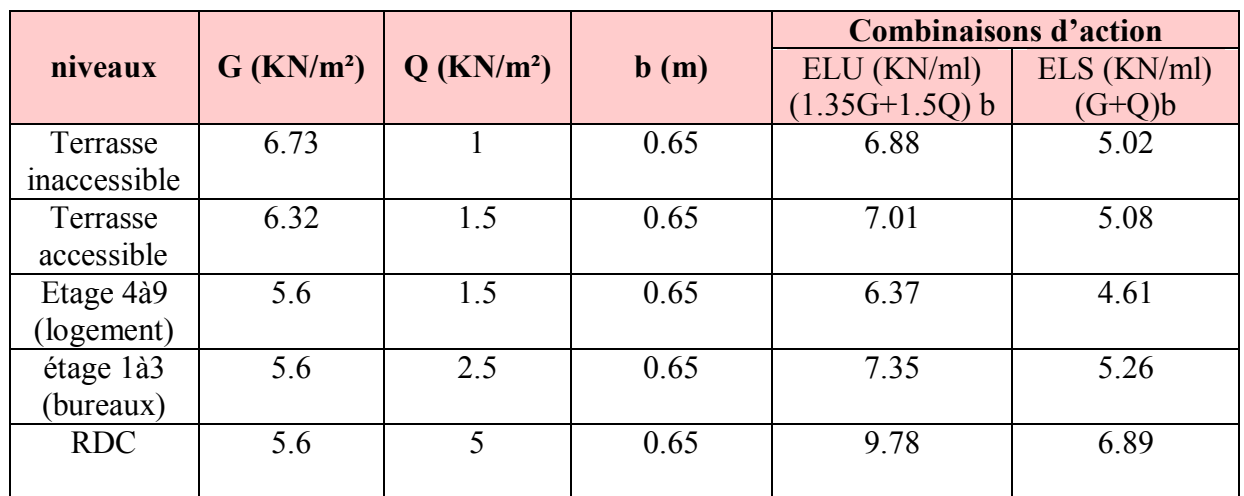

**Tableau III.1 :** Différentes charges des poutrelles

### **III.1.2.3. Détermination des efforts internes :**

Dans notre projet on a plusieurs types de poutrelles, donc on prend un seul type « **type2** » comme un exemple de calcul, au niveau du plancher étage courant (logement) et on va déterminer les efforts internes par la méthode des trois moments. Les autres sont calculés directement par logiciel SAP2000 et on pose les résultats trouvés dans un tableau récapitulatif.

 $L_1=3.65$ ,  $L_2=3.4$ ,  $M_0=0$ ,  $M_2=0$  $G= 5.6$  KN/m<sup>2</sup>,  $Q= 1.5$ KN/m<sup>2</sup>  $Qu=(1.35G+1.5Q) \times 0.65=6.38$  KN/ml  $Qs=(G+Q) \times 0.65=4.62$  KN/ml **ELU** 

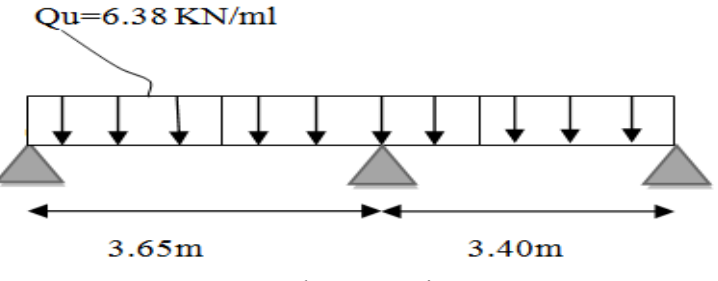

**Figure III.2**: Schéma statique type 2 ELS

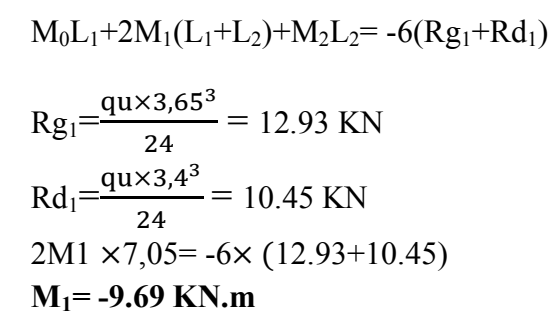

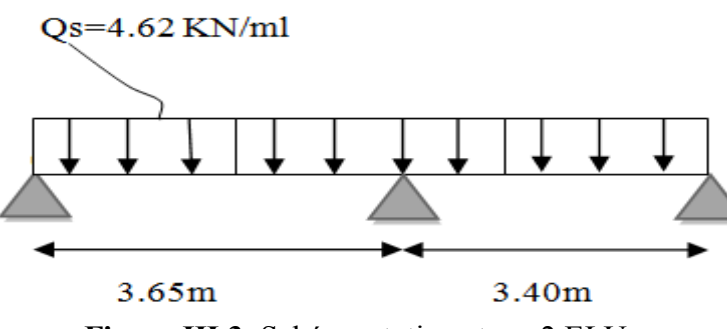

**Figure III.3**: Schéma statique type 2 ELU

Travée 0-1:

 $R_0+R_1=Q_uL_1$ 

 $\sum M/1=0$   $\longrightarrow$   $3,65R_0 - \frac{Qul^2}{2}$  $\frac{a}{2}$  - M<sub>1</sub>=0

 $R_0 = 8.91$  KN  $R_1 = 14.30$ KN •  $M(x)=R_0x - \frac{Qux^2}{2}$  $\overline{\mathbf{c}}$  $M(0) = 0$  KN.m  $M(3, 65) = -9.97KN.m$ •  $T(x) = R_0 - Q_0 x$  $T(0) = 8.91$  KN  $T(3.65) = -14.30$ KN  $\overline{Si}$  T (x) = 0 ===> R<sub>0</sub> - Q<sub>u</sub>x = 0 ===> x=  $\frac{R_0}{R_0}$  $\frac{0}{\alpha}$  ===> x=1,39m  $M$  (max) = M (1,39) = 6.24 KN.m **Mmax=6.24 KN.m** Travée 1-2 : •  $R_1+R_2=Q_uL_2$  $\sum M/2=0$   $\longrightarrow$  3,4R<sub>1</sub> -  $\frac{Qul2^2}{2}$  $\frac{az}{2} + M_1 = 0$  $R_1$ = -13.74KN  $R_2$ =7.92KN •  $M(x)=R_1x-\frac{Qux^2}{2}$  $\frac{ax}{2} + M_1$  $M(0) = -9.69$  KN.m  $M(3.4) = 0$  KN.m •  $T(x) = R_1 - Q_u x$  $\Gamma(0) = 13.74 \text{ KN}$  $T(3, 65) = -7.92KN$  $\overrightarrow{S}$ i T (x) = 0 ===> R<sub>1</sub>- Q<sub>u</sub>x = 0 ===> x =  $\frac{R1}{2}$  $\frac{1}{2}$  ==>x=2,15m  $M$  (max) = M (2,15) = 4.78KN.m **Mmax=4.78 KN.m**

Les résultats des diagrammes sont représentés dans les schémas ci-après :

 **ELU**

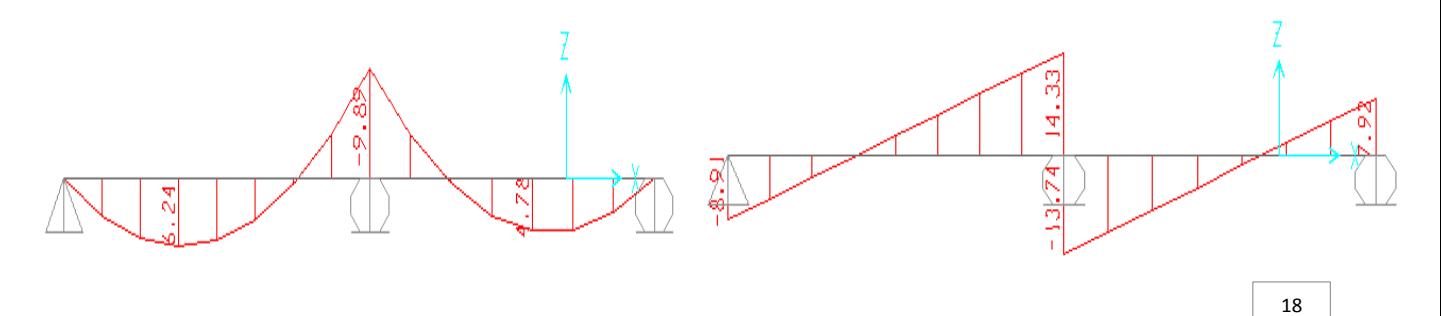

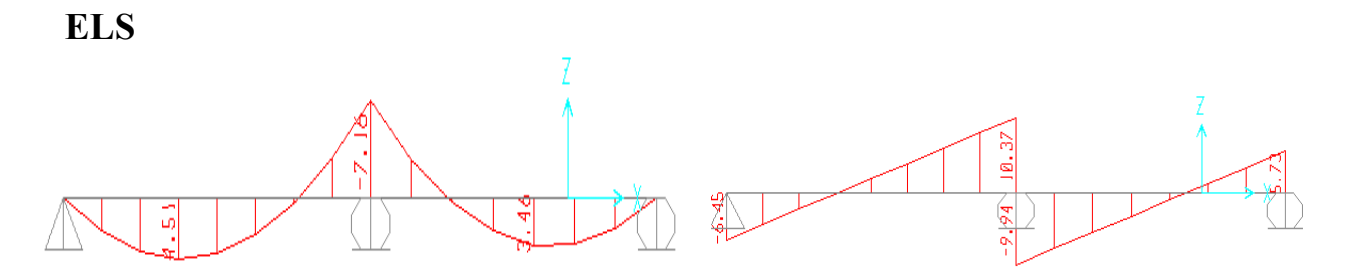

**Figure III.4** : Diagramme des moments et efforts tranchants à ELU et ELS pour type2

 Les résultats des moments et des efforts tranchants obtenus par le logiciel SAP 2000 sont représentés dans le tableau suivant :

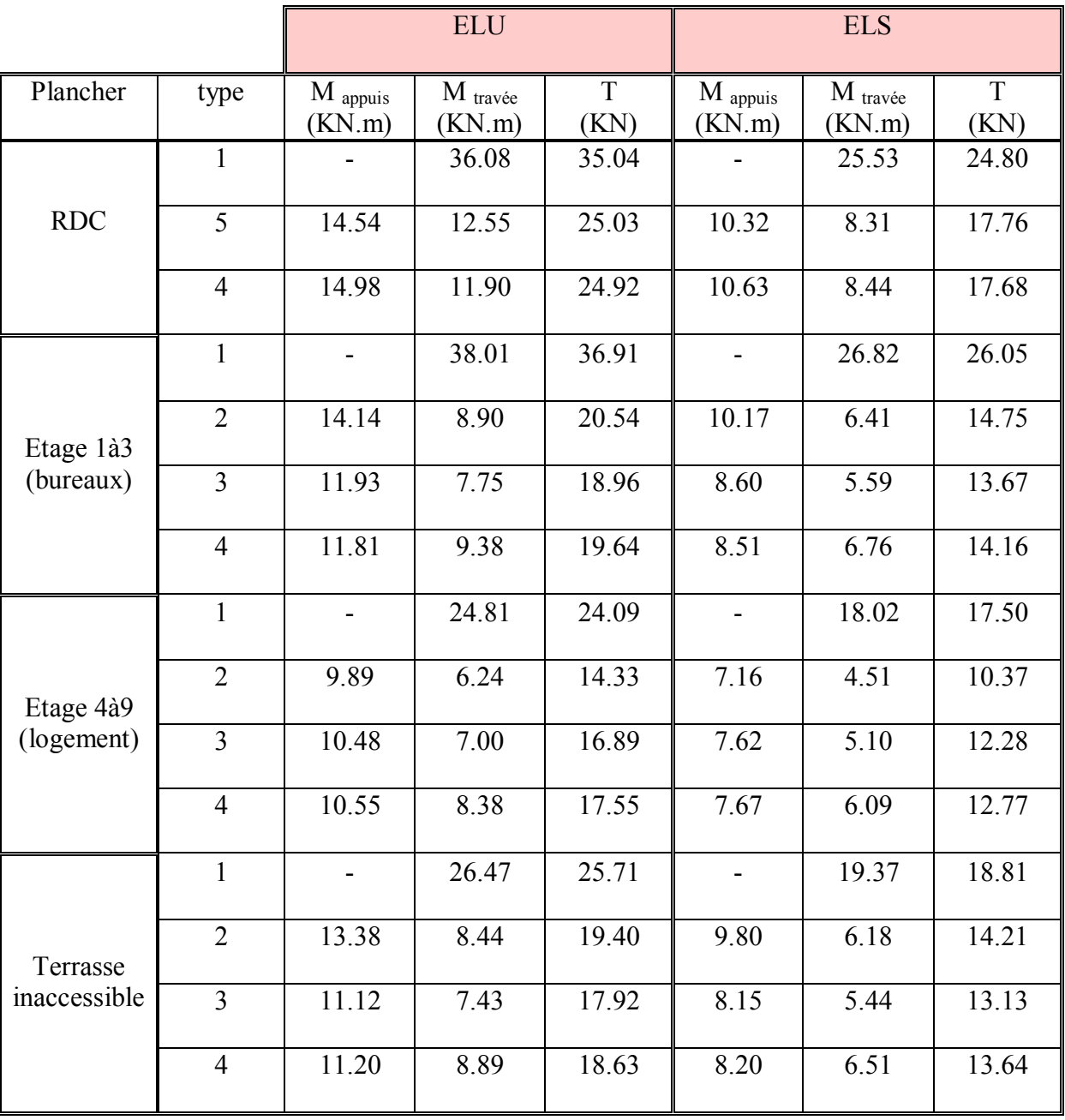

# **Tableau III.2**: Récapitulatif des moments et des efforts tranchants

#### **III.1.2.4. Ferraillage des poutrelles (flexion simple) :**

On prend le **« type 2 »** plancher étage courant (logement)

**ELU**

En travée :

M max =6.24 KN. m=0, 00624 MN.m

 $M_f=b.h_0$ .  $\sigma_{bc}$  (d-h<sub>0</sub>/2)………… Moment qui équilibre la table

$$
b=0, 65m \quad , h_0=0, 05m \quad , h=0, 21m \quad , d=0, 6h=0, 189m
$$

$$
\sigma_{bc} = \frac{0.85 \times f c 28}{1.5} = 14,17 \text{ MPa}
$$

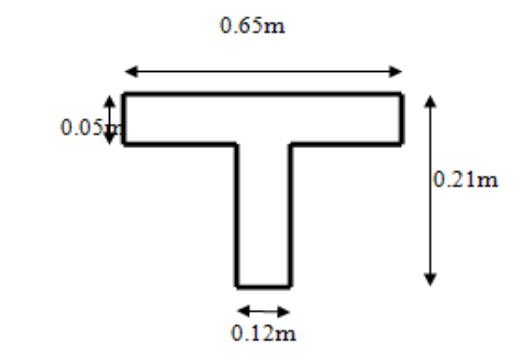

**Figure III.5 :** Dimension de la poutrelle

$$
M_t=0,65\times0,05\times14,17\times(0,189\frac{0,05}{2})=0,0752
$$
KN.m

 $M_{u}$ < $M_{t}$  (l'axe neutre sera à l'intérieure de la table)

Le calcul du ferraillage se fait comme une section rectangulaire (b.h) cm<sup>2</sup>

 $\mu = \frac{M \max}{d^2 \cdot b \cdot \sigma b c} = \frac{0.00739}{0.189^2 \times 0.65 \times 10^{14}}$  $\frac{0,00739}{0,189^2 \times 0,65 \times 14,17} = 0.019$ 

 $\mu$ <0,392  $\longrightarrow$  les armatures comprimés ne sont pas nécessaire

$$
A_{st} = \frac{M u}{Z \cdot \sigma bc}
$$
 avec 
$$
\begin{cases} \alpha = 1,25(1 - \sqrt{1 - 2\mu_u}) = 0.024 \\ Z = d(1 - 0, 4\alpha) = 0, 18 \\ \sigma_{st} = f_e/\gamma s = 348 \text{ MPa} \end{cases}
$$

 $A_{st} = \frac{0.00795}{0.48 \times 246}$  $\frac{0.00793}{0.18 \times 348}$  = 0.99 cm<sup>2</sup>

Choix : **Ast=2T10=1.57 cm²**

### **Condition de non fragilité** : **[B.A.E.L91]**

$$
A_{st} \geq 0.23 \text{ b.d.} \frac{ft28}{fe}
$$

Ast ≥0, 23× 0,65 × 0,189Ast ≥ 1.48 cm² **………..cv** 

En appuis:

M max =9.89 KN. m=0, 00989 MN. m

$$
\mu = \frac{M \max}{d^2 \cdot b \cdot \sigma \text{bc}} = \frac{0.01171}{0.189^2 \times 0.65 \times 14.17} = 0.030
$$

μ<0,392 les armatures comprimées ne sont pas nécessaire

$$
A_{st} = \frac{M u}{Z \cdot \sigma bc}
$$
 avec 
$$
\begin{cases} \alpha = 1,25(1 - \sqrt{1 - 2\mu_u}) = 0.046 \\ Z = d (1 - 0, 4\alpha) = 0, 19 \\ \sigma_{st} = f_e/\gamma s = 348 \text{ MPa} \end{cases}
$$

$$
A_{st} = \frac{0,01261}{0.19 \times 348} = 1, 50 \text{ cm}^2 \dots \dots \dots \text{Choix} : A_{st} = 2T12 = 2, 26 \text{ cm}^2
$$

**Condition de non fragilité** : **[B.A.E.L91]** 

$$
A_{st} \geq 0.23 \text{ b.d.} \frac{ft28}{fe}
$$

Ast ≥0.23× 0.65 × 0.189Ast ≥ 1.48 cm² **………..CV** 

### **Armature transversale :**

D'après le [B.A.E.L 91] on a :

 $\emptyset$ t≤( $\emptyset$ l ;h/35 ; b<sub>0</sub>/10) = min (12 ; 210/35 ; 120/10) = min (12 ;6 ;12)

On prend  $\emptyset$ t =6mm

### **Calcul de l'espacement:**

D'après le [R.P.A 99] on a :

Zone nodale :

St=min (h/4;  $12\phi_{\text{lmin}}$ ;  $30cm$ ) = min (21/4;  $12\times1.2$ ;  $30cm$ ) On prend St =5cm

Zone courante :

 $St \le h/2 = 25/2 = 10.5$  On prend St =10cm

### **Condition de non fragilité :**

At.fc28  $\frac{\hbar v_1 c_2 \delta}{\hbar v_0 s}$   $\geq$  Max ( $\tau_u/2$ ; 0.4MPa)

0.65≥0.4…………….cv

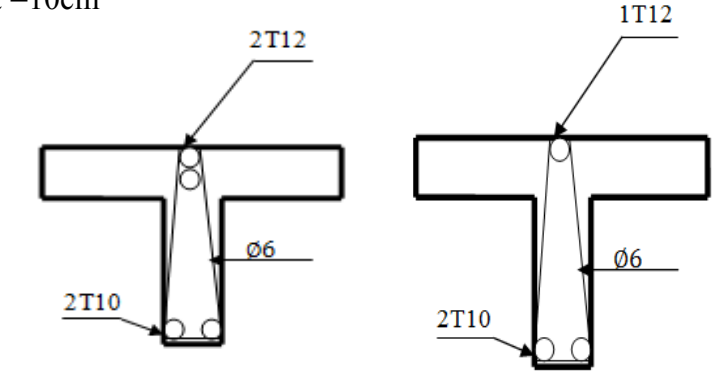

En appuis En travée

**Figure III.6 :** Ferraillage des poutrelles type2 étage courant

### **Vérification à l'ELS:**

• En travée:  $Ms=4.51$  KN.  $m=0.00451$ MN.m

### **Position de l'axe neutre :**

b. 
$$
\frac{x^2}{2}
$$
-n. A<sub>st</sub>(d-x)=0  
n=15 , A<sub>st</sub>=1.57cm<sup>2</sup> , b=0.65m  
0.65× $\frac{x^2}{2}$ -15×1.57 (0.189-x) = 0

 $X=3.3$  cm  $\leq$  for l'axe neutre tombe dans la table de compression

### **Inertie:**

$$
I = \frac{b::x^3}{3} + n
$$
. A<sub>st</sub> (d-x)  $\approx$  ==-> I=6509.73 cm<sup>4</sup>

### **Calcul des contraintes:**

Contrainte maximale dans le béton comprimé :

$$
\sigma_{bc} = \frac{M \, ser}{I} \, y = \frac{0.00678 \times 3.3}{6509.73} = 3.437 MPa
$$

ߪഥbc= 0, 6 fc28= 15 MPa ߪbc<ߪഥbc………….cv

Contrainte maximale dans l'acier tendu :

$$
\sigma_{st} = n \frac{Ms (d-x)}{I} = \frac{0.00678 (18.9 - 3.3)}{6509.73} = 243.71 MPa
$$

ߪഥst = 400 MPa ߪst < ߪതst ………….cv

### **Vérification au cisaillement:**

$$
\tau_{u} = T_{u}/b_{0}.d = \frac{0.01828}{0.12 \times 0.189}
$$
  $\longrightarrow$   $\tau_{u} = 0.81 \text{ MPa}$   
\n $\bar{\tau}_{u} = \min (0.2 \frac{fc28}{\gamma b}; 5 \text{ MPa})$   $\longrightarrow$   $\bar{\tau}_{u} = 3.33 \text{ MPa}$   
\n $\tau u < \bar{\tau}_{u}$ ............CV

### **Vérification au glissement :**

En appui :  $T_u \frac{Mu}{2.001}$  $\frac{ma}{0.9 \times d} \leq 0$  avec  $T_{u}$ =18,28 KN Mu=12,61 KN.m

-55,85 < 0 …………….cv

#### **Vérification de la flèche :**

 $f \le f_{\text{adm}}$  avec  $f_{\text{adm}} = (L/1000) + 0,5 \text{cm}$  $L=3, 65$  m  $f_{\text{adm}} = 0$ , 00865m **Calcul f:** •  $I_0 = \frac{b \cdot h^3}{42}$  $\frac{3.7}{12}$ +15. A<sub>st</sub> (h/2-d<sup>2</sup>)<sup>2</sup> Avec  $d'=0,1h=0,021m$  ;  $A<sub>st</sub>=0.000157m<sup>2</sup>$  $I_0 = \frac{0.65 \times 0.21}{12}$  $\frac{3 \times 0.21}{12}$ +15. 0,000157. (0,21/2-0,021)<sup>2</sup> =5,18×10<sup>-4</sup>m<sup>4</sup> •  $\lambda i = \frac{0.05 \times f c 28}{h}$  $\phi$  (2+3. $\frac{bo}{b}$  $\frac{30}{b}$ Avec  $\phi = \frac{Ast}{h^2}$  $\frac{1}{60 \times d}$  = 0,00692 ; f<sub>t28</sub>=2,1 MPa Donc  $\lambda$ i = 5,94 •  $\mu = 1 - \frac{1.75 \times \text{ft28}}{40 \times 1.985}$  $\frac{1,75 \times 125}{4\emptyset \sigma s + ft28}$  = 0,68 •  $I_{\text{fi}} = \frac{1,110}{3 + 34.}$  $\frac{1,110}{1+\lambda i}$  $\frac{1,1\times 0,000518}{1+5,94\times 0,68}$  $\frac{1.1 \times 0,000316}{1+5,94 \times 0,68} = 1,13 \times 10^{-4} \text{ m}^4$  $\bullet$   $\frac{1}{2}$ ஓ  $=$  M ser(appui) Ei Ifi avec  $E_i = 11000 \sqrt[3]{f c 28} = 32164.19 \text{ MPa}$  $\mathbf 1$ ஓ  $= 0,00917$  $\frac{0,00917}{32164,19\times0.000113} = 0,00252 \text{m}^{-1}$ Donc la flèche :  $f=\frac{L^2}{10} \cdot \frac{1}{\gamma}$  $\frac{1}{\gamma}$ =0,00335m f=0.00335m< fadm=0.00865m………………cv

### **L'ancrage des armatures :**

$$
Ls = \frac{\phi \, f e}{4 \, \tau s} \qquad \text{avec}
$$

߬ݏ: La valeur limite de la contrainte d'adhérence est calculée de la manière suivante :

$$
\psi_s = 1
$$
, 5 bar (pour acier HA)  
\n $\overline{\tau}_s = 0$ , 6  $\psi^2 f_{128} = 2$ , 83 MPa  
\n $Ls = \frac{1, 2 \times 400}{4 \times 2, 83} = 42,402$  cm  
\n $L \ge L_2 + r + \frac{\emptyset}{2}$   
\nUn crochet à 90°  $\alpha = 1.8$  et  $\beta = 2$ .

 $: 1, 8 \text{ et } \beta = 2,19$  $L_2=L_s$ -  $\alpha L_1$ -  $\beta r$ 

 $r=5,5\phi_{\text{min}}=5,5\times1,2=6,6$ cm  $L_2$ =42,4-1,87×12-2,19×6,6 **L2=5,5 cm**  $L > 5, 5+6, 6+1, 2/2$ **L=12,7 cm**

# **III.1.2.5.Ferraillage de la dalle de compression :**

Ferraillage de la dalle de compression doit se faire par un quadrillage dont les dimensions des mailles ne doivent pas dépasser :

- $\geq 20$  cm : dans le sens parallèle aux poutrelles
- $\geq 30$  cm : dans le sens perpendiculaire aux poutrelles

D'après le [B.A.E.L 91]

 $Si \int 50 \le L1 \le 80 \text{cm}$   $A1 = \frac{4L1}{6}$ fe  $L_1 \leq 50cm$   $A2 = \frac{200}{6}$ fe Avec  $L_1$ : la distance entre axe poutrelles (L1=65 cm).

 $A_1$ : l'armature perpendiculaire aux poutrelles.

A<sup>2</sup> : l'armature parallèle aux poutrelles.

Pour les armatures perpendiculaires aux poutrelles :

 $F_e$ =500MPa donc on obtient A<sub>1</sub>=0,52 cm<sup>2</sup> On prend **5**∅**5=0,98cm²**  $S_t = 100/5 = 20$ cm On adopt  $St = 20cm$ 

Pour les armatures parallèles aux poutrelles

 $A_2 = A_1/2 = 0,26$ cm<sup>2</sup> On prend **4**∅**5=0,79cm**  $S_t = 100/4 = 33,33$ cm On adopte Un espacement  $St = 20cm$ 

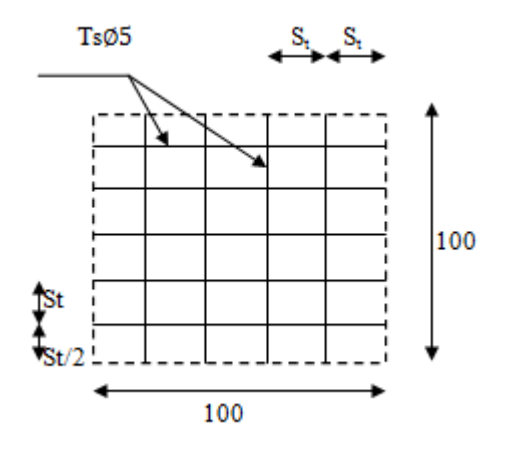

**Figure III.7** Ferraillage de la dalle de compression

Les résultats du ferraillage des poutrelles sont résumés dans le tableau suivant :

| poutrelle    | type           |        | Ferraillage        | Ferraillage choisi |             | Cadre         | $Esp$ (cm <sup>2</sup> ) |
|--------------|----------------|--------|--------------------|--------------------|-------------|---------------|--------------------------|
|              |                |        | calculé            | (cm <sup>2</sup> ) |             | (mm)          |                          |
|              |                |        | (cm <sup>2</sup> ) |                    |             |               |                          |
|              |                | travée | appuis             | travée             | appuis      |               |                          |
| <b>RDC</b>   | $\mathbf{1}$   | 5.82   | $\theta$           | 3T16               | 2T12        |               | Zone                     |
|              |                |        |                    | 6.03               | 2.26        |               | courante=5cm             |
|              | 5              | 1.94   | 2.17               | 2T12               | 2T12        | $\emptyset$ 6 |                          |
|              |                |        |                    | 2.26               | 2.26        |               | Zone                     |
|              | $\overline{4}$ | 1.84   | 2.32               | 2T12               | $1T12+1T14$ |               | nodale=10cm              |
|              |                |        |                    | 2.26               | 2.67        |               |                          |
|              | $\mathbf{1}$   | 5.98   | $\overline{0}$     | 3T16               | 2T12        |               | Zone                     |
| Etage 1à3    |                |        |                    | 6.03               | 2.26        |               | courante=5cm             |
| (bureaux)    | $\overline{2}$ | 1.37   | 2.19               | 2T10               | 2T12        |               |                          |
|              |                |        |                    | 1.57               | 2.26        | Ø6            |                          |
|              | $\overline{3}$ | 1.15   | 1.84               | 2T10               | 2T12        |               | Zone                     |
|              |                |        |                    | 1.57               | 2.26        |               | nodale=10 cm             |
|              | $\overline{4}$ | 1.44   | 1.82               | 2T10               | 2T12        |               |                          |
|              |                |        |                    | 1.57               | 2.26        |               |                          |
|              | $\mathbf{1}$   | 3.93   | $\mathbf{0}$       | 2T16               | 2T12        |               | Zone                     |
| Etage 4à9    |                |        |                    | 4.02               | 2.26        |               | courante=5cm             |
| (logement)   | $\overline{2}$ | 1.19   | 1.77               | 2T10               | 2T12        |               |                          |
|              |                |        |                    | 1.57               | 2.26        | $\emptyset$ 6 |                          |
|              | $\overline{3}$ | 1.07   | 1.62               | 2T10               | 2T12        |               | Zone                     |
|              |                |        |                    | 1.57               | 2.26        |               | nodale=10 cm             |
|              | $\overline{4}$ | 1.29   | 1.63               | 2T10               | 2T12        |               |                          |
|              |                |        |                    | 1.57               | 2.26        |               |                          |
| terrasse     | $\mathbf{1}$   | 4.2    | $\boldsymbol{0}$   | 3T14               | 2T12        |               | Zone                     |
| inaccessible |                |        |                    | 4.62               | 2.26        |               | courante=5cm             |
|              | $\overline{2}$ | 1.29   | 2.07               | 2T10               | 2T12        |               |                          |
|              |                |        |                    | 1.57               | 2.26        | $\emptyset$ 6 |                          |
|              | $\overline{3}$ | 1.14   | 1.72               | 2T10               | 2T12        |               | Zone                     |
|              |                |        |                    | 1.57               | 2.26        |               | nodale=10 cm             |
|              | $\overline{4}$ | 1.37   | 1.73               | 2T10               | 2T12        |               |                          |
|              |                |        |                    | 1.57               | 2.26        |               |                          |

**Tableau III.3** Tableau récapitulatif du ferraillage des poutrelles

# **III.2. Etude des escaliers**

# **III.2.1. Introduction :**

L'escalier est un élément de la construction constitué d'une succession de marche, permettant le passage entre les différents niveaux de la construction. Ils sont soumis à des charges qui peuvent être importantes.

L'escalier est calculé à la flexion simple.

### **III.2.2. Les différents types d'escaliers :**

### $Type 1$  type 1

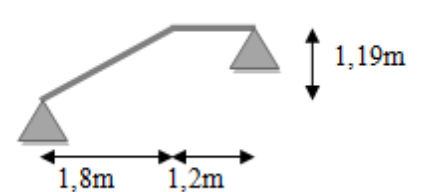

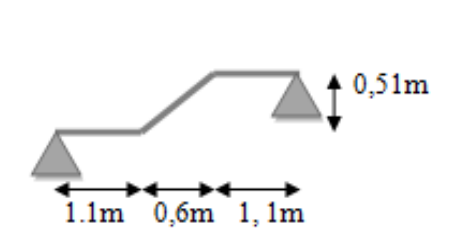

Type 3 types 4

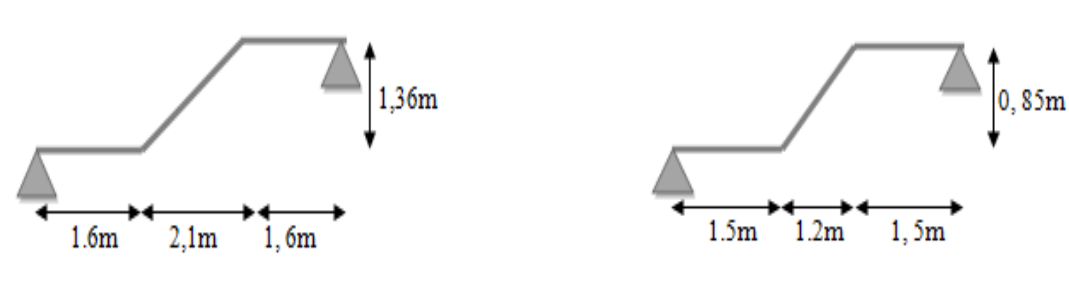

**Figure III.8.** Les différents types d'escaliers

### **III.2.3. Prédimensionnement :**

Pour les dimensions des marches « g » et contre marche « h' », on utilise généralement la formule de **BLONDEL.**

59 cm $\leq 2h' + g \leq 66$ cm h' : la hauteur de la marche (contre marche). g : largeur de la marche.  $59 - 0.2 \times 0.17 \leq g \leq 66 - 2 \times 0.17$ 0,  $25m≤ g ≤ 0,32m$   $\longrightarrow$  g= 30cm 14, 5 cm  $\le h' \le 18$  cm  $\longrightarrow$  **h**= 17cm

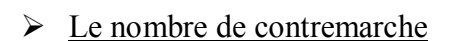

 $n_1 = \frac{h}{h}$  $\frac{h}{h'} = \frac{3,06}{0,17}$  $\frac{3,06}{0,17}$  = 18 contremarche

 $\triangleright$  La longueur de la ligne de foulée

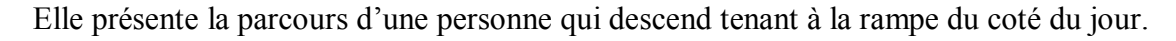

 $L=g.$  (n-1)

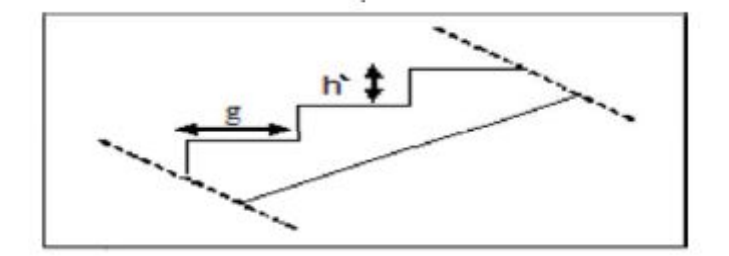

Le nombre de contremarche **Figure III.9 :** Coupe transversale des escaliers

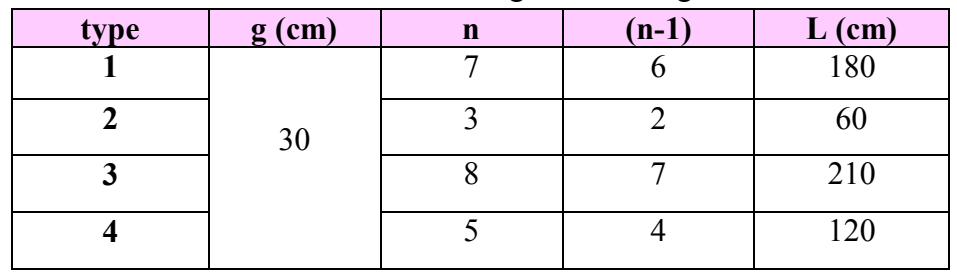

# **Tableau III.4:** La longueur de la ligne de foulée.

# $\sum$  L'inclinaison de la paillasse

tg  $\alpha = \frac{17 \times n}{l}$ L

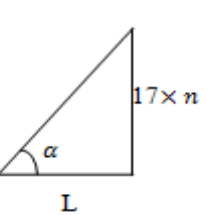

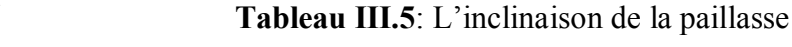

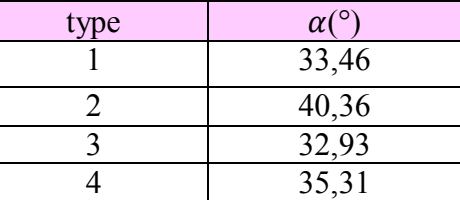

# $\geq$  La longueur de la paillasse

$$
l = \frac{17 \times n}{\sin \alpha}
$$

**Tableau III.6**: La longueur de la paillasse

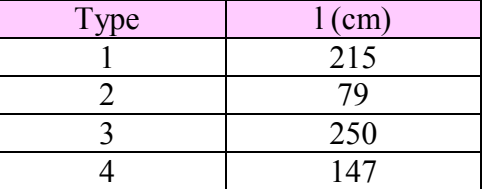

# > Calcul des épaisseurs

**Paillasse (ep)**

$$
\frac{L}{30\cos\alpha} \le e \le \frac{L}{20\cos\alpha}
$$

L : la longueur réelle de la volée

**Paliers (ev)**

$$
\frac{L}{20} \leq e \leq \frac{L}{15}
$$

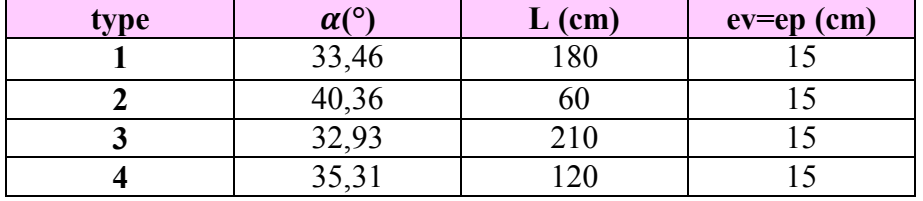

**Tableau III.7**: L'épaisseur de palier et paillasse des différentes volées.

### **III.2.4. descente des charges :**

**Tableau III.8**: Evaluation des charges des escaliers

| type | $\alpha$ <sup>(<math>\circ</math></sup> ) | G (palliasse)<br>(KN/m <sup>2</sup> ) | G (pallier)<br>(KN/m <sup>2</sup> ) | (KN/m <sup>2</sup> ) |
|------|-------------------------------------------|---------------------------------------|-------------------------------------|----------------------|
|      | 33,46                                     | 8,09                                  | 4.87                                | 2,5                  |
| 2    | 40,36                                     | 8,52                                  | 4.87                                | 2,5                  |
| 3    | 32,93                                     | 8,07                                  | 4.87                                | 2,5                  |
| 4    | 35,31                                     | 8,20                                  | 4.87                                | 2,5                  |

### **III.2.5. Calcul des moments fléchissants et efforts tranchants :**

Le calcul du moment fléchissant et l'effort tranchant se fait par le Sap2000

**Combinaison d'action :**

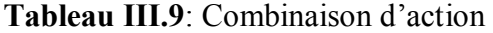

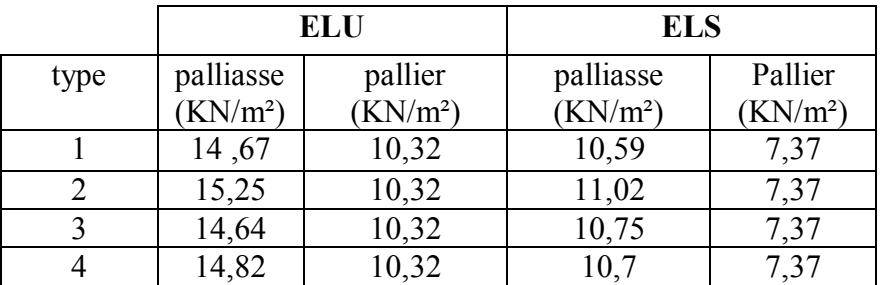

**Résultat du sap2000 :**

**Tableau III.10**: Les efforts internes pour les différents types d'escaliers

|              |                 | <b>ELU</b>    | <b>ELS</b>      |               |  |  |
|--------------|-----------------|---------------|-----------------|---------------|--|--|
| type         | M max<br>(KN.m) | T max<br>(KN) | M max<br>(KN.m) | T max<br>(KN) |  |  |
|              | 14,93           | 20,96         | 10,75           | 15,11         |  |  |
|              | 11,97           | 15,93         | 8,59            | 11,41         |  |  |
| $\mathbf{3}$ | 48,15           | 35,12         | 34,36           | 24,86         |  |  |
|              | 27,32           | 24,38         | 19,63           | 17,48         |  |  |

### **III.2.6. Détermination du ferraillage :**

Le calcul se fait manuellement et suivant la méthode de la flexion simple et selon les conditions d'appuis : poutre simplement appuyé ou plus au moins encastrée (0,85 M0 en travée et 0,5 M0 en appuis), on prend le type 3 comme un exemple de calcul.

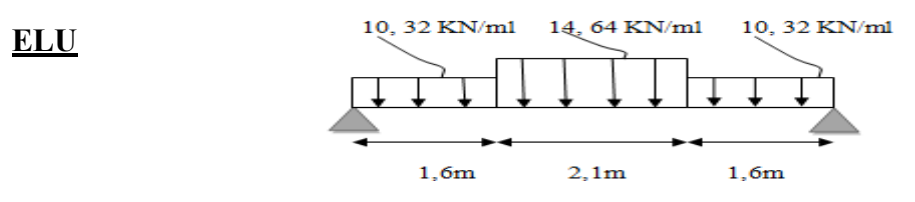

**Figure III.10**: Schéma statique de calcul à l'ELU

### **En travée :**

h=0,15m b=1m d=0,9h=0,135m  $\sigma_{bc} = \frac{0.85 \times f c 28}{1.5}$  $\frac{3286}{1.5}$ =14,17 MPa Mu  $_{max}$ =48, 15 KN.m ,  $M_{ut}$ =0, 85 M  $_{max}$ =40,93 KN.m  $\mu$ =  $\frac{M \max}{d^2 b \cdot \sigma bc} = \frac{0.004093}{0.135^2 \times 1 \times 14}$  $\frac{0,004095}{0,135^2 \times 1 \times 14,17} = 0,16$ 

$$
\mu_{\rm u} = 0.16 < 0.392 \longrightarrow
$$
 les armatures comprimés ne sont pas nécessaire

$$
\alpha = 1,25(1 - \sqrt{1 - 2\mu_u}) = 0,219
$$
  
\nZ=d (1-0, 4 \alpha) = 0,123m  
\nA<sub>st</sub>=  $\frac{M u}{Z . \sigma st}$  avec  $\sigma_{st} = f_e/\gamma s = 348 \text{ MPa}$   
\nA<sub>st</sub>=  $\frac{0,004093}{0,135 \times 348} = 9,56 \text{ cm}^2$ 

On choisie A  $_{\text{st}}$ =9T12= 10,18 cm<sup>2</sup>

### **Condition de non fragilité :**

<sup>A</sup>st <sup>≥</sup>0.23 b.d.௧ଶ଼ Ast ≥0, 23× 1 × 0,135 × ଶ,ଵ ସ =1,63 cm²Ast=10,18 cm² ≥ 1.63 cm² **………..cv** 

### **Armature de répartition :**

$$
Ar = \frac{Ast}{4} = \frac{10,18}{4} = 2,55 \, \text{cm}^2
$$
\nOn choice A<sub>r</sub>=3T12=3,39 cm<sup>2</sup>

### **En appuis :**

 $Mu_{max}$ =48, 15 KN.m ,  $M_{ut}$ =0, 5 M  $_{max}$ =24,07 KN.m  $\mu = \frac{M \max}{d^2 b \cdot \sigma b c} = \frac{0.002407}{0.135^2 \times 1 \times 14}$  $\frac{0,002407}{0,135^2 \times 1 \times 14,17} = 0,093$  $\mu_{u}= 0.093<0.392 \longrightarrow$  les armatures comprimés ne sont pas nécessaire  $\alpha = 1.25(1 - \sqrt{1 - 2\mu_u}) = 0, 122$ Z=d  $(1-0, 4\alpha) = 0, 13m$ 

 $A_{st} = \frac{Mu}{7\pi}$  $Z$  . $\sigma$ st  $\sigma_{st}$  = f<sub>e</sub>/ $\gamma s$  = 348 MPa  $A_{st} = \frac{0.002407}{0.13 \times 348}$  $\frac{0,002407}{0,13\times348}$  5,12 cm<sup>2</sup> On choisie A  $_{\text{st}}$ =5T12= 5,65 cm<sup>2</sup>

# **Condition de non fragilité :**

 $A_{st} \ge 0.23 \text{ b. d.} \frac{ft28}{fe}$  $A_{st} \geq 0$ , 23× 1 × 0,135 ×  $\frac{2.1}{4.00}$ 

ସ =1,63 cm²Ast=5,65 cm² ≥ 1.63 cm² **………..cv** 

### **Armature de répartition :**

 $Ar = \frac{Ast}{4} = \frac{5,65}{4}$  $\frac{1}{4}$ <sup>3</sup> = 1,41 cm<sup>2</sup> On choisie  $A_r = 2T12 = 2.26$  cm<sup>2</sup> **ELS**

### **Vérification des contraintes à l'ELS :**

**En travée** : M<sub>ts</sub>=0, 85×34, 36=29, 21 KN.m,

### **Position de l'axe neutre :**

 $b.\frac{x^2}{2}$  $\frac{x}{2}$ -n. A<sub>st</sub> (d-x)=0 n=15 ,  $A_{st}$ =10,18cm<sup>2</sup> , b=100cm  $100 \times \frac{x^2}{2}$  $\frac{x}{2}$ -15×10, 18 (13, 5-x) = 0 X=5, 07 cm **Inertie:**

$$
I = \frac{b::x^3}{3} + n
$$
. A<sub>st</sub> (d-x)  $\approx$  ==-> I=15195, 74 cm<sup>4</sup>

### **Calcul des contraintes:**

 $\sigma_{bc} = \frac{M \text{ ser}}{I}$  $\frac{\text{ser}}{\text{I}}$  X=  $\frac{29,21\times100\times5,07}{15195,74}$  $\frac{1\times100\times3,07}{15195,74}$  = 0,97MPa

ߪഥbc= 0, 6 fc28= 15 MPa donc ߪbc<ߪഥbc………….cv

**En appuis :** Mts=0,5×34, 36=17,18 KN.m, As=5 ,65 cm²

### **Position de l'axe neutre :**

 $b.\frac{x^2}{2}$  $\frac{x}{2}$ -n. A<sub>st</sub> (d-x)=0  $n=15$ ,  $A_{st}=5,65cm^2$ ,  $b=100cm$  $100 \times \frac{x^2}{2}$  $\frac{x}{2}$ -15×5, 65 (13, 5-x) = 0 X=4, 01 cm

### **Inertie:**

$$
I = \frac{b.x^3}{3} + n
$$
. A<sub>st</sub> (d-x) <sup>2</sup> ==-> I=9781, 97 cm<sup>4</sup>

### **Calcul des contraintes:**

$$
\sigma_{bc} = \frac{M \text{ ser}}{I} \text{ X} = \frac{17,18 \times 100 \times 4,01}{9781,97} = 0,70 MPa
$$

ߪഥbc= 0, 6 fc28= 15 MPa donc ߪbc<ߪഥbc………….cv

### **Vérification au cisaillement:**

 $\tau_{\rm u} = T_{\rm u}/b \cdot d = \frac{0.003512}{1 \times 0.135}$  $\implies \tau_{\rm u} = 0.26 \text{ MPa}$ 

 $\bar{\tau}_u$ =min (0,2 $\frac{f c 28}{\gamma b}$  $\overline{\tau}_u$  =3,33 MPa  $\tau u \leq \bar{\tau}_u$ ................CV

### **Vérification de la flèche**

Le calcul de la flèche n'est pas nécessaire si les conditions suivantes son vérifier

h  $\frac{h}{L} \geq \frac{1}{18}$  $\frac{1}{18}$ .  $\frac{Ms}{Mu}$  $\frac{m_3}{M u}$ ....... (1) h  $\frac{h}{L} \geq \frac{1}{16}$  $\frac{1}{16}$ ....... (2) Avec  $\int h$  : la hauteur de la cage d'escalier  $\{L : \text{la distance entre appuis}\}$  $(1)$ ……  $\frac{3,06}{5,30} \ge \frac{1}{18}$  $\frac{1}{18}$ ,  $\frac{34,36}{48,15}$  $\frac{34,36}{48,15}$   $\longrightarrow 0,577>0,039...$  $(2)$ ………  $\frac{3,06}{5,30}$  $\frac{3,06}{5,30} \geq \frac{1}{16}$  $\frac{1}{16}$   $\longrightarrow$  0,577> 0,062..............**cv** 

Donc il n'est pas nécessaire de calculer la flèche

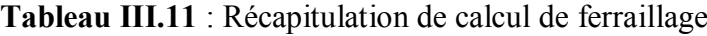

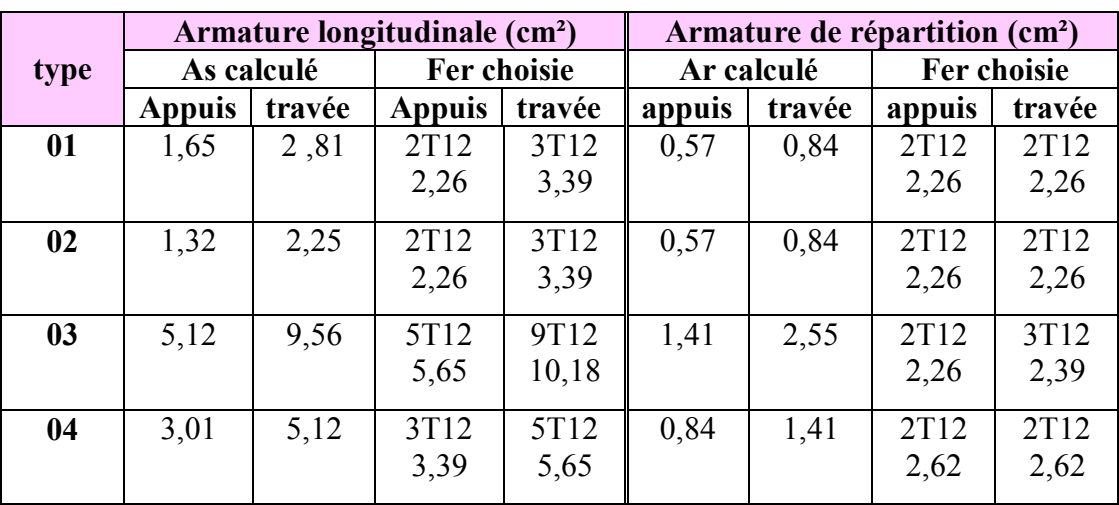

# **III.3. Etude de la poutre brisée :**

### **III.3.1. Prédimensionnement :**

D'après le B.A.E.L 91 on a L  $\frac{L}{15} \leq h \leq \frac{L}{10}$  $rac{L}{10}$ . L : la distance entre axe de poteau  $(L=5, 31m)$ h : hauteur de la poutre

531  $rac{531}{15} \leq h \leq \frac{531}{10}$  $\frac{351}{10}$   $\implies$  35,4 $\leq$  h  $\leq$  53, 1  $\implies$  h=40 cm h  $\frac{h}{5} \leq h \leq \frac{h}{2}$  $\frac{n}{2}$ .  $\implies$  8 \le h \le \le 20 \rightarrow b=30 cm (min RPA) Vérification du RPA 99 V2003 :

b ≥20 cm ==> 30 cm> 20 cm………….cv h ≥30 cm ==> 40 cm> 30 cm…………..cv h/b <4 ==> 1,33 < 4……………………cv La poutre (palière/brisée) a une dimension de (30\*40) cm² **III.3.2. Descende des charges :**

Palier inferieur :

$$
G1 = (0.3 * 0.4 * 25) + 2.73 \times (3.06 - 0.85 - 0.4) + 5.23 \times \frac{1.46}{2} = 11.75
$$
 KN/ml

Palier supérieure :

 $G2 = (0.3*0.4*25) + 2.73 \times (3.06-2.21-0.4) + 5.23 \times \frac{1.46}{9}$  $\frac{148}{2}$  = 8.05 KN/ml

Paillasse:

G3=  $[(0, 3*0, 4*25)/\cos(32, 93)] + 2$ ,  $73*[(3, 06/2)-0, 4] = 6$ , 66 KN/ml Charge d'exploitation dans la poutre brisée est nulle Q=0

### **III.3.3. Calcul des efforts internes :**

Après avoir utilisé le SAP2000, on a trouvé les efforts internes suivants :

Mu  $_{\text{max}}$  = 49.41 KN.m Tu  $_{\text{max}}$  = 43.23 KN  $\text{Ms}_{\text{max}} = 35.65 \text{ KN.m}$  Ts  $_{\text{max}} = 31.29 \text{ KN}$ 

### **III.3.4. Calcul du ferraillage:**

Le ferraillage se fait à la flexion simple et les résultats

h=0, 4 m ; b=0, 3 m ; d=0, 9h=0, 36 m ; f<sub>c28</sub>=25 MPa f<sub>t28</sub>= 2, 1 MPa;  $\sigma_{bc}$ = 14, 17 MPa ;  $\sigma_{st}$ =348 MPa

**ELU**

<u>En travée</u> :  $M_{ut} = 0$ , 85 M  $_{max} = 41.99$  KN.m  $M = \frac{M \max}{d^2 b \cdot \sigma bc} = \frac{0.004199}{0.36^2 \times 0.3 \times 14^2}$  $\frac{0,004199}{0,36^2 \times 0,3 \times 14,17} = 0,076$ 

 $\mu_{\text{u}}$ = 0,076 < 0,392 => SSA  $\alpha = 1.25(1 - \sqrt{1 - 2\mu_{\rm u}}) = 0.099$ Z=d  $(1-0, 4\alpha) = 0, 35m$  $A_{st} = \frac{Mu}{7\pi G}$  $\frac{Mu}{Z \cdot \sigma st} = \frac{0,004199}{0,35 \times 348}$  $\frac{0,004199}{0,35\times348}$  $A_{st}$ = 3,45 cm<sup>2</sup> On choisie A  $_{\text{st}}$ =4T12= 4,52 cm<sup>2</sup> **Condition de non fragilité :**  $A_{st} \ge 0.23 \text{ b.d.} \frac{ft28}{fe}$  $A_{st} \geq 0$ , 23× 0,3 × 0,36 ×  $\frac{2.1}{4.26}$ ସ =1, 3 cm²Ast=4, 52 cm² ≥ 1.3 cm² **………..cv**  En appuis :  $M_{ut} = 0$ , 5 M  $_{max} = 24,71$  KN.m  $\mu = \frac{M \max}{d^2 b \cdot \sigma b c} = \frac{0.002471}{0.36^2 \times 0.3 \times 14^2}$  $\frac{0,002471}{0,36^2 \times 0,3 \times 14,17} = 0,045$  $\mu_u = 0.045 < 0.392$  $\alpha = 1.25(1 - \sqrt{1 - 2\mu_u}) = 0.058$  $Z=d(1-0, 4\alpha) = 0, 35m$  $A_{st} = \frac{Mu}{7\pi}$  $\frac{m}{Z}$ . $\sigma$ st  $A_{st} = \frac{0.002471}{0.36 \times 348}$  $\frac{0.002471}{0.36 \times 348}$  2, 03 cm<sup>2</sup> On choisie A <sub>st</sub>=3T12= 3,39 cm<sup>2</sup> **Condition de non fragilité :**  $A_{st} \ge 0.23 \text{ b.d.} \frac{ft28}{fe}$ 

 $A_{st} \geq 0$ , 23× 0,3× 0,36 ×  $\frac{2.1}{100}$ ସ =1,63 cm²Ast=3, 39 cm² ≥ 1.48 cm² **………..cv Condition du RPA99 V2003 :**

Amin=0,5% b.h= 0,5 % \*0,3\*0,4= 6 cm²…………………..cv Car on a choisie :  $4T12+3T12=7.91$  cm<sup>2</sup> > A<sub>min</sub> = 6 cm<sup>2</sup>

**ELS**

### **Vérification de la contrainte de compression du béton :**

En travée :

**Position de l'axe neutre :**

b. 
$$
\frac{x^2}{2}
$$
-n. A<sub>st</sub>(d-x)=0  
n=15 , A<sub>st</sub>=4,52cm<sup>2</sup> , b=30cm , d=36cm  
30× $\frac{x^2}{2}$ -15×4, 52 (36-x) = 0  $\longrightarrow$  x=10, 69 cm

### **Détermination du moment d'inertie :**

 $I=\frac{b:x^3}{a}$  $\frac{3x^2}{3}$ +n. A<sub>st</sub> (d-x)<sup>2</sup> ====> I=55648, 53 cm<sup>4</sup>  $\sigma_{bc} = \frac{M \, ser}{l}$  $\frac{1}{I}$  x = 4,32MPa  $\overline{\sigma}_{bc}$ = 0, 6 fc28= 15 MPa  $\sigma_{bc} < \overline{\sigma}_{bc} \ldots \ldots \ldots \ldots \text{cv}$ En appuis : Ast =3, 39 cm<sup>2</sup> =>  $x=7, 48$  cm  $I= 44283, 05$  cm<sup>4</sup>

ߪbc= 4,82 MPa < ߪഥbc=15 MPa ……………………..cv **Vérification au cisaillement:**

 $\tau_{\rm u} = T_{\rm u}/b. d = \frac{0.04323}{0.30 \times 0.36}$   $\tau_{\rm u} = 0.4 \text{ MPa}$ 

 $\bar{\tau}_u$ =min (0,2 $\frac{f c 28}{\gamma b}$  $\Rightarrow$   $\bar{\tau}_u$  =3,33 MPa  $\tau u < \bar{\tau}_u$ ................CV

**Calcul des armatures transversales :**

 $\varphi t \leq (\frac{h}{\alpha})$  $\frac{h}{35}$ ;  $\varphi$ min; $\frac{b}{10}$  $\frac{v}{10}$  $\varphi t \le (1, 14; 1, 2; 3)$  On prend  $\varphi t = 10$  mm **Calcul d'espacement des cadres :**

D'après le RPA99V 2003, on a

• Zone nodale :

St $\leq$  min $\left(\frac{h}{4}\right)$  $\frac{n}{4}$ ; 12 $\varphi$ min; 30 $cm$ )  $St \leq min(10; 14, 4; 30cm)$  on prend  $\rightarrow$  St= 10 cm

• Zone courante:

 $S'_t \leq h/2 \implies S'_t \leq 40/2 \longrightarrow S'_t = 20 \text{ cm}$ **Vérification de la flèche**  h  $\frac{h}{L} \geq \frac{1}{18}$  $\frac{1}{18}$ .  $\frac{Ms}{Mu}$  $\frac{m_3}{M u}$ ....... (1)  $\frac{h}{l} \geq \frac{1}{l}$ ........ (2)  $_L$   $-$  16  $(1)$ ……  $\frac{0.4}{5.33}$  $\frac{0,4}{5,31} \geq \frac{1}{18}$  $\frac{1}{18}$ ,  $\frac{35,41}{49,41}$  $\frac{33,41}{49,41}$   $\longrightarrow$  0,075>0,040………….**cv**  $(2)$ ………  $\frac{0.4}{5.33}$  $\frac{0,4}{5,31} \geq \frac{1}{16}$ ଵ *.* 0,075> 0,063………….**cv**

Donc la flèche est vérifiée

### **III.3.5. Récapitulatif du ferraillage de la poutre palière-brisée :**

Les résultats sont résumés dans le tableau suivant :

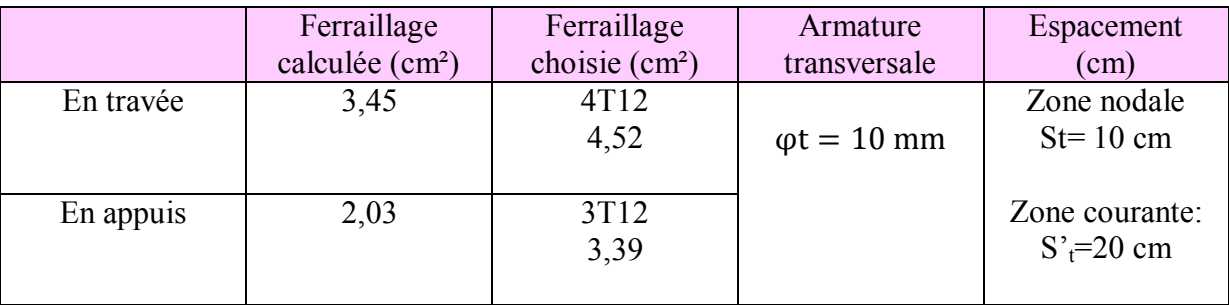

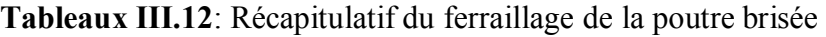

# **III.4. Etude de l'ascenseur :**

# **III.4.1. Introduction :**

L'ascenseur est un appareil mécanique, servant à déplacer verticalement des personnes ou des chargements vers différents étage ou niveaux à l'intérieur d'un bâtiment. Il est prévu pour les structures de cinq étages et plus, dans les quelles l'utilisation des escaliers devient très fatigant.

Un ascenseur est constitué d'une cabine qui se déplace le long d'une glissière verticale dans une cage d'ascenseur, on doit bien sur lui associer les dispositifs mécanique permettant de déplacer la cabine (le moteur électrique ; le contre poids ; les câbles).

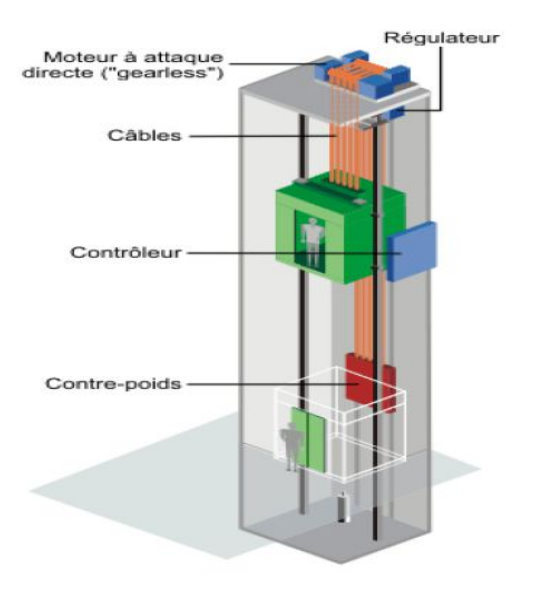

**Figure III.11:** Schéma descriptif d'un ascenseur mécanique

# **III.4.2. Etude de l'ascenseur :**

Pour assurer la stabilité et la rigidité de notre dalle on a prévu un calcul dans les deux sens longitudinal et transversal.

La dalle d'ascenseur risque un poinçonnement à cause de la force concentrée appliqué par les appuis du moteur.

- Poids de l'ascenseur est estimé à **7,15 KN/m².**
- La surcharge d'exploitation est estimée à **4 KN/m².**

 $G=0,25\times25+7,15=13,4$  KN/m<sup>2</sup>

- $Q_{ELU}=1,35G+1,5Q=1,35\times13,4+1,5\times4=24,09$  KN/m<sup>2</sup>
- $Q_{\text{ELS}}=G+Q=13,4+4=17,4 \text{ KN/m}^2$

# **Vérification de la dalle au poinçonnement :**

La charge totale ultime :  $Q_u=24.09 \text{ KN/m}^2$ , chacun des appuis reçoit le ¼ de la charge  $Q_u$ . Soit Q<sup>0</sup> la charge appliquée sur chaque appui

$$
Q_0 = \frac{Qu}{4} = 6{,}02 \text{ KN}
$$

D'après BAEL 91 modifier 99 la condition non poinçonnement est vérifiée si :

$$
Q_0 \leq 0.045 \times u_c \times h \times \frac{fc28}{\gamma b}
$$

Avec :

- $\bullet$   $Q_0$ : charge de calcul à l'état limite ultime  $(Q_0=24,09 \text{ K N})$
- h: épaisseur totale de la dalle

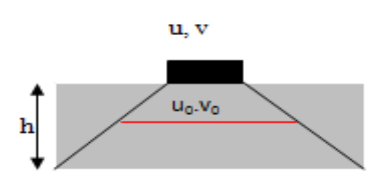

# **Figure III.11**: Chargement appliqué

 $l\mathbf{x}$  $\frac{lx}{ly} = \frac{1,8}{2}$ ଶ  $0,4<0,9<1$   $\implies$  dalle portante dans les 2 sens  $h = \frac{lx}{40}$ On prend  $h=25$  cm

 $\bullet$   $\mathbf{u}_{\rm c}$ : périmètre du contour au niveau de feuillet moyen.

Pour un chargement appliqué directement sur la dalle on aura :

 $u_0 = u + h$  ;  $v_0 = v + h$ u, v : dimension d'impact u=v=10 cm  $u_0=0,1+0,25=0,35 \text{ m}$ ;  $v_0=0,1+0,35=0.35 \text{ m}$  $u_c = (u_0 + v_0) \times 2 = (0, 35 + 0, 35) \times 2 = 1, 4m$ **Charge limite :**

 $Q_0 \leq 0.045 \times 1.4 \times 0.25 \times \frac{25}{15}$  $rac{25}{1,5}$ =262,5 KN  $Q_0$ =24, 09 KN < 262, 5 KN…………...cv Donc il n'ya pas de risque de poinçonnement.

# **III.4.3. Détermination des sollicitations :**

On utilise la méthode de Pigeaud

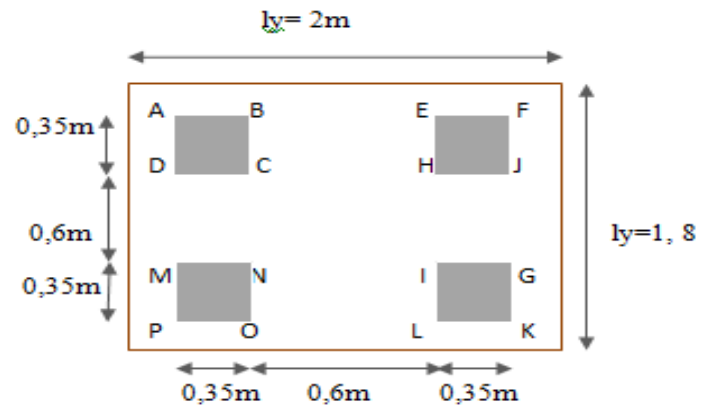

**Figure III.12**: Chargement supporté par la dalle

- Rectangle 1 [A, F, K, P]:  $\longrightarrow$  u=1,3m  $v=1,3m$
- Rectangle 2 [B, E, L, O]]:  $\longrightarrow$  u=0,6m v=1,3m
- Rectangle 3 [C, H, I, N]:  $\longrightarrow u=1,3m$   $v=1,3m$ • Rectangle 4 [D, J, G, M]:  $\longrightarrow$  u=1,3m  $v=0,6m$
- 

Les moments suivant les deux directions :

 $M_x = (M_1 + vM_2) P$ 

 $M_Y=(M_2+M_1)P$ 

Avec  $v:$  coefficient de poisson (à l'ELU  $v = 0$  et à l'ELS  $v = 0.2$ )

 $M_1$  et  $M_2$  à partir d'abaque n°3 parce que  $\alpha = \frac{lx}{l_1}$  $\frac{dx}{dy} = 0.9$ 

 $Pu = P'_u \times S$ 

La charge surfacique appliquée sur le rectangle (35\*35) cm² est :

 $P'u = \frac{qu}{uxv} = \frac{6,022}{0,35 \times 0}$  $\frac{6,022}{0,35\times0,35}$  = 49,16 KN/m<sup>2</sup>

Les résultats des moments isostatiques des rectangle 1, 2, 3et 4 sont résumés dans le tableau suivant :

**Tableau III.13**: Les différents moments des rectangles à l'ELU

| Rect         | U <sub>0</sub> | $\rm V0$ | u <sub>0</sub>  | $v_{0}$        | M1    | M <sub>2</sub> |                   | P <sup>1</sup> u | Pu     | Mx    | My     |
|--------------|----------------|----------|-----------------|----------------|-------|----------------|-------------------|------------------|--------|-------|--------|
|              |                |          | $\overline{lx}$ | $l\mathcal{Y}$ |       |                | (m <sup>2</sup> ) | $KN/m^2$         | (KN)   | KN.m) | (KN.m) |
|              | 1,55           | 1,55     | 0,86            | 0,78           | 0,058 | 0,045          | 2,40              | 49,16            | 117,98 | 6,84  | 5,31   |
| $\mathbf{2}$ | 1,55           | 1,55     | 0,47            | 0,78           | 0,087 | 0,059          | 1,32              | 49,16            | 64,89  | 5,65  | 3,83   |
| 3            | 0,85           | 0,85     | 0,47            | 0,43           | 0,108 | 0,092          | 0,72              | 49,16            | 35,39  | 3,82  | 3,26   |
| 4            | 1,55           | 0,85     | 0,86            | 0,43           | 0,070 | 0,068          | 1,32              | 49,16            | 64,89  | 4,54  | 4,41   |

# **Les moments dus aux charges concentrées à l'ELU :**

 $Mx1 = {Mx AFKD-Mx BELD-Mx DIGH+Mx CHIN \over 4} = 0, 1180 KN.m$ 

 $Mx1 = {My AFKD - My BELD - My DIGH + My CHIN \over 4} = 0,0825 KN.m$ 

# **Les moments dus aux charges réparties (poids propre) :**

**Chargement :**

 $Lx=1.8$  m ;  $Lv=2$  m ; h=0,25m

Poids propre : G=0,25\*25=6,25 KN/ml

Charge d'exploitation : Q=1 KN/ml

Charge ultime : qu=1,35G+1,5Q=1,35\*6,25+1,5\*1

qu=  $9.94$  KN/ml

### **Sollicitations :**

 $\alpha = \frac{Lx}{L}$  $\frac{Lx}{Ly}$ =0,9>0,4  $\implies$  la dalle travail suivant les deux sens. Méthode BAEL  $\int Mx_2 = \mu x.$  qu. lx<sup>2</sup>  $\bigcup \, My_2 = Mx. \, \mu y$ 

### **ELU**

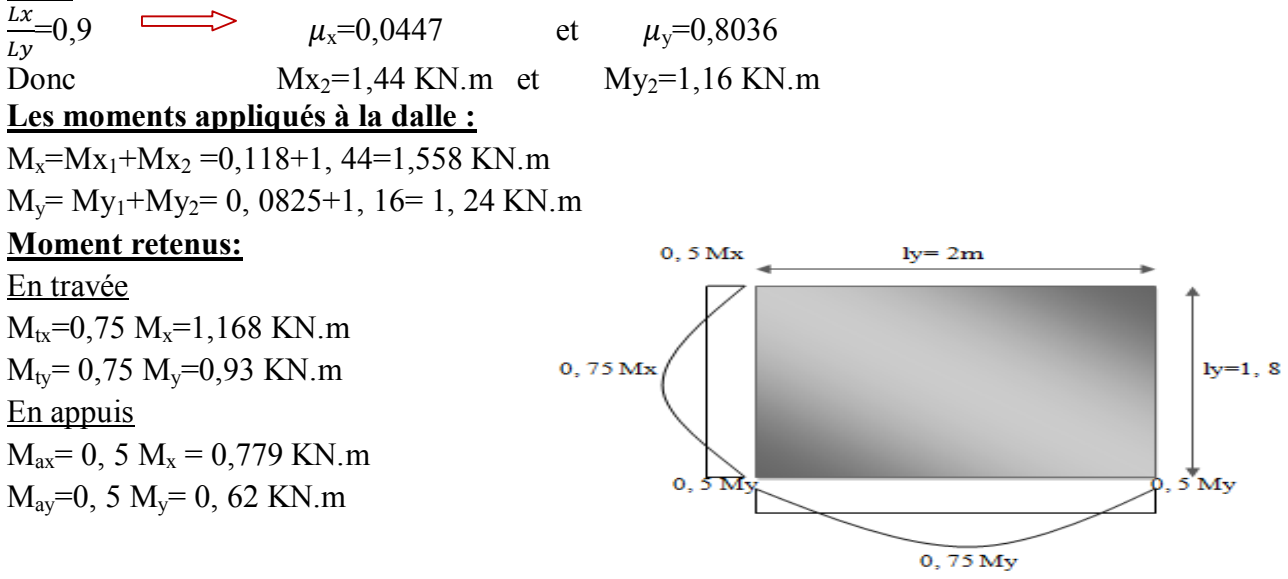

**Figure III.13**: Evaluation des sollicitations

### **III.4.4. Détermination du ferraillage de la dalle :**

Le ferraillage se fait sur une bande de (1 m) de largeur

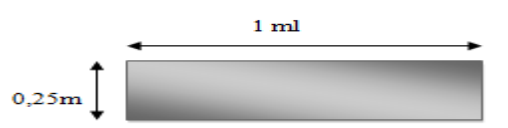

b=100 cm; h=25cm; d=0,9h=22,5 cm; f<sub>e</sub>=400 MPa;  $\sigma s = 348$  MPa; ft<sub>28</sub>=2,1 MPa;  $\sigma bc = 348 \, MPa$ ; fc<sub>28</sub>=25 MPa; fissuration préjudiciable.

### **Section d'armature dans le sens x** :

**En travée :** Mu=1,168×10-3 MN.m

$$
\mu_{u} = \frac{M \text{ ut}}{d^{2}.b.\sigma \text{bc}} = \frac{0.001168}{0.225^{2} \times 1 \times 14.17} = 0,0016 \longrightarrow \mu_{u} = 0,0016 < \mu_{r} = 0,392
$$
\n
$$
\alpha = 1,25(1 - \sqrt{1 - 2\mu_{u}}) = 0,020
$$
\n
$$
\text{Z=d} \ (1-0, 4\ \alpha) = 0,223 \text{ m}
$$
\n
$$
A_{st} = \frac{0.00795}{0.223 \times 348} = 0,149 \text{ cm}^{2}
$$

### **Section minimal:**

A  $_{\text{min}}$  = 0, 8\% pour FeE400 Ay  $_{min} = 0$ ,  $08 * h = 0$ ,  $08 * 25 = 2$ cm<sup>2</sup>/ml  $Ax_{min} = \frac{3-\alpha}{2}$  $\frac{-\alpha}{2} \times Ay$  mim=  $=\frac{3-0.9}{2}$  $\frac{1}{2}$  × 2 = 2,1cm<sup>2</sup>/ml  $A_{tx} = 0.149$  cm<sup>2</sup>/ml <  $Ax_{min} = 2.1$  cm<sup>2</sup>/ml Donc on prend  $A<sub>tx</sub>=4,52 \text{ cm}^2=4T12$ Esp =100/4=25 cm < min (3 h; 33cm) =33 cm……………………….cv

**En appuis :**  $Mu=0.779\times10^{-3}$  MN.m

 $\mu_{\rm u} = \frac{M \text{ ut}}{d^2 \ln \pi}$  $\frac{M \text{ ut}}{d^2.b.\sigma \text{bc}} = \frac{0,000779}{0,225^2 \times 1 \times 14}$  $\mu_{\rm u} = 0.0011 \longrightarrow \mu_{\rm u} = 0.0011 < \mu_{\rm r} = 0.392$  $\alpha = 1.25(1 - \sqrt{1 - 2\mu_{\text{u}}}) = 0.0014$  $Z=d(1-0, 4\alpha)=0, 225$  m  $A_{st} = \frac{0.00795}{0.335 \times 34}$  $\frac{0.00753}{0.225 \times 348}$  = 0, 11 cm<sup>2</sup>

### **Section minimal:**

 $A_{ax}=0,11$  cm<sup>2</sup>/ml <  $Ax_{min}=2,1$  cm<sup>2</sup>/ml Donc on prend  $A<sub>tx</sub>=4,52$  cm<sup>2</sup>=4T12

# **Section d'armature dans le sens y** :

**En travée :** Mu=0,93×10<sup>-3</sup> MN.m  $\mu_{\rm u} = \frac{M \text{ ut}}{d^2 \ln \pi}$  $\frac{M \text{ ut}}{d^2.b.\sigma \text{bc}} = \frac{0,00093}{0,225^2 \times 1 \times 1}$  $\mu_{\rm u}$ =0,0013 
<br>  $\mu_{\rm u}$ =0,0013 
<br>  $\mu_{\rm u}$ =0,0013 
<br>  $\mu_{\rm r}$ =0,392  $\alpha = 1.25(1 - \sqrt{1 - 2\mu_{\text{u}}}) = 0.0016$  $Z=d(1-0, 4\alpha)=0, 225$  m  $A_{st} = \frac{0.00795}{0.335 \times 34}$  $\frac{0.00753}{0.225 \times 348}$  = 0, 12 cm<sup>2</sup>

### **Section minimal:**

 $A_{tx} = 0.12$  cm<sup>2</sup>/ml <  $Ax_{min} = 2.1$  cm<sup>2</sup>/ml Donc on prend  $A_{ax}=4.52$  cm<sup>2</sup>=4T12

En appuis: Mu=0,62×10<sup>-3</sup> MN.m

\n
$$
\mu_{u} = \frac{M \text{ ut}}{d^{2} \cdot b \cdot \sigma \text{bc}} - \frac{0.00062}{0.225^{2} \times 1 \times 14.17} = 0,000864 \longrightarrow \mu_{u} = 0,000864 < \mu_{f} = 0,392
$$
\n
$$
\alpha = 1,25(1 - \sqrt{1 - 2\mu_{u}}) = 0,00108
$$
\n
$$
\text{Z=d} \ (1-0, 4\ \alpha) = 0,225 \text{ m}
$$
\n
$$
\text{A}_{st} = \frac{0.00795}{0.225 \times 348} = 0,0079 \text{ cm}^{2}
$$

#### **Section minimal:**

 $A_{ax} = 0.11$  cm<sup>2</sup>/ml <  $Ax_{min} = 2.1$  cm<sup>2</sup>/ml Donc on prend  $A_{ax}=4,52 \text{ cm}^2=4T12$ Esp= $100/4=25$  cm  $\le$  min (4h, 45 cm) = 45 cm

**Vérification des armatures transversales:**

$$
\tau u < \bar{\tau}_u \qquad \text{avec :} \qquad \int_{\bar{\tau}_u = 10} \frac{\tau u}{\frac{b.d}{3}} \times \min(0.13 \text{ f c28; 5}) \text{ MPa}
$$

 $\bar{\tau}_u$ =10 $\frac{0.25}{3}$  × 3,23 = 2,71 MPa  $Vu= Vx+Vv$ …………………………………………sens x Vu= Vy+Vu………………………………....sens y

On calcul Vx et Vy : (effort tranchants dus aux charges réparties)

$$
\alpha > 0.4 \quad \begin{cases} \quad \text{Vx=qu} \times \frac{Lx}{2 \times (1 + \frac{\alpha}{2})} = 9.94 \times \frac{1.8}{2 \times (1 + \frac{0.9}{2})} = 6,17 \text{ KN} \\ \quad \text{Vy= qu} \times \frac{Lx}{3} = 9,94 \times \frac{1.8}{3} = 5.96 \text{ KN} \end{cases}
$$

On calcul Vv et Vu : (efforts tranchants dus aux charges localisées)

$$
Vv = \frac{q0}{2u+v} = \frac{6,022}{2\times0,35+0,35} = 5,73
$$
KN  
On a u=v=35 cm ==>Vu=Vv=5,73 KN  

$$
\begin{cases} Vu_x=6,17+5,73=11,90
$$
KN  

$$
Vu_y=5,95+3,73=11,69
$$
KN  

$$
Vu = \max (Vu_x, Vu_y)=11,69
$$
KN  
Donc  $\tau u = \frac{0,001169}{1\times0,225} = 0,053$  MPa

 $\tau u \leq \bar{\tau}_u$  ……………... cv =>les armatures transversales ne sont pas nécessaire. **ELS**

#### **Calcul des sollicitations :**

**Charge localisée**

 $\int M_x=(M_1+vM_2)$  P  $\bigwedge$  M<sub>Y</sub>= (M<sub>2</sub>+vM<sub>1</sub>) P ν= 0,2 à l'ELS  $Ps=p's*S=\frac{q0}{u*v}*S$  $qs = (G+Q)*1/4 = 4, 35$  KN

| Rect           | U <sub>0</sub> | V <sub>0</sub> | $u_0$<br>lx | $v_{0}$<br>$l\mathcal{Y}$ | M1    | M <sub>2</sub> | S<br>(m <sup>2</sup> ) | P <sup>1</sup> u<br>(KN/m <sup>2</sup> ) | Pu<br>(KN) | Mx<br>(KN.m) | My<br>(KN.m) |
|----------------|----------------|----------------|-------------|---------------------------|-------|----------------|------------------------|------------------------------------------|------------|--------------|--------------|
|                | 1,55           | 1,55           | 0,86        | 0,78                      | 0,058 | 0,045          | 2,40                   | 35,51                                    | 85,22      | 5,71         | 4,82         |
| $\overline{2}$ | 1,55           | 1,55           | 0,47        | 0,78                      | 0,087 | 0,059          | 1,32                   | 35,51                                    | 46,87      | 4,53         | 3,58         |
| $\mathbf{3}$   | 0,85           | 0,85           | 0,47        | 0,43                      | 0,108 | 0,092          | 0,72                   | 35,51                                    | 25,56      | 3,23         | 2,90         |
| $\overline{4}$ | 1,55           | 0,85           | 0,86        | 0,43                      | 0,070 | 0,068          | 1,32                   | 35,51                                    | 46,87      | 3,92         | 3,84         |

**Tableau III.14**: Les différents moments des rectangles à l'ELS

**Les moments dus aux charges concentrées à l'ELS :**

Mx1=0,097 KN.m

Mx1=0, 075 KN.m

### **Les moments dus aux charges réparties (poids propre) :**

### **Chargement :**

Poids propre : G=0,25\*25=6,25 KN/ml Charge d'exploitation : Q=1 KN/ml Charge ultime : qu=1,35G+1,5Q=1,35\*6,25+1,5\*1=9,94 KN/ml **Sollicitations :**

 $\alpha = \frac{Lx}{L}$  $\frac{Lx}{Ly}$  = 0,9>0,4  $\longrightarrow$  la dalle travail suivant les deux sens.

Méthode BAEL  $\int Mx_2 = \mu x. qu. lx^2$  $\bigcup \quad My_2 = Mx. \mu y$ Lχ  $\frac{2\lambda}{\mu_y} = 0.9$   $\longrightarrow$   $\mu_x = 0.0518$  et  $\mu_y = 0.8646$ Donc  $Mx_2=1,22$  KN.m et  $My_2=1,05$  KN.m

 $\int M_x=Mx_1+Mx_2=0,097+1,22=1,317$  KN.m  $M_y=My_1+My_2= 0,075+1,05=1,125$  KN.m

### **Moment en travée:**

 $M_{tx}$ =0, 75 M<sub>x</sub>=0,987 KN.m  $M_{tv}$ =0, 75 M<sub>v</sub>=0,843 KN.m **Moment en appuis:**

 $M_{av}$ =0, 5 M<sub>x</sub>=0,658 KN.m  $M_{av}$ =0, 5  $M_v$ =0, 562KN.m

### **Vérification des contraintes dans le béton selon le sens x :**

Mtx= 0,987 KN.m et At=4,52 cm<sup>2</sup>  
\nV b. 
$$
\frac{x^2}{2}
$$
-n. A<sub>st</sub> (d-x)=0  
\n100× $\frac{x^2}{2}$ -15×4, 52 (22, 5-x) = 0  
\nX=4, 88 cm  
\nV I= $\frac{b.x^3}{3}$ +n. A<sub>st</sub> (d-x) <sup>2</sup> ===>> I=24923,30 cm<sup>4</sup>  
\nV σ<sub>bc</sub>= $\frac{M \text{ ser}}{I}$  y= $\frac{987*4,2}{18242,91}$  = 0,193 MPa  
\nσ<sub>bc</sub>= 0, 6 fc28= 15 MPa  
\nσ<sub>bc</sub>  $\overline{\sigma}_{bc}$ ........

Les armatures calculées à l'ELU sont suffisant

### **Vérification de la flèche :**

D'après le B.A.E.L.91 on peut admettre qu'il n'est pas nécessaire de vérifié la flèche si :  $L$ 

1

$$
\frac{h}{lx} \ge \frac{1}{16}
$$
  
\n
$$
\frac{h}{lx} \ge 0.1 \times \frac{Mt}{U0}
$$
  
\nAs \le 4,2 \times \frac{b.d}{fe}  
\nh / lx = 25/180=0,139 > 1/16=0,0625 .......cv  
\n1/ lx = 0,139 >0, 1.  $\frac{Mt}{1,5}$  .......cv  
\n3, 14<4, 2×  $\frac{100 \times 22,5}{400} = 23,62$  .......cv

# **III.5. Etude de l'acrotère:**

### **III.5.1. Définition :**

L'acrotère est un élément structural contournant le sommet du bâtiment conçu pour la protection de la ligne conjonctive entre lui même et la forme de pente contre l'infiltration des eaux pluviales.

Il est réalisé en béton armé, soumise à une console encastrée au plancher terrasse. La section la plus dangereuse se trouve au niveau de l'encastrement. Le calcul se fera en flexion composée dans la section d'encastrement pour une bande de 1m linéaire.

L'acrotère est exposé aux intempéries, donc la fissuration est préjudiciable, donc le calcul se fera à l'ELS.

**III.5.2. Poids propre de l'acrotère :**

• Charge permanente :

$$
S = \frac{(0.05 \times 0.1)}{2} + (0.05 \times 0.1) + (0.1 \times 0.6)
$$

S=0.0675m²/l  $G=0.0675\times 2500 = 168.75Kg/ml$ G=1, 6875 KN/ml

• Charge d'exploitation :

 $F_a=4\times A\times Cp\times Wp$  .......d'après le **[R.P.A.99 V2003]** 

Avec  $\int A$ : coefficient d'accélération de zone I (A=0,1)  $\langle W_p : \text{le points de l'acrotère } (W_p=1,68 \text{ KN/m})$  $\mid C_p$ : facteur de force horizontale (C<sub>p</sub>=0,8 KN)

 $F_a = 4 \times 0.1 \times 0.8 \times 1.68 = 0.54$  KN/ml Q=0, 54 KN/ml

[Le calcul se fait par rapport à l'encastrement]

# **ELU**

 $Mu=1,35 \text{ MG}+1,5 \text{MQ}$  Avec [MG=0] Mu=1,5 MO =1,5Ql =  $1.5 \times 0.54 \times 0.6$ Mu=0,486 KN.m

Nu=  $1,35$  G=  $1,35 \times 1,68$ Nu=2,28 KN

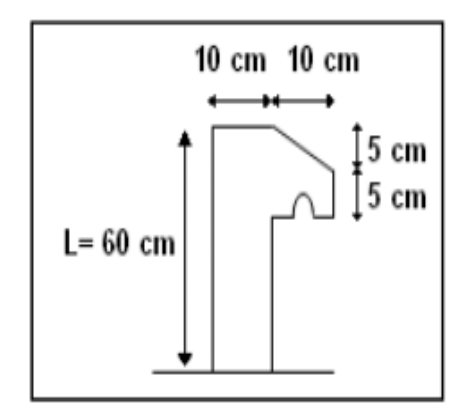

**III.5.3. Combinaisons d'actions : Figure III.14**: Dimension de l'acrotère

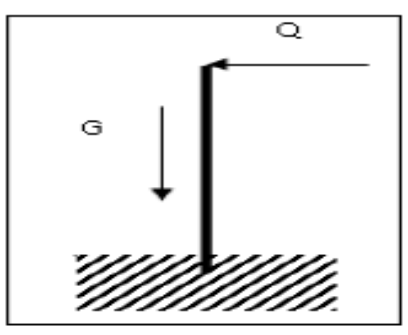

**Figure III.15**: Schéma statique

# **ELS**

Ms=MG+MQ Avec [MG=0]  $Ms = MQ = Q.1 = 0, 54 \times 0.6$ Ms=0,324 KN.m  $Ns = G \implies Ns = 1, 68$  KN

# **III.5.4. Calcul de l'excentricité:**

• 
$$
e = \frac{Mu}{Nu} = \frac{0,486}{2,28} = 21,3 \text{ cm}
$$
  
\n•  $e = \frac{h}{6} = \frac{10}{6} = 1,67 \text{ cm}$ 

e=21,3 cm>e=1,67 cm

Donc le point de pression se trouve à l'extérieure du noyau, la section est partiellement comprimé.

# **III.5.5. Détermination du ferraillage :**

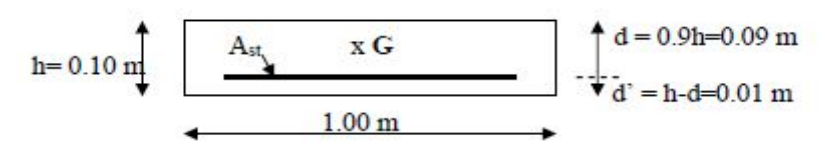

**Figure III.16**: Section de calcul de l'acrotère

d : La distance séparant la fibre la plus comprimée et les armatures inférieurs.

- d' : La distance entre les armatures inférieurs et la fibre la plus tendue.
	- $\bullet$  d=0,9h=0,9×0,1=0,009 m
	- $d'=0,1-0,09=0,01m$

**ELU**

 $\overline{\smash{\succ}}$  Moment de flexion fictif (M<sub>au</sub>)  $M_{\text{au}}=N_{\text{u}}.e_{\text{a}}$  $ea = e + \left(\frac{h}{a}\right)$  $\frac{h}{2} - \frac{h}{d}$  $\left(\frac{h}{a}\right) = 0,213 + \left(\frac{0,1}{2}\right)$  $\frac{0,1}{2} - \frac{0,1}{0,09}$  $\frac{0,1}{0,09}$   $\longrightarrow$  e<sub>a</sub>=0,25m  $M_{\text{au}}=2,28\times0,25 \longrightarrow M_{\text{au}}=0,57 \text{ KN.m}$ 

 $\triangleright$  Moment réduit  $(\mu_{\rm u})$ 

 $\sigma_{bc} = \frac{0.85 f c 28}{0.1 h}$ 

 $\theta$ . $\gamma b$ 

- $\theta$ : coeficient d'application ( $\theta = 1$ ) : charge > 24h
- $\gamma$ b : coefficient de sécurité ( $\gamma$ b=1,5) : cas générale

$$
\sigma_{bc} = \frac{0.85 \times 25}{1 \times 1.5}
$$
\n
$$
\sigma_{bc} = 14.14 \text{ MPa}
$$
\n
$$
\mu_{u} = \frac{Mau}{b.d^{2}. \sigma bc} = \frac{0.0057}{0.09^{2} \times 14.17} = 0.0049
$$
\nOn a  $\mu_{r} = 0.392$  done  $\mu_{u} = 0.0049 < \mu_{r} = 0.186$   
\nDonc i n'est pas nécessaire de prévoir des armatures comprimées c'est-à-dire A<sub>sc</sub>=0  
\n
$$
A_{st} = \frac{1}{\sigma st} \times (\frac{Mau}{z} - Nu)
$$
\n
$$
\text{Avec} = \frac{1}{\sigma st} \times (\frac{Mau}{z} - Nu)
$$
\n
$$
\sigma st = \frac{fe}{\gamma s} = \frac{400}{1.15} = 348 \text{ MPa}
$$
\n
$$
\text{As}_{t} = \frac{1}{348} \times (\frac{0.000057}{0.0897} - 0.0000228) \longrightarrow \text{Ast}=0.117 \text{ cm}^{2}
$$
\n**Condition de non fragilité**  
\nEn prend la section minimale  
\nAstmin ≥ 0.23 × b × d ×  $\frac{ft28}{fe}$  avec f<sub>128</sub>=0,6+0,06f<sub>c28</sub>=2,1 MPa  
\nAstmin ≥ 0.23 × 1 × 0,09 ×  $\frac{2.1}{400}$   
\nAt<sub>min</sub> ≥ 1,08 cm<sup>2</sup>  
\nDonc le ferraillage choisi est A<sub>st</sub>=3T10=2,36 cm<sup>2</sup>

### **Armature de répartition :**

 $A_r = A_{st}/3 = 0.79$  cm<sup>2</sup> Donc on adopte  $A_r = 3\varphi 8 = 1.51 \text{ cm}^2$ **ELS (vérification à l'ELS)**

• 
$$
e=\frac{Ms}{Ns} = \frac{0.324}{1.68}
$$
  $e=19.2$  cm  
\n•  $e=\frac{h}{6} = \frac{10}{6}$   $e=1.66$  cm

e=1,66 cm <e=19,2 cm

Donc le point centre de pression se trouve à l'extérieur du noyau, la section est partiellement comprimée.

P=-3 
$$
(e-\frac{h}{2})^2 + 6n \times \frac{4st}{b} \cdot (e-\frac{h}{2}+d)
$$
  
\nP=0,0555 m<sup>2</sup>  
\nq=-2.  $(\frac{h}{2}-e)^3-6n.\frac{4st}{b} \cdot (e-\frac{h}{2}+d)^2$   
\nMéthode des lifertations successives :  
\nOn a c<sub>1</sub>= $\frac{e^{t}-q}{p}$ ........(1) ou cl= $\sqrt[3]{-p.e1-q}$ ........(2)  
\nOn prend due valuequelocique de el : el=0,5m  
\nAprès le calcul on trouve cl=0,168m  
\nOn prend la valeur de el=0,168m  
\n $\frac{1}{2} + e1-e=\frac{0.1}{2} + 0.168-0.192$  → x=0,026 m  
\n $\frac{1}{2} + e1-e=\frac{0.1}{2} + 0.168-0.192$  → x=0,026 m  
\n $\frac{1}{2} + e1-e=\frac{0.1}{2} + 0.168-0.192$  → x=0,026 m  
\n $\frac{1}{2} + e1-e=\frac{0.1}{2} + 0.168-0.192$  → x=0,026 m  
\n $\frac{1}{2} + e1-e=\frac{0.1}{2} + 0.168-0.192-0.168$   
\n $\frac{1}{2} + 0.168-0.126-0.168 \times \frac{0.026}{0.000145}$   
\n $\sigma_{bc}=0,3 \text{ MPa}$   
\nAcier  
\n $\sigma_{bc}=0,3 \text{ MPa}$   
\nAcier  
\n $\sigma_{a}=n$ . N.s.  $\frac{d-x}{s}=15 \times 0,00168 \times \frac{0.09-0.026}{0.00145}$   
\nBéton  
\n $\overline{\sigma}_{bc}=0.5 \text{ MPa}$   
\nBéton  
\n $\overline{\sigma}_{bc}=0.6 \times \text{fc28}=0,6 \times 25$   
\n $\overline{\sigma}_{bc}=11,12 \text{ MPa}$   
\n $\overline{\sigma}_{bc}=$ 

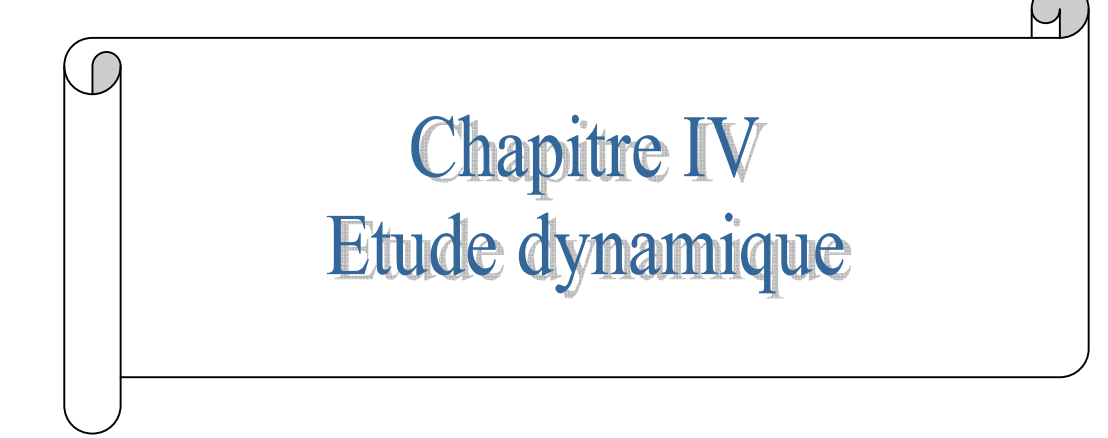

# **IV.1. Introduction :**

Les secousses sismiques ont les effets les plus destructeurs dans les zones urbanisées, alors il est nécessaire de construire des structures pouvant résister à de tels phénomènes.

De ce fait, on va faire une étude dynamique, en modélisant la structure en tridimensionnel avec le logiciel SAP2000 et on utilisera la méthode dynamique modale spectrale qui prend en compte le spectre de réponse proposé par le R.P.A 99 V2003.

# **IV.2. Objectif de l'étude dynamique :**

L'objectif initial de l'étude dynamique d'une structure est la détermination de ces caractéristiques dynamiques propres. Ceci est obtenu en considérant son comportement en vibration libre non-amortie. Cela nous permet de calculer les efforts et les déplacements maximums lors d'un séisme.

L'étude dynamique d'une structure telle qu'elle se présente réellement, est souvent très complexe et demande un calcul très fastidieux voir impossible. C'est pour cette raison qu'on fait souvent appel à des modèles qui permettent de simplifier suffisamment le problème pour pouvoir l'analyser.

# **IV.3. Combinaison d'action :**

On va utiliser les combinaisons d'action ci-dessous, selon les états limites :

- $\bullet$  ELU=1.35G+1.5Q
- $\bullet$  ELS=G+Q
- $\bullet$  ELA=G+Q $\pm$ 1.2E
- $\bullet$  ELA=G+Q $\pm$ E
- $\bullet$  ELA=0.8G+E

# **IV.4. Méthode de calcul :**

Selon le R.P.A 99 V2003 le calcul des forces sismiques peut être mené suivant trois méthodes :

- Méthode d'analyse modale spectrale.
- Méthode d'analyse dynamique par accélérogrammes.
- Méthode statique équivalente.

### **VI.4.1. Méthode d'analyse modale spectrale :**

### VI.4.1.1.Principe de la méthode :

Le principe de cette méthode réside dans la détermination des modes propres de la vibration de la structure et le maximum des effets engendrés par l'action sismique. Celle-ci étant représentée, par un spectre de réponse de calcul, les modes propres dépendent de la masse de la structure, de l'amortissement et des forces d'inertie.

### VI.4.1.2.Modélisation :

 Le modèle de bâtiment à utiliser doit représenter au mieux les distributions des rigidités et des masses de façon à prendre en compte tous les modes de déformations significatifs dans le calcul des forces d'inertie sismique.

 La modélisation se base essentiellement sur La régularité en plan, La rigidité ou non des planchers, Le nombre de degrés de liberté des masses concentrées, La déformabilité du sol de fondation.

### VI.4.1.3.Domaine d'application :

La méthode dynamique est une méthode générale et plus particulièrement quand la méthode statique équivalente ne s'applique pas.

On va utiliser la méthode dynamique modale spectrale, toutefois, on utilisera la méthode statique équivalente pour vérifier la condition du RPA99v2003.

$$
V_{\text{dynamicque}} > 80\% \text{ V}_{\text{statique}}
$$

Avec

V dynamique : la résultante des forces sismiques à la base.

V statique : la résultante des forces sismiques calculée par la méthode statique équivalente.

# **IV.5. La force sismique statique :**

D'après le RPA99 V2003, la force sismique totale est donnée par la formule suivante :

$$
V = \frac{A. D. Q}{R} . W
$$

# **Coefficient d'accélération [A] :**

D'après la classification sismique des wilayas : Tlemcen  $\longrightarrow$ zone I Ouvrage courant ou d'importance moyenne : usage d'habitation  $\longrightarrow$ groupe 2 Alors d'après les deux critères précédents, on obtient : **A=0,1** (Tableaux 4.1 : RPA99 V2003)

# **Coefficient de comportement de la structure [R] :**

Dans notre structure on a un système de contreventement en portique et par des voiles en béton armé.

La valeur de R est donnée par le tableau 4.3 RPA99 V2003 en fonction du système de contreventement tel qu'il est défini dans l'article 3.4 du RPA99 V2003. Le coefficient de comportement global de la structure égale à **R=5**

# **Facteur de qualité [Q] :**

$$
Q = 1 + \sum_{i=1}^{6} P_q
$$

Avec : P<sup>q</sup> : est la pénalité à retenir selon le tableau (tableau 4.4 : RPA99v2003).

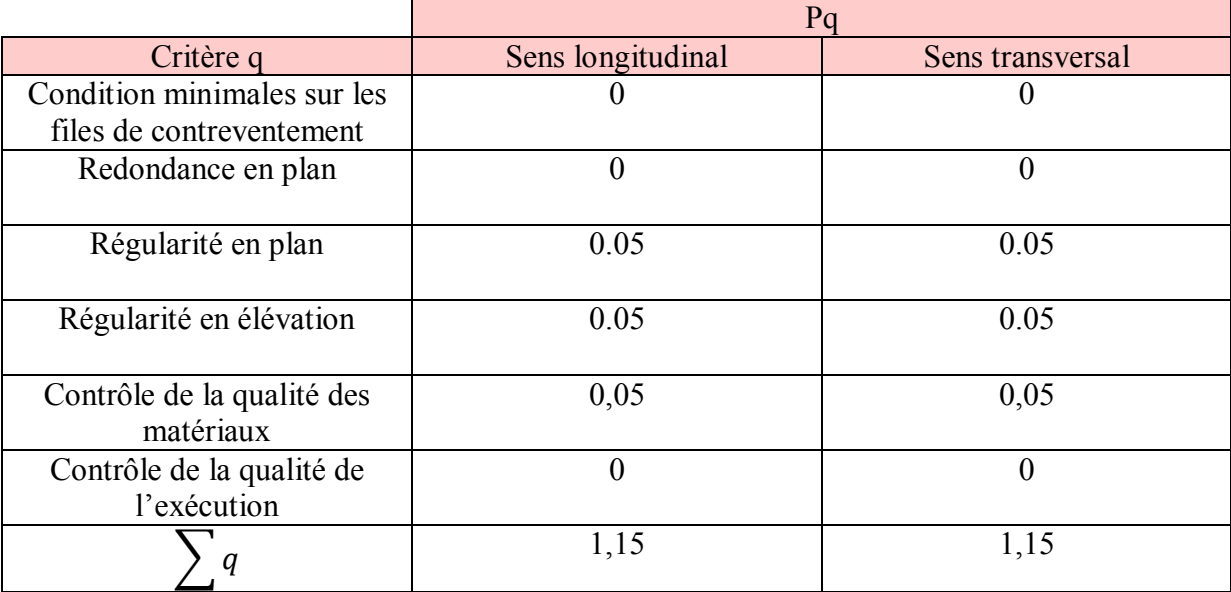

### **Tableaux IV.1:** Pénalités en fonction des critères de qualité q

Sens longitudinal  $Q=1+0,15=1,15$ 

Sens transversal  $\longrightarrow$  Q=1+0,15=1,15

# **Facteur de correction d'amortissement :**

D'après la formule 4.3 du RPA99 V2003 (p40)

$$
\eta = \sqrt{\frac{7}{2+\xi}} \geq 0.7
$$

ξ (%) est le pourcentage d'amortissement critique qui dépend du matériau, du type de structure et de l'importance des remplissages.

Pour un portique en béton armé avec un remplissage dense  $\longrightarrow \xi = 7\%$  (Tableau 4.2 : RPA99v2003)

$$
\eta = \sqrt{\frac{7}{2+7}} \ge 0.7 \longrightarrow \eta = 0.88
$$

# **Période [T1] et [T2] du site considérée :**

D'après le rapport géotechnique, notre site est rocheux.  $T1= 0.15s$  ;  $T2= 0.3s$  (Tableau 4.7 : RPA99V2003 p48).

# **Poids totale de la structure [w] :**

 $W_T = \sum W_i$ Avec :  $W_i = W_{Gi} + \beta W_{Qi}$ 

- $\bullet$  W  $_{Gi}$ : poids dues aux charges permanents.
- $\bullet$  W<sub>Oi</sub>: charges d'exploitation.
- $\beta$ : Coefficient de pondération (Tableau 4.6 RPA99 V2003)  $\longrightarrow \beta = 0,2$

Pour le calcul des poids des différents niveaux on a le tableau suivant donné par le logiciel SAP2000.

| <b>Niveaux</b>        | Mi[t]    | Wi [KN]  |
|-----------------------|----------|----------|
| <b>RDC</b>            | 795.554  | 7955.54  |
|                       | 729.78   | 7297.8   |
| 2                     | 620.850  | 6208.50  |
| 3                     | 612.085  | 6120.85  |
| 4                     | 615.968  | 6159.68  |
| 5                     | 587.755  | 5877.55  |
| 6                     | 580.614  | 5806.14  |
|                       | 574.127  | 5741.27  |
| 8                     | 564.591  | 5645.91  |
| 9                     | 563.383  | 5633.83  |
| Terrasse inaccessible | 602.304  | 6023.04  |
| La somme              | 6846.971 | 68469.71 |

**Tableaux IV.2**: Poids des différents niveaux

Le poids totale de la structure :  $W_T = \sum W_i = 6846.971$  **t** 

# **Facteur d'amplification dynamique [D] :**

D'après le RPA99 on a

 $\begin{array}{cc} 2.5 \eta & 0 \leq T \leq T2 \end{array}$ 2,5  $\eta$  (T2/T) <sup>2/3</sup>  $T2 \leq T \leq 3s$ 2,5  $\eta$  (T2/T) <sup>2/3</sup> (3/T) <sup>5/3</sup>  $T\geq 3s$ 

### **Estimation empirique de la période fondamentale :**

La période fondamentale correspond à la plus petite valeur obtenue par les formules 4-6 et 4-7 du RPA99V2003.

 $C_{\text{T}}$  h  $n^{3/4}$  $T_{min} =$  $\frac{0.09 \times h_n}{\sqrt{2}}$  $\sqrt{D}$ 

- $h_n$ : Hauteur mesurée en mètre à partir de la base de la structure jusqu'au dernier niveau N.
- D : la dimension du bâtiment mesurée à la base dans la direction de calcul considérée.
- $\bullet$   $C_T$ : coefficient fonction du système de contreventement, du type de remplissage est donné par le tableau 4-6 du RPA99V2003 P45.

Dans notre structure, on a un système de contreventement assuré partiellement ou totalement par des voiles en béton armé, alors  $C_T = 0.05$ 

Dans le sens X : h  $_n = 33,66$ m; dx = 35,44m T=min (0,698 ; 0,509) Donc Tx=0,509s On a  $T_2 = 0.3$  s  $T2 \leq T \leq 3s$ Dx= 2,5  $\eta$  (T2/T) <sup>2/3</sup> = 2,5×0,88 ×(0,3/0,509)<sup>2/3</sup> =1,55  $\longrightarrow$  Dx=1,55 Dans le sens Y : h  $_n = 33,66$ m; dy= 17m T=min (0,698 ; 0,734) Donc Ty=0,698s On a  $T_2 = 0.3s$  $T2 < T < 3s$  $Dy= 2.5 \eta$  (T2/T) <sup>2/3</sup> = 2.5×0,88 ×(0,3/0,698)<sup>2/3</sup> =1,25  $\longrightarrow DY=1,25$  $V = \frac{A.D.Q}{R}$  $\frac{D.Q}{R}$ . W

### **Dans le sens x :**

 $V_{X} = \frac{0.1 \times 1.55 \times 1.15}{5}$  $\frac{35 \times 1,15}{5}$  × 6846,971= 2440,95 KN

### **Dans le sens y :**

 $Vy = \frac{0.1 \times 1.25 \times 1.15}{5}$  $\frac{25 \times 1,15}{5}$  × 6846,971 = 1976,08 KN

### **IV.6. Modélisation de la structure :**

La présente étude se fera en modélisant la structure en tridimensionnel 3D avec le logiciel de calcul SAP2000 qui permettra la modélisation des caractéristiques de rigidité et de la masse de la construction.

La modélisation des éléments structuraux est effectuée comme suit :

- $\checkmark$  Les éléments en portique (poteaux-poutre) ont été modélisés par des éléments finis de type poutre « frame » à deux nœuds ayant six degrés de liberté par nœuds.
- $\checkmark$  Les voiles ont été modélisés par des éléments coques « Shell » à quatre nœuds.
- $\checkmark$  Les planchers sont simulés par des diaphragmes rigides.
- $\checkmark$  Les dalles sont modélisées par des éléments dalles qui négligent les efforts membranaires.
# **IV.7. Disposition des voiles :**

Le choix de la disposition des voiles doit satisfaire les conditions d'architectures et assurer une rigidité suffisante.

Pour obtenir la bonne disposition de voiles on a fait plusieurs cas, voici celles qui sont les plus adéquates à notre structure

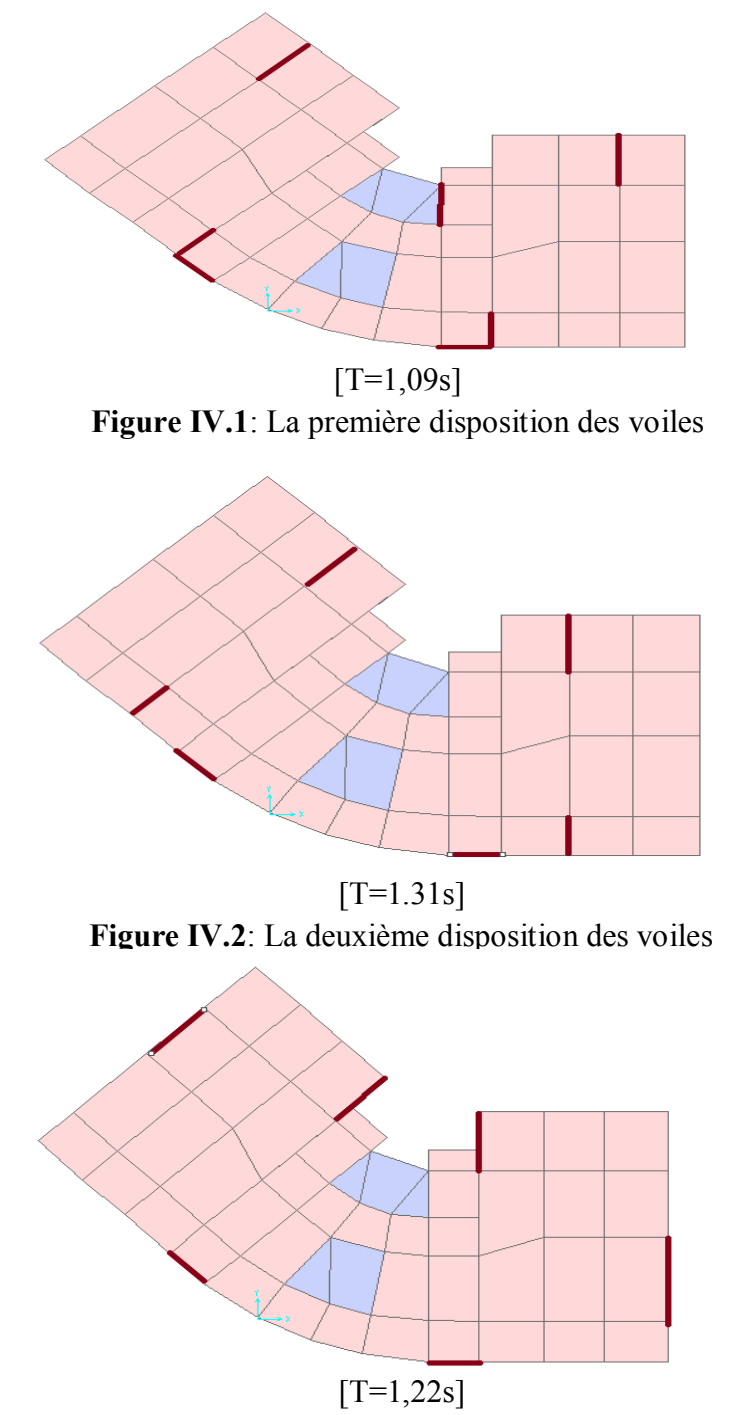

**Figure IV.3**: La troisième disposition des voiles

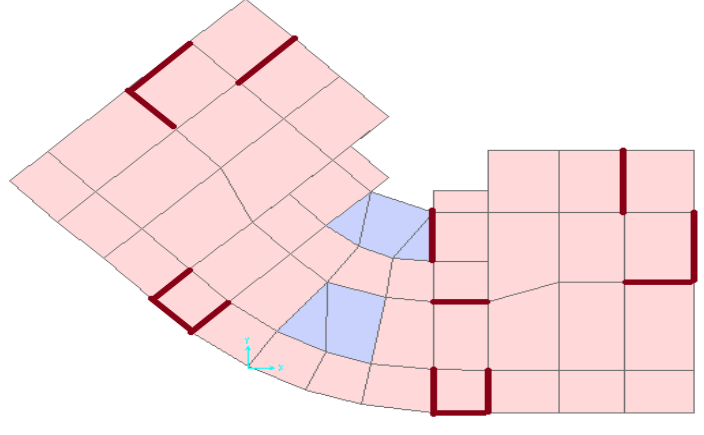

 $[T=0.91s]$ **Figure IV.4**: La quatrième disposition des voiles

D'après le RPA99V2003 la valeur de T calculés ne doit pas dépasser 30% de celle estimé à partir des formules empiriques.

Période fondamentale de la structure=0,698s ==> T=0,698\*1,3=0,91s

Parmi les 4 variantes précédentes on considère la quatrième qui permet d'avoir une faible période est la plus raisonnable.

# **IV.8. Méthode d'analyse spectrale modale :**

L'action sismique est représentée par le spectre de calcul suivant (RPA99V2003).

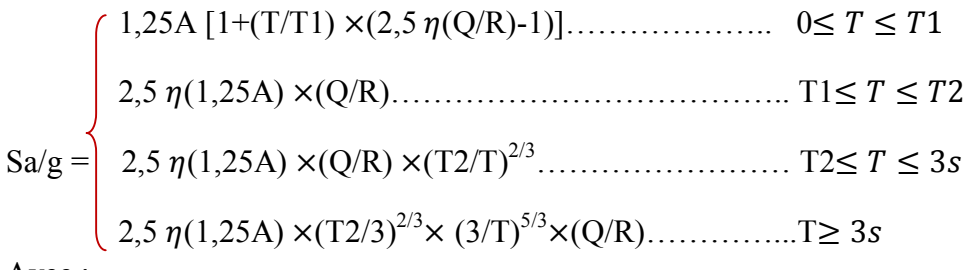

Avec :

- > T : période fondamentale de la structure.
- $\triangleright$  T1, T2 : période caractéristique associés à la catégorie du site (S1).
- $\triangleright$  Sa : accélération spectrale.
- $\ge$  g: accélération de la pesanteur=9,81 m/s<sup>2</sup>

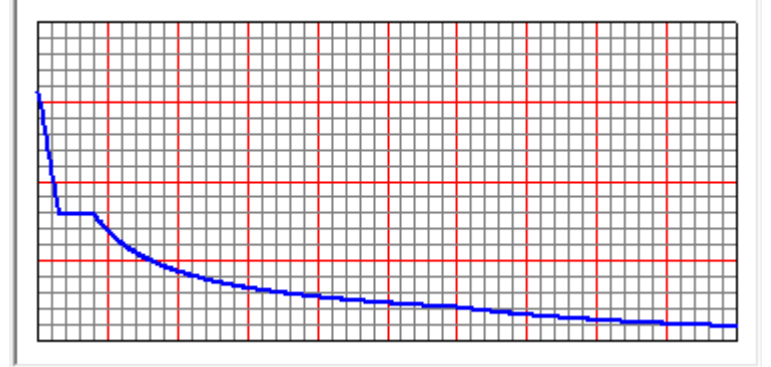

**Figure IV.5**: Spectre de réponse

# **IV.9. Vérification de la résultante des forces sismiques par la méthode statique équivalente :**

# **La réaction à la base :**

#### **Tableaux IV.3** : Les réactions à la base.

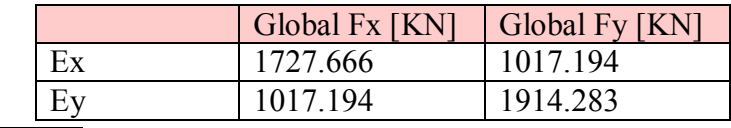

 $V_{x \text{ dyn}} = \sqrt{|Fx|^2 + |Fy|^2} = 2005.176 \text{ KN}$ 

 $V_{\text{v}}$  dvn<sup>=</sup> $\sqrt{|Fx|^2 + |Fy|^2}$ =2168.036 KN

D'après le RPA99V2003 (article 4.3.6)

#### **Tableau IV.4** : Comparaison entre l'effort statique et dynamique

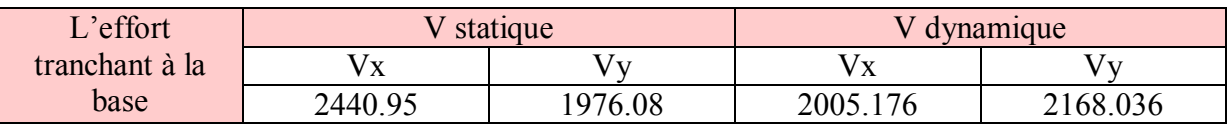

Il faut vérifier que : V  $_{\text{dynamic}} > 80\%$  V  $_{\text{statique}}$ 

Selon x :

V dynamique= 2005.176KN > 80% V statique= 1952,76 KN ……………..**CV**

Selon y:

V dynamique=2168.036 KN > 80% V statique= 1580,86 KN ……………..**CV**

# **IV.10. Vérification du coefficient de comportement R :**

D'après l'article 4.1 de RPA99V2003 : pour un système de contreventement mixte assuré par des voiles et des portiques avec justification d'interaction portique-voiles R=5, les voiles de contreventement doivent reprendre au plus 20% des sollicitations dues au charges verticales.

Les charges horizontales sont reprises conjointement par des voiles et les portiques proportionnellement à leurs rigidités relatives ainsi que les sollicitations résultants de leurs interactions à tous les niveaux.

Les portiques doivent reprendre, outre les sollicitations dues aux charges verticales, au moins 25% de l'effort tranchant d'étage.

Charge horizontale :

$$
\begin{cases}\nV_{\text{global}} = 3641.949 \text{ KN} \\
V_{\text{volie total}} = 2864.269 \text{ KN}\n\end{cases}
$$
\n
$$
\frac{V \text{volle}}{V \text{ globale}} = 78\% > 75\% \quad (\text{CNV})
$$

 $\bullet$  Selon X :

 V globale= 1727.666 KN  $V_{\text{voile totale}}$ =1366.209 KN  $\frac{V \text{ voile}}{V \text{ globale}} = 79\% > 75\%$  (CNV)  $\bullet$  Selon Y :  $V_{\text{global}} = 1914.283$  KN  $\frac{V \text{ voile}}{V \text{ globale}}$  =77% > 75% (CNV)  $\overline{V}$  voile totale = 1498.06 KN

Avec :

- $\triangleright$  V globale : l'effort tranchant de la structure global.
- $\triangleright \bigvee$  voile totale : l'effort tranchant des voiles.

Donc le choix R n'est pas satisfaisant, on prend R=4, un système de contreventement de structure en portique par des voiles en béton armé.

Les nouveaux résultats des efforts tranchant et des forces sismiques sont représentées comme suit :

- $\triangleright$  V<sub>TX</sub> =1732,46 KN
- $V_{\text{TY}} = 1690,45 \text{ KN}$
- $F_{\text{tx}} = 135,58 \text{ KN}$
- $\triangleright$  F<sub>tv</sub>=147,88 kn

Avec

- $\triangleright \forall_{\text{TX}}$ : Effort tranchant à la base dans le sens X.
- $\triangleright \quad V_{\text{Tv}}$ : Effort tranchant à la base dans le sens Y.
- $\triangleright$  F<sub>tx</sub>: Force concentré au sommet dans le sens X.
- $\triangleright$  F<sub>ty</sub> = Force concentré au sommet dans le sens Y.

# $\bigcap$ **Chapitre V** Etude des éléments structuraux

 $\overline{a}$ 

# **V.1. Introduction :**

Notre structure est un ensemble tridimensionnel des poteaux, poutre et voiles, liés rigidement et capables de reprendre la totalité des forces verticales et horizontales.

Pour déterminer le ferraillage de chaque élément on a utilisé le logiciel SAP2000 qui permet la détermination des différents efforts internes.

# **V.2. Les poteaux :**

Les poteaux sont des éléments structuraux assurant la transmission des efforts des poutres vers les fondations, et soumis à un effort normal « N » et à un moment de flexion « M ». Donc, ils sont calculés en flexion composée.

# **V.2.1. Les combinaisons de calcul :**

Combinaisons fondamentales selon le [B.A.E.L91]

 $\int 1,35G+1,5Q$ ............(ELU)

 $\begin{bmatrix} G+Q \end{bmatrix}$  (ELS)

Combinaison accidentelles selon le RPA 99v2003

G+Q ±1,2 E……………(ELA)

 $0.8G + E$  (ELA)

# **V.2.2. Vérification spécifique sous sollicitations normales :**

Le calcul de ferraillage doit être mené d'une vérification prescrite par le RPA 99v2003, dans le but d'éviter ou de limiter le risque de rupture fragile sous sollicitation d'ensemble dues au séisme. L'effort normal de compression est limité par la condition suivante :

Ν = ୢ ୡ×ୡమఴ ≤0,3 ………….**RPA 99v2003**

Avec :

- $\bullet$  N<sub>d</sub>: L'effort normal de calcul s'exercant sur une section du béton.
- $\bullet$  B<sub>c</sub>: L'air (la section brute) de cette dernière.
- $\bullet$  Fc<sub>28</sub> : La résistance caractéristique du béton à 28 jours.

**Tableau V.1** : Vérification des poteaux sous sollicitations normales.

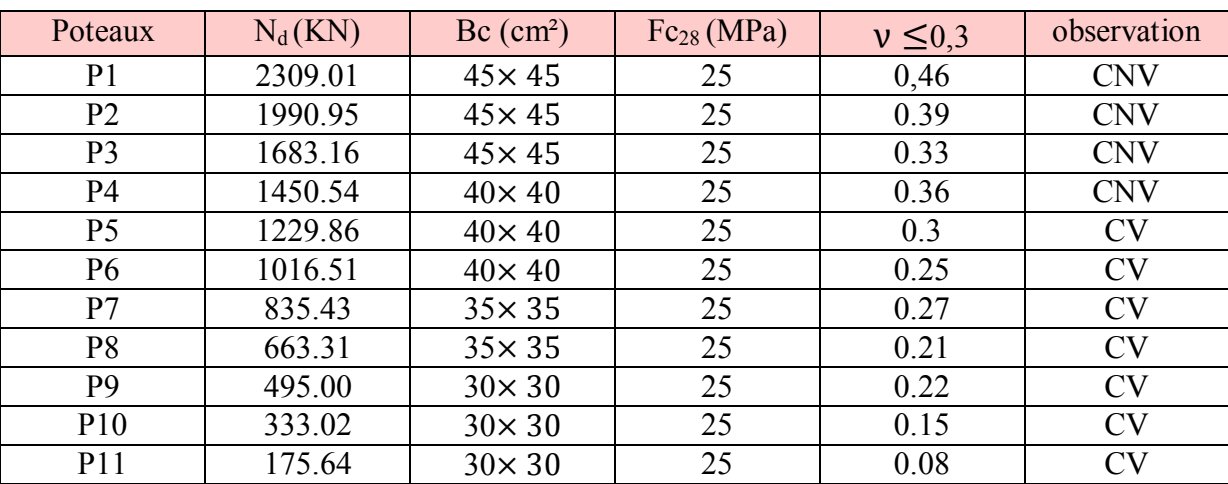

Vu que la relation précédée n'était pas vérifié, on a redimensionné nos poteaux et les nouvelles valeurs trouvées par SAP2000 se présentent comme suite :

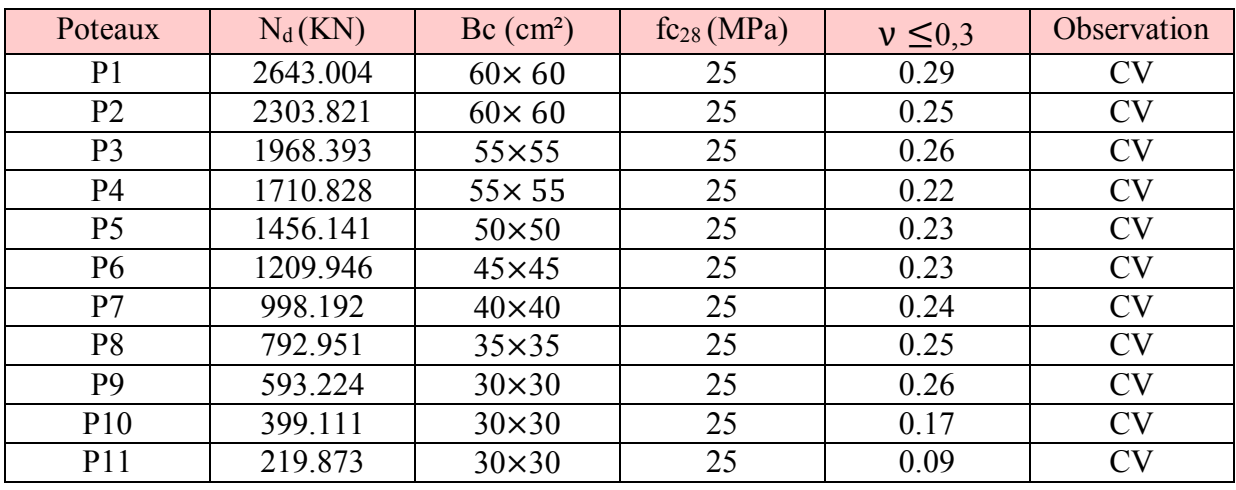

**Tableau V.2**: La deuxième vérification des poteaux sous sollicitations normales.

# **V.2.3. Vérification spécifique sous sollicitations tangentes :**

La contrainte de cisaillement conventionnelle de calcul dans le béton sous combinaison sismique doit être inférieure ou égale à la valeur limite suivante :

 $\tau_{\rm u} \leq \tau_{\rm bu}$ .

$$
\tau_u = \frac{v}{bd}
$$

- $\bullet$   $\tau_u$  : La contrainte de cisaillement de calcul sous combinaison sismique.
- Vu : Effort tranchant à l'état limite ultime de la section étudiée.
- b : La largeur de la section étudiée.
- $\bullet$  d : La hauteur utile.

 $\tau_{bu} = \rho_d \times f c_{28}$ ...............RPA 99v2003

$$
\text{Avec:} \rho_{\text{d}} = 0.075 \longrightarrow \lambda_g \ge 5
$$
\n
$$
\rho_{\text{d}} = 0.04 \longrightarrow \lambda_g < 5
$$
\n
$$
\lambda_g = \left(\frac{lf}{a} \text{ ou } \frac{lf}{b}\right) \dots \dots \dots \dots \dots \text{RPA } 99 \text{v} 003
$$

 $l_f = 0$ , 7  $l_o$ ;  $l_o = 3.06$ m

Avec a et b ; dimensions de la section droite du poteau dans la direction de déformation considérée et l<sub>f</sub> longueur de flambement du poteau.

| <b>Poteaux</b>  | V(KN) | $\tau_{\rm u}$ | $\lambda_g$ | $\rho_d$ | $\tau_{\text{bu}}$ | Observation |
|-----------------|-------|----------------|-------------|----------|--------------------|-------------|
| P <sub>1</sub>  | 23.17 | 0.064          | 3.57        | 0,04     |                    | Cv          |
| P <sub>2</sub>  | 48.09 | 0.133          | 3.57        | 0,04     |                    | Cv          |
| P <sub>3</sub>  | 41.84 | 0.138          | 3.89        | 0,04     |                    | Cv          |
| <b>P4</b>       | 41.99 | 0.138          | 3.89        | 0,04     |                    | Cv          |
| P <sub>5</sub>  | 39.92 | 0.159          | 4.28        | 0,04     |                    | Cv          |
| P <sub>6</sub>  | 32.65 | 0.161          | 4.76        | 0,04     |                    | Cv          |
| P7              | 28.97 | 0.181          | 5.36        | 0,075    | 1,875              | Cv          |
| P <sub>8</sub>  | 25.09 | 0.204          | 6.12        | 0,075    | 1,875              | Cv          |
| P <sub>9</sub>  | 21.71 | 0.241          | 7.14        | 0,075    | 1,875              | Cv          |
| P <sub>10</sub> | 22.62 | 0.251          | 7.14        | 0,075    | 1,875              | Cv          |
| P <sub>11</sub> | 33.09 | 0.367          | 7.14        | 0,075    | 1,875              | Cv          |

**Tableau V.3**: Vérification spécifique sous sollicitations tangentes.

# **V.2.4. Ferraillage des poteaux :**

Les poteaux sont calculés en flexion composées dans les deux plans principaux. Le calcul de la section d'armatures dépend à la fois de deux couples de moments [Mx ; My] et un effort normal de compression [N].

#### **Méthode de calcul :**

Pour les combinaisons « ELU », «  $0.8G \pm E$  », «  $G + Q \pm 1.2E$  », on prend :

- Un effort normal de compression maximum et les couples de moment correspondant.
- Un couple de moment maximum et l'effort normal correspondant.

Les combinaisons ELU, donnent un effort normal maximum et pour «  $G+Q+1.2E$  » donnent les valeurs de moment maximum. On prend la plus défavorable.

Notre exemple de calcul sera un poteau qui se trouve en sous sol (60\*60), on a pris ce poteau car il est le plus sollicité.

**Tableaux V.4**: Les sollicitations de poteau de l'exemple

|         | ELU        |                  |                                     |  |  |  |  |
|---------|------------|------------------|-------------------------------------|--|--|--|--|
| Section | N max [KN] | $M$ max $[KN.m]$ | T max [KN]                          |  |  |  |  |
| $60*60$ | 2643.004   | 49.23            | <b>22.17</b><br>$\overline{2J}$ . 1 |  |  |  |  |

#### **Calcul des armatures longitudinales :**

 $b = 60$  cm;  $d=0.9h= 0$ ,  $9 \times 0$ ,  $6 = 0.54m$ ;  $d'=0.1h= 0$ ,  $1 \times 0$ ,  $6=0$ , 06 m

N=2643.004 KN; M=49.23 KN.m;  $\sigma_{st}$ =348 MPA

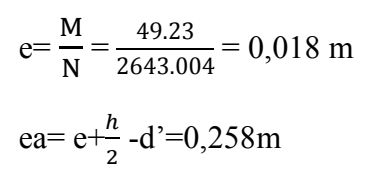

#### **Le moment fictive Ma:**

Ma= N $\times$ ea= 2643.004  $\times$  10<sup>-3</sup> $\times$  0.258 = 0, 684 MN.m  $N_u \times (d-d)$  – Ma= 2643.004 $\times$  10<sup>-3</sup> $\times$ (0, 54 – 0, 06) – 0, 684= 0, 58  $(0,337-0,81\frac{d^2}{1})$  $\frac{d'}{d}$ bd<sup>2</sup>  $\sigma_{bc} = (0.337 - 0.81 \times \frac{0.06}{0.54}) \times 0, 6 \times 0, 54^2 \times 14, 17 = 0.61$ Donc:  $0, 58 \le 0, 61$ Nu  $\times$  (d-d') – Ma $\leq$  (0,337 - 0,81 $\frac{d'}{dt}$  $\frac{d}{d}$ ) bd<sup>2</sup>  $\sigma_{bc}$ Section partiellement comprimé

#### **Moment réduits :**

 $\mu = \frac{Ma}{d^2 b \cdot \sigma bc} = \frac{0.684}{0.54^2 \times 0.6 \times \pi}$  $\frac{6,681}{0,54^2 \times 0.6 \times 14,17} = 0,27$  $\longrightarrow$  La section est à simple armature

#### **Section d'armature :**

 $\alpha = 1.25(1 - \sqrt{1 - 2\mu n}) = 1.25(1 - \sqrt{1 - 2 \times 0.27}) = 0.41$ Z=d  $(1-0, 4\alpha) = 0, 54 \times (1-0, 4 \times 0, 41) = 0,45$  $\sigma_{\rm st} = \frac{fe}{\sqrt{2}}$  $\frac{fe}{\gamma s} = \frac{400}{1,15}$  $\frac{400}{1,15} = 348 MPa$  $A_{st} = \frac{1}{2}$  $rac{1}{\sigma_{st}}\left(\frac{M_a}{Z}\right)$  $\frac{M_a}{Z} - N$ ) =  $\frac{1}{34}$  $rac{1}{348}$   $rac{0.684}{0.45}$  $\frac{3.664}{0.45} - 2.643$ ) = -32,43 < 0

Le ferraillage est négatif, alors on va ferrailler avec le minimum du RPA99 version2003.

#### **Armature minimales :**

 $A_{\text{min}}=0.7\%$  (b.h) (zone I) A<sub>min</sub>=0,7%  $\times$ 60 $\times$ 60= 25,2 cm<sup>2</sup>

#### **Armature maximales :**

• Zone courante

 $A_{max}$ =4% (b.h)  $A_{\text{max}}=0.04\times60\times60=144 \text{ cm}^2$ 

Zone de recouvrement:

 $A_{max}$ =6% (b.h)=216 cm<sup>2</sup>

- $\geq$  Le diamètre minimum est de 12 mm.
- $\triangleright$  La longueur minimale de recouvrement est de 40 $\varphi$  en zone I.
- La distance entre les barres verticales dans une face du poteau ne doit pas dépasser 25 cm en zone I.
- Les jonctions par recouvrement doivent être faites si possible, à l'extérieur des zones nodales (zones critiques).

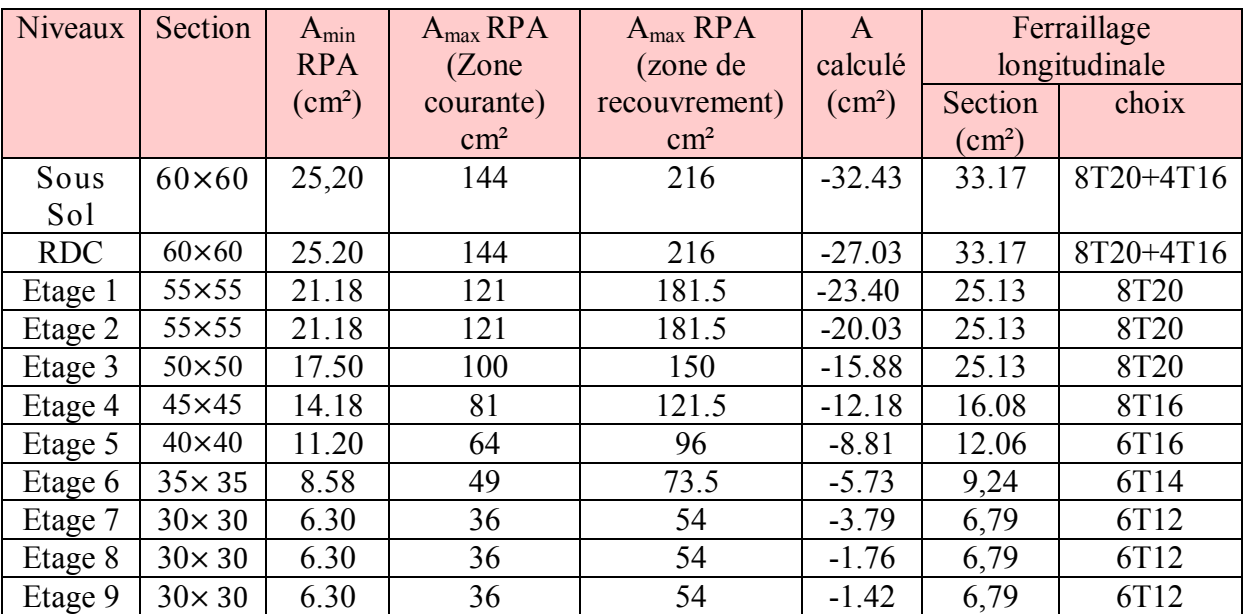

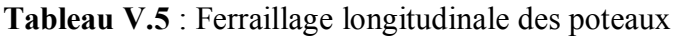

**Calcul des armatures transversales :**

D'après le RPA99 v2003 :

## $A_{t}$

k<sub>t</sub>\_ρ×Tmax<br>t h1×fe h1×fe

- $\bullet$  T  $_{\text{max}}$ : L'effort tranchant de calcul.
- h1 : la hauteur totale de la section brute.
- fe : La contrainte limite élastique de l'acier d'armature transversale ; fe=235 MPa.
- ρ: Coefficient connecteur.

 $\rho = 2.5$  si l'élancement géométrique  $\lambda_g \geq 5$ 

 $\rho = 3.75$  si l'élancement géométrique  $\lambda_g \leq 5$ 

Les armatures transversales des poteaux sont calculées à l'aide de la formule suivante :

 $\varphi$ t  $\leq$  min  $\left(\frac{h}{35}\right)$ ;  $\frac{b}{10}$  $\frac{6}{10}$ ; (pl)…………… [BAEL91]

Φl : Le diamètre minimal des armatures longitudinal du poteau.

 $\varphi$ t  $\leq$  min (1.7; 6; 1.2) on adopte  $\varphi$ 8

# **Calcul de l'espacement**

Zone nodale : (zone I)  $t \le \min(10 \text{ }\phi\text{]}$ ; 15 cm)  $\longrightarrow$   $t \le \min(12 ; 15 \text{ cm})$   $\longrightarrow$   $t=10 \text{ cm}$ Zone courante : (zone I)  $t' \le \min 15 \varphi$ l  $\longrightarrow$   $t' \le 18 \text{ cm}$   $\longrightarrow$   $t' = 15 \text{ cm}$ 

#### **Recouvrement :**

D'après le RPA99 V2003 :

La longueur minimale de recouvrement est de 40φ (zoneI).

 $\Phi$ = 2 cm  $\rightarrow$  Lr= 2×40= 80 cm  $\rightarrow$  Lr = 80 cm  $\Phi=1, 6 \text{ cm}$  Lr=1,  $6\times 40=64 \text{ cm}$  Lr = 65 cm  $\Phi=1$ , 4 cm  $\longrightarrow$  Lr=1, 4×40=56 cm  $\longrightarrow$  Lr = 60 cm  $\Phi=1$ , 2 cm  $\rightarrow$  Lr=1, 2×40=48 cm  $\rightarrow$  Lr = 50 cm

#### **La longueur de la zone nodale**

h'= max (he/6 ; b1 ; h1 ; 60 cm) selon le RPA99v2003  $\rightarrow$  h'= 60 cm. **Tableau V.6** : ferraillage transversale des poteaux

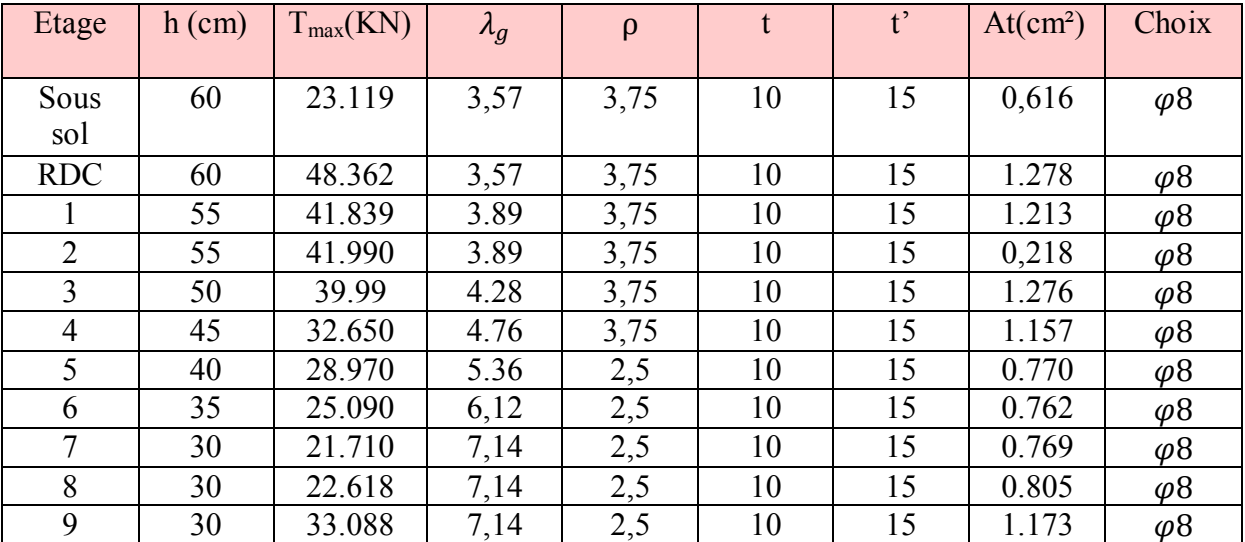

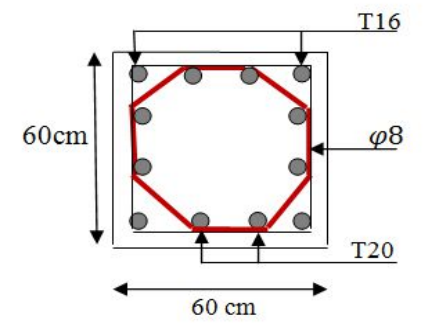

**Figure V.1** : Ferraillage de poteau de sous sol

# **V.3. Les poutres :**

Les poutres sont des éléments horizontaux qui ont le rôle de transmettre les charges apportée par les dalles aux poteaux.

Le calcul des poutres se fait en flexion simple en considérant les combinaisons d'action suivantes :

Les travées et les appuis des poutres sont sollicitées défavorablement sous :

 Combinaison fondamentales : BAEL 91 1,35G+1,5Q (ELU)

Combinaison accidentelles : RPA 99v2003

# $G+Q+E$

#### $0,8G \pm E$

# **V.3.1. Ferraillage des poutres principales :**

On va prendre comme un exemple de calcul « poutre principale au niveau de RDC » **Tableau V.7** : Sollicitations de la poutre principale

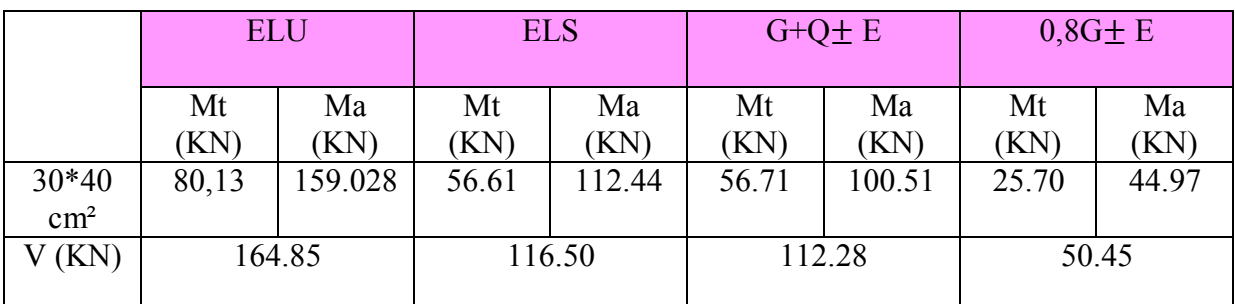

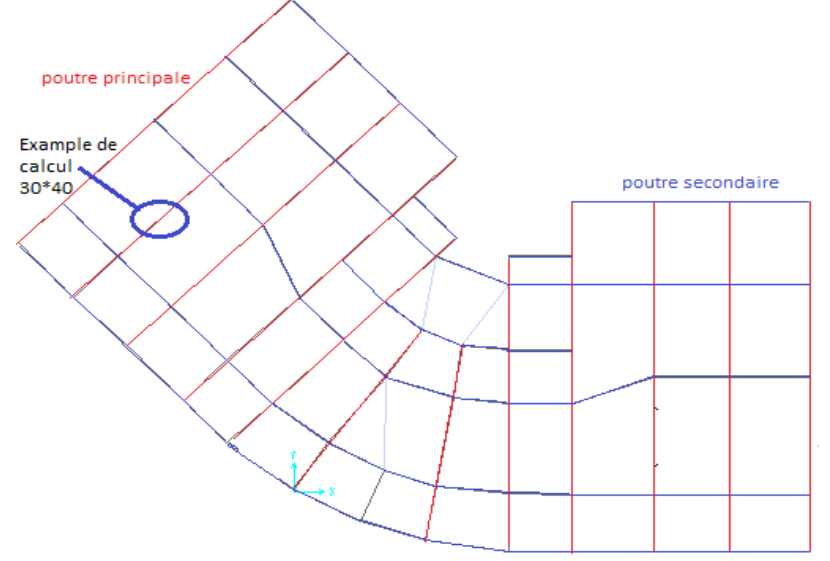

 **Figure V.2 :** Exemple de calcul de poutre principale

#### **Ferraillage longitudinale : En travée :**

**ELU**

$$
M_{u} = 80,13 \times 10^{-3} \text{ MN.m}
$$
\n
$$
\mu_{u} = \frac{M u}{b.d^{2}. \text{obc}} \longrightarrow \mu_{u} = \frac{0,008013}{0,3 \times (0,9 \times 0,4)^{2} \times 14,17} = 0,145 \le 0,392
$$
\nLa section est à simple armature.

\n
$$
\alpha = 1,25(1 - \sqrt{1 - 2\mu_{u}}) \longrightarrow \alpha = 1,25(1 - \sqrt{1 - 2 \times 0,145}) = 0,197
$$
\n
$$
Z = d (1-0, 4\alpha) \longrightarrow Z = d (1-0, 4 \times 0,197) = 0,332 \text{ m}
$$
\n
$$
A_{st} = \frac{M u}{Z \cdot \sigma st} \longrightarrow A_{st} = \frac{0,008013}{0,332 \times 348} \qquad A_{st} = 6,94 \text{ cm}^{2}
$$
\nFerraillege choisi est de 5T14 de section 7,70 cm<sup>2</sup>

\nCondition de non fragilité :

A<sub>st</sub>≥ max ( $\frac{b \times h}{1000}$ ; 0,23 × b × d ×  $\frac{ft_{28}}{400}$  $\frac{1128}{400}$  cm<sup>2</sup>

 $A_{st} \ge \max \left( \frac{30 \times 40}{1000} \right)$ ; 0,23 × 30 × 36 ×  $\frac{2.1}{400}$  $\frac{2,1}{400}$  cm<sup>2</sup>  $A<sub>st</sub>≥ max (1,2 ; 1,45) cm<sup>2</sup>$ A<sub>st</sub> $\geq 1.45$ cm<sup>2</sup> la section est vérifiée.

# **ELS**

$$
\alpha \le \frac{\gamma - 1}{2} + \frac{\text{fc28}}{100}
$$
\n
$$
\gamma = \frac{Mu - 80, 13}{Ms - 56.61} = 1,415 \qquad ; \alpha_{\text{travée}} = 0,197
$$
\n
$$
\alpha \le \frac{1,415 - 1}{2} + \frac{25}{100} \qquad \longrightarrow \alpha \le 0,457
$$

 $\alpha$ <sub>Travée</sub>  $\alpha$  donc la condition est vérifiées.

Alors les contraintes de béton  $\sigma_{bc}$  et  $\sigma_{st}$  sont vérifiées :

$$
\sigma_{bc} < \overline{\sigma}_{bc} \qquad \overline{\sigma}_{bc} = 0, 6 \text{ fc28} = 15 \text{ MPa}
$$

$$
\sigma_{\rm st} \le (\frac{2}{3} f e; 110 \sqrt{nft28}) = 201{,}63
$$
 MPa

Donc le ferraillage calculé à l'ELU convient à l'ELS.

#### **Armature maximales :**

Selon le RPA99V2003 :

A max=4% (b\*h)= 48cm²………..zone courante

A  $_{max}$ =6% (b\*h)=72cm<sup>2</sup>............zone de recouvrement

#### **Armature minimales :** Selon le RPA v2003 :  $A_{min}=0.5\%$  (b×h)  $\longrightarrow A_{min}=6$  cm<sup>2</sup>  $A_{st\,\text{travée}} = 7,70\,\text{cm}^2 > 6\,\text{cm}^2 \dots \dots \dots \dots \text{cv}$

#### **En appuis :**

**ELU**

 $\mu_{u} = \frac{M u}{b.d^{2}. \sigma b c} \longrightarrow \mu_{u} = \frac{0.159028}{0.3 \times (0.9 \times 0.4)^{2} y}$  $\frac{0.159028}{0.3\times(0.9\times0.4)^2\times14.17} = 0.29 \le 0.392$ La section est à simple armature.  $\alpha = 1.25(1 - \sqrt{1 - 2\mu_u}) = 0.44$ Z=d  $(1-0, 4\alpha) = 0,296$ m  $A_{st} = \frac{Mu}{7\pi}$  $\frac{Mu}{Z \cdot \sigma st}$   $A_{st} = \frac{0.159028}{0.296 \times 3485}$  $\frac{0.159026}{0.296 \times 348} \longrightarrow A_{st} = 15,34 \text{ cm}^2$ Donc  $A_{st}$  choisie = 8T16 de section 16,08cm<sup>2</sup>

# **Condition de non fragilité :**

A<sub>st</sub> $\geq$ max ( $\frac{b \times h}{1000}$ ; 0,23 × b × d ×  $\frac{ft_{28}}{400}$  $\frac{128}{400}$  cm<sup>2</sup>  $A<sub>st</sub>≥max (1,2;1,45)$  cm<sup>2</sup> Ast≥ 1,45cm²la section est vérifiée.

$$
\bullet \quad \underline{\mathbf{ELS}}
$$

$$
\alpha \le \frac{\gamma - 1}{2} + \frac{\text{fc28}}{100}
$$
\n
$$
\gamma = \frac{M u - 159.028}{M s - 112.44} = 1,41 \quad ; \ \alpha_{\text{travée}} = 0,44
$$
\n
$$
\alpha \le \frac{\gamma - 1}{2} + \frac{25}{100} \longrightarrow \alpha \le 0,455
$$

 $\alpha$ <sub>Travée</sub>  $\alpha$  donc la condition est vérifiées. Alors les contraintes de béton  $\sigma_{bc}$  et  $\sigma_{st}$  sont vérifiées :  $\sigma_{bc} < \overline{\sigma}_{bc} = 0$ , 6 fc28= 15 MPa  $\sigma_{\rm st} \leq (\frac{2}{3})$  $\frac{2}{3}$ fe; 110 $\sqrt{nft}$ 28) = 201,63 MPa Donc le ferraillage calculé à l'ELU convient à l'ELS.

#### **Armature minimales :**

Selon le RPA v2003 :  $A_{min}=0.5\%$  (b×h)  $\longrightarrow A_{min}=6$  cm<sup>2</sup> Ast appuis= 16,08 cm² > 6cm²…………cv

#### **Armature maximales :**

Selon le RPA99V2003 : A  $_{\text{max}}$ =4% (b\*h) = 48cm<sup>2</sup>............zone courante A max=6% (b\*h) =72cm²…………zone de recouvrement

#### **V.3.1.2. Ferraillage transversale :**

**Espacement entre les armatures** : (Selon le RPA) Zone nodale :

 $St \leq \left(\frac{h}{h}\right)$  $\frac{n}{4}$ ; 12 $\varphi$ l; 30 cm $\Big)$  $St \leq \left(\frac{40}{4}\right)$  $\frac{10}{4}$ ; 12 × 1,2; 30 cm) St≤ (10; 14,4; 30  $cm$ ) On choisit St=10 cm Zone courant :

 $S^{\prime}t \leq \frac{h}{a}$  $\frac{h}{2} = \frac{40}{2}$  $\frac{160}{2}$  =  $>>$ S'<sub>t</sub> $\leq$  20 cm =  $>>$  On choisit S't=15cm

#### **Diamètre des armatures transversales :**

$$
\phi t \leq \min{(\frac{h}{35};\phi \text{min},\frac{b}{10})}. \implies \phi t \leq \min{(\frac{40}{35};1,2,\frac{30}{10})}.
$$

On prend  $\varphi t = \varphi 8$  la longueur minimale de recouvrement est de 40  $\varphi$  (aone I)..... RPA99

 $\varphi$ =1,6 cm  $\longrightarrow$  Lf= 1,6×40=64 cm, alors on adopte Lr=65 cm

 $\varphi$ =1,4 cm  $\longrightarrow$  Lf=1,4×40= 56 cm, alors on adopte Lr=60 cm

 $\varphi$ =1,2 cm  $\longrightarrow$  Lf=1,2×40= 48 cm, alors on adopte Lr=50 cm

La jonction par recouvrement doit être faite si possible à l'extérieur des zones nodales (zone critique).

Les longueurs à prendre en considération pour chaque barre sont :

l'=2\*h=80 cm…. RPA99

Récapitulatif

**Tableau V.8** : Récapitulatif des résultats de ferraillage des poutres principales

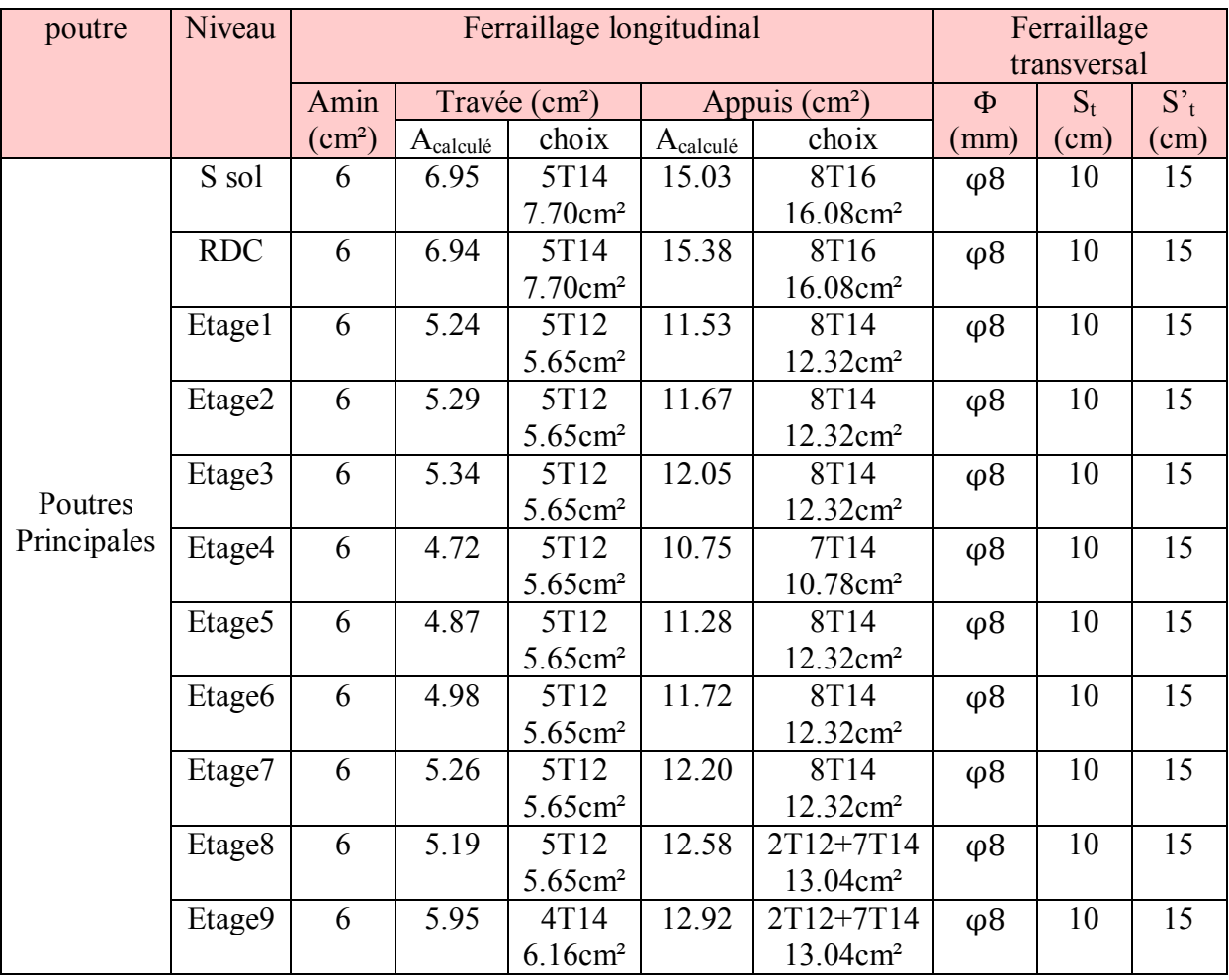

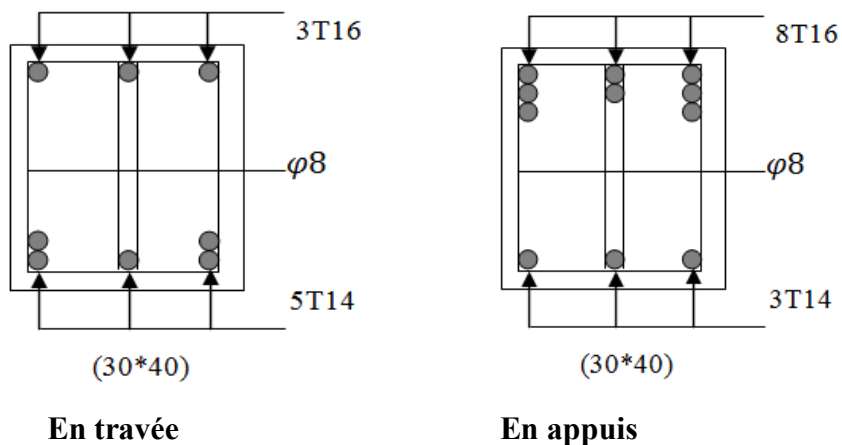

**Figure V.3** : Ferraillage de poutre principale (30\* 40)

# **V.3.2. Ferraillage des poutres secondaires :**

On va prendre comme un exemple de calcul « poutre secondaire au niveau de RDC **Tableau V.9** : Sollicitations de la poutre secondaire

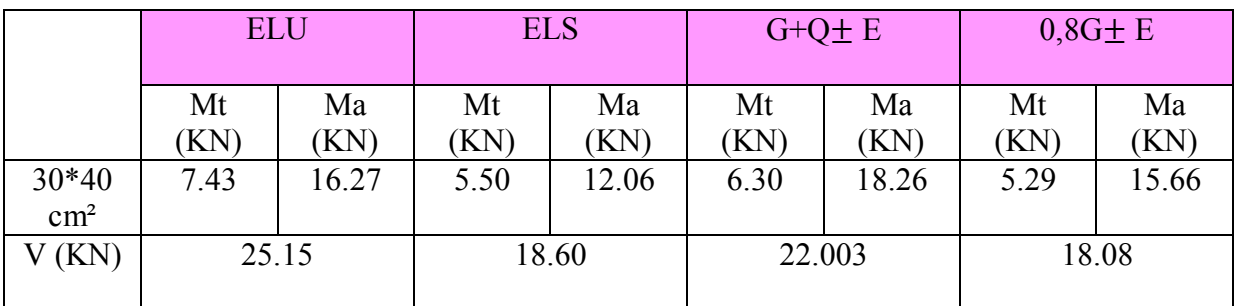

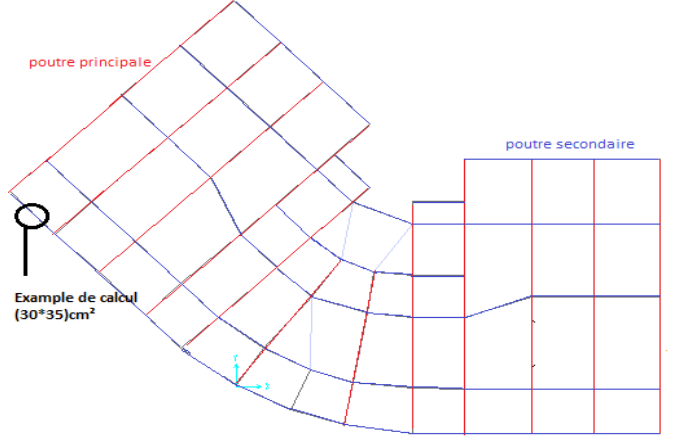

**Figure V.4 :** Exemple de calcul de poutre secondaire

# **V.3.2.1. Ferraillage longitudinale :**

# **En travée :**

**ELU**

$$
\mu_{\rm u} = \frac{M \, \rm u}{b \cdot a^2 \cdot \sigma \, \rm bc} \longrightarrow \mu_{\rm u} = \frac{0.00743}{0.3 \times (0.9 \times 0.35)^2 \times 14.17} = 0.018 \le 0.392
$$
  
La section est à simple armature.

 $\alpha = 1.25(1 - \sqrt{1 - 2\mu_u}) \longrightarrow \alpha = 1.25(1 - \sqrt{1 - 2 \times 0.018}) = 0.0227$  $Z=d(1-0, 4\alpha) \longrightarrow Z=d(1-0, 4\times 0, 0227) = 0,312m$  $A_{st} = \frac{Mu}{7\pi}$  $\frac{Mu}{Z \cdot \sigma st}$   $A_{st} = \frac{0.00743}{0.312 \times 348} = 0.68 \text{ cm}^2$ Ferraillage choisi est de 4T14 de section 6,16 cm²

#### **Condition de non fragilité :**

A<sub>st</sub> $\geq$ max ( $\frac{b \times h}{1000}$ ; 0,23 × b × d ×  $\frac{ft_{28}}{400}$  $\frac{128}{400}$  cm<sup>2</sup> A<sub>st</sub> ≥max ( $\frac{30\times35}{1000}$ ; 0,23 × 30 × 31,5 ×  $\frac{2,1}{400}$  $\frac{2,1}{400}$  cm<sup>2</sup>  $A<sub>st</sub>≥max (1,05;1,14)$  cm<sup>2</sup> A<sub>st</sub>≥ 1,14cm<sup>2</sup>  $\longrightarrow$  la section est vérifiée.

$$
\bullet \quad \underline{\text{ELS}}
$$

 $\alpha \leq \frac{\gamma-1}{2}$  $\frac{-1}{2} + \frac{\text{fc28}}{100}$ 100  $\gamma = \frac{M u}{M}$  $\frac{Mu}{Ms} = \frac{7.43}{5.50}$  $\frac{7.43}{5.50}$  = 1,351  $\therefore \alpha_{\text{travel}}$  = 0,0227  $\alpha \leq \frac{1,351-1}{2}$  $\frac{51-1}{2} + \frac{25}{100}$  $\frac{23}{100} \longrightarrow \alpha \leq 0.42$ 

 $\alpha$ <sub>Travée</sub>  $\alpha$  donc la condition est vérifiées.

Alors les contraintes de béton  $\sigma_{bc}$  et  $\sigma_{st}$  sont vérifiées :

 $\sigma_{bc} < \overline{\sigma}_{bc} = 0$ , 6 fc28= 15 MPa  $\sigma_{st} \leq (\frac{2}{3})$  $\frac{2}{3}$ fe; 110 $\sqrt{nft}$ 28) = 201,63 MPa Donc le ferraillage calculé à l'ELU convient à l'ELS.

#### **Armature maximales :**

Selon le RPA99V2003 : A  $_{\text{max}}$ =4% (b\*h) = 42cm<sup>2</sup>.............zone courante A  $_{max}$ =6% (b\*h) =63cm<sup>2</sup>...........zone de recouvrement **Armature minimales :**

Selon le RPA v2003 :  $A_{min} = 0.5\%$  (b×h)  $\longrightarrow A_{min} = 5.25$  cm<sup>2</sup> A st travée = 6,16= 7,91 cm²>5,25cm²…………cv **En appuis :**

**ELU**

 $\mu_{u} = \frac{M u}{b.d^2. \sigma b c}$   $\mu_{u} = \frac{0.01627}{0.3 \times (0.9 \times 0.35)}$  $\frac{0.01627}{0.3 \times (0.9 \times 0.35)^2 \times 14.17} = 0.039 \le 0.392$ La section est à simple armature.  $\alpha = 1.25(1 - \sqrt{1 - 2\mu_u}) = 0.049$  $Z=d(1-0, 4\alpha) = 0.31m$ 

 $A_{st} = \frac{Mu}{7\pi}$  $\frac{Mu}{Z}$ .  $\sigma$ st  $A_{st} = \frac{0.01627}{0.31 \times 348}$  $\frac{0,01627}{0,31\times348}$  = 1,51 cm<sup>2</sup> Donc Ast choisie 5T14 de section 7,70cm²

**Condition de non fragilité :**

A<sub>st</sub> $\geq$ max  $(\frac{b \times h}{1000})$ ; 0,23 × b × d ×  $\frac{ft_{28}}{400}$  $\frac{128}{400}$  cm<sup>2</sup>  $A<sub>st</sub>≥max (1,05;1,14)$  cm<sup>2</sup> Ast≥ 1,14cm²la section est vérifiée.

**ELS**

 $\alpha \leq \frac{\gamma-1}{2}$  $\frac{-1}{2} + \frac{\text{fc28}}{100}$ 100  $\gamma = \frac{M u}{M}$  $\frac{Mu}{Ms} = \frac{16.27}{12.03}$  $\frac{16.27}{12.03}$  = 1,35 ;  $\alpha_{\text{travel}}$  =0,049

 $\alpha$ <sub>Travée</sub>  $\alpha$  donc la condition est vérifiées.

Alors les contraintes de béton  $\sigma_{bc}$  et  $\sigma_{st}$  sont vérifiées :

 $\sigma_{bc} < \overline{\sigma}_{bc} = 0$ , 6 fc28= 15 MPa  $\sigma_{st} \leq (\frac{2}{3})$  $\frac{2}{3}$ fe; 110 $\sqrt{nft}$ 28) = 201,63 MPa

Donc le ferraillage calculé à l'ELU convient à l'ELS.

#### **Armature minimales :**

Selon le RPA v2003 :  $A_{min} = 0.5\%$  (b×h)  $\longrightarrow A_{min} = 5.25$  cm<sup>2</sup> A st appuis= 7.70 cm²>5,25cm²…………cv **Armature maximales :**

Selon le RPA99V2003 : A max=4% (b\*h) = 42cm²………..zone courante A  $_{\text{max}}=6\%$  (b\*h) =63cm<sup>2</sup>.............zone de recouvrement

# **Ferraillage transversale :**

**Espacement entre les armatures** : (Selon le RPA) Zone nodale : St $\leq$  min $\left(\frac{h}{h}\right)$  $\frac{\pi}{4}$ ; 12φl; 30 cm) St $\leq$  min $\left(\frac{35}{4}\right)$  $\frac{35}{4}$ ; 12 × 1,2; 30 cm) St≤ min(8,75; 14,4; 30 cm) On choisit St=7 cm Zone courant :  $S^{\prime}t \leq \frac{h}{a}$  $\frac{h}{2} = \frac{35}{2}$  $\frac{35}{2}$  => S't  $\leq$  17,5 cm On choisit s't=15cm

# **Diamètre des armatures transversales :**

 $\varphi t \leq \min \left( \frac{h}{\gamma} \right)$  $rac{\mathrm{h}}{35}$ ;  $\varphi$ min,  $rac{\mathrm{b}}{10}$  $\frac{1}{10}$ ).  $φt \leq min \left(\frac{35}{35}\right)$  $\frac{35}{35}$ ; 1,2, $\frac{30}{10}$  $\frac{30}{10}$ ). On prend  $\overrightarrow{\varphi}$ t =  $\varphi$ 8 Récapitulatif

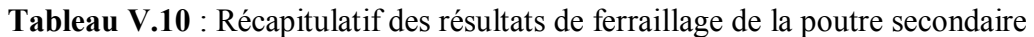

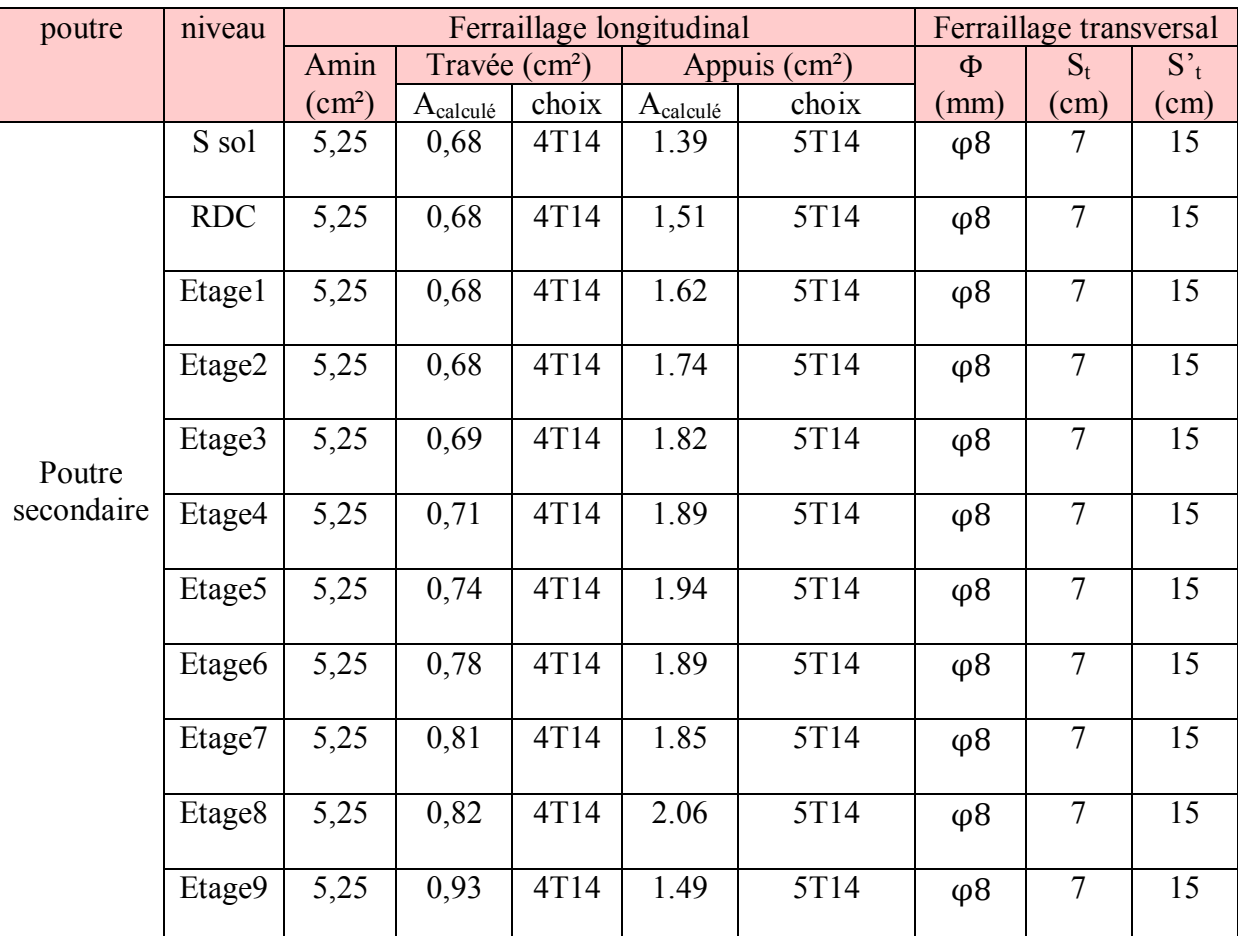

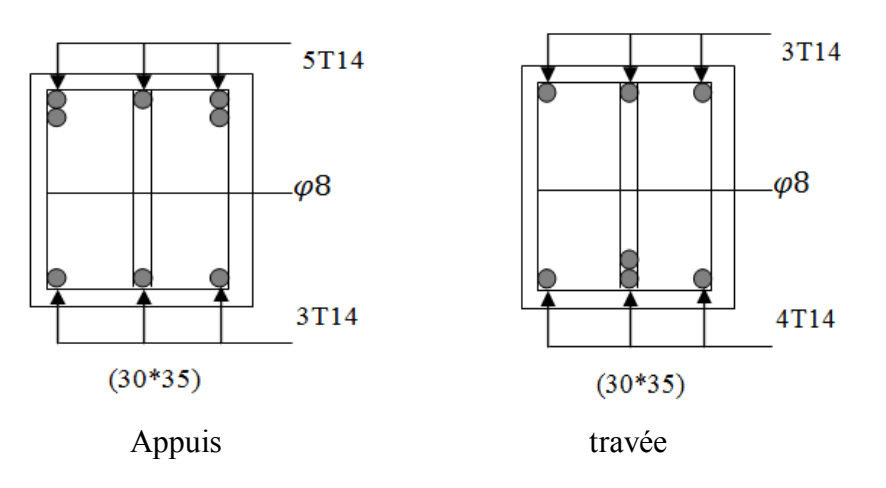

**Figure V.5 :** Ferraillage de poutre secondaire (30\*35)

# **V.4. Les voiles**

#### **V.4.1. Introduction :**

Le voile est un élément important de la structure, destiné spécialement pour le contreventement des bâtiments comme il peut jouer le rôle de mur de soutènement. Il se calcul comme un poteau (élément vertical) en flexion composée. Leur ferraillages sont composés d'armature verticales et d'armatures horizontales.

Selon le RPA99V2003 les combinaisons à considérer sont les suivantes :

1.35G+1.5Q (ELU) G+Q (ELS)  $G+Q \pm 1.2E$ **V.4.2. Vérification des contraintes tangentielles :**

Il faut vérifier les conditions suivantes :

 $\tau_{\rm b}$ = T/b.d $\leq \overline{\tau}_{\rm b}$  = 0,2f<sub>c28</sub>

 $\tau_{\rm b}$ = T/b.d  $\leq$  0,06 f<sub>c28</sub>

(L'article 7.7.2 et l'article 7.7.3.1 RPA99V2003) avec b=1ml et d=0,9\*0,2=0,18m

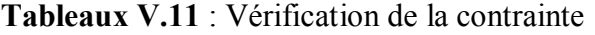

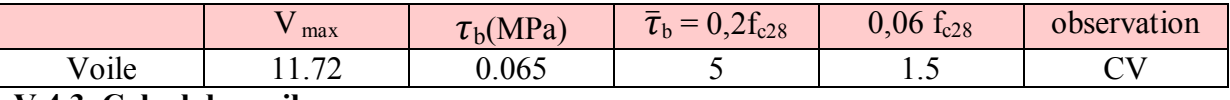

**V.4.3. Calcul des voiles :**

Pour le ferraillage des voiles, il faut satisfaire certaines conditions imposées par le RPA99.

- Pourcentage minimum d'armatures verticales et horizontales :
	- $\triangleright$  Globalement dans la section des voiles 0,15%
	- $\triangleright$  En zone courante 0,10%
- L'espacement des barres horizontale et verticales :  $S \le \text{min}(15a;30)$

#### **IV.4.2.1. Détermination du ferraillage : (méthode des contraintes)**

Le calcul se fait à la flexion composée d'une bande de section (0,2m\*1ml) de la même manière que les poteaux. Et on prend comme un exemple de calcul le voile le plus sollicité.

**Tableau V.12** : Sollicitation des voiles.

section  $N [KN]$   $M1 (KN.m)$   $M2 (KN.m)$   $T(KN)$ (0.2\*1) 1499.46 16.59 4.02 11.72  $\sigma_{12} = \frac{N}{4}$  $\frac{N}{A} \pm \frac{M.V}{I}$ ூ  $I=\frac{b.h^3}{40}$  $rac{b\cdot h^3}{12} = \frac{b\cdot h^3}{12}$  $rac{0. h^3}{12} = \frac{0.2 \times 1^3}{12}$  $\frac{2\times1^{3}}{12}$  = 0.017 m<sup>4</sup>  $\sigma_1 = \frac{1499.46}{2}$  $\frac{99.46}{0.2} + \frac{16.59 \times 11.72}{0.017}$  $\frac{59 \times 11.72}{0.017}$   $\sigma_1$  = 18.93 MPa > 0  $\sigma_2 = \frac{1499.46}{0.2}$  $\frac{99.46}{0.2} - \frac{16.59 \times 11.72}{0.017}$  $\frac{59 \times 11.72}{0.017}$   $\sigma_1$  = -3.94 MPa < 0

 $\sigma_1$  >0 et  $\sigma_2$  < 0 la section des voiles est partiellement comprimée, donc on calcul le volume des armatures pour la zone tendue.

# **Ferraillage verticale :**

Amin= 0,15% (h\*b) (Article 7.7.4.3 du RPA) Amin= 0,0015\*(20\*100)=3 cm² On choisit ; 5T12 de section 5,65 cm<sup>2</sup> **Ferraillage horizontale :**

Amin= 0,15% (h\*b) (Article 7.7.4.3 du RPA) Amin= 0,0015\*(20\*100)=3 cm² On choisit ; 5T12 de section 5,65 cm² **Espacement :**

D'après le RPA99V2003, on a : Espacement vertical et horizontal  $S \leq min(1, 5e; 30cm)$ On prend S=20 cm

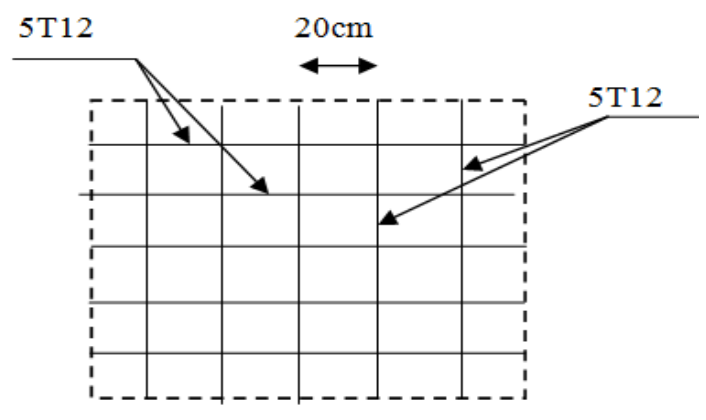

**Figure V.6** : Dessin de ferraillages des voiles

# **Chapitre VI** Etude de l'infrastructure

 $\mathcal{L}_{1}$ 

# **VI.1. Introduction :**

Les fondations servent à transmettre au sol support les charges qui proviennent de la superstructure, à savoir : le poids propre ou charge permanente ; les surcharges d'exploitation ; les charges climatiques et sismiques.

Cette transmission peut être directement (cas des semelles reposant sur le sol comme le cas des radiers) ou être assuré par l'intermédiaire d'autres organes (cas des semelles sur pieux).

# **VI.2. Calcul de la contrainte admissible :**

$$
q_{adm} = \frac{ql - \gamma d}{F_S} + \gamma d
$$

Avec : F<sup>s</sup> : Coefficient de sécurité, généralement pris égale à 3.

ݍ݈ : Capacité portante par unité de surface.

 $\gamma d$ : Le poids volumique du sol sous la base de la fondation. ( $\gamma d = 17 \text{ KN/m}^3$ ).

 $ql=\frac{1}{2}$  $\frac{1}{2} \times \gamma \times B \times N\gamma + \gamma \times D \times Nq + C \times Nc$ 

 $N\gamma$ ; Nq ; Nc : Facteurs de portance dynamique.

D : profondeur d'encastrement de la fondation.

B : la largeur de la fondation

 $\varphi$ <sup>°</sup> :L'angle de frottement interne.  $\varphi$  = 40°  $\rightarrow$  Nq=64, 2

 $Nv = 106$ 

 $C: La$  cohésion.  $C = 0$ 

 $\gamma d = \frac{\gamma s \times \gamma}{\gamma s - \delta w}$  Avec  $\gamma s = 26,6 \text{KN/m}^3$  $\gamma = \frac{\gamma d \times (\gamma s - \delta w)}{n}$  $\frac{\gamma s - \delta w}{\gamma s} = \frac{17 \times (26.6 - 10)}{26.6}$  $\frac{26.6-10}{26.6}$  = 10, 6 KN/m<sup>3</sup>

On prend B=1m et D=0.8m

 $ql=\frac{1}{2}$  $\frac{1}{2}$  × 10, 6 × 1 × 106 + 10,6 × 0.8 × 64.2 = 1106.21 KN/m<sup>3</sup>

 $q_{\text{adm}} = \frac{1106.21 - 17}{2}$  $\frac{21-17}{3}$  + 17 =3.8 bar

# **VI.3. Choix du type de fondation :**

Le choix du type de fondation dépend du :

- Type d'ouvrage construit.
- La nature et l'homogénéité du bon sol.
- La capacité portance de terrain de fondation.
- La charge totale transmise au sol.
- La raison économique.
- La facilité de réalisation.

Avec un taux de travail admissible du sol d'assise qui est égale à 3.8 bars mais un important effort normal, il ya lieu de projeter à priori, des fondations superficiels de type :

- Semelles isolés sous poteau.
- Semelles filantes.

Tout d'abord on propose des semelles isolées sous poteaux et des semelles filantes sous voiles

#### **VI.3.1. Les surfaces nécessaires des semelles :**

La surface de la semelle est donnée par :

$$
S_{\text{semelle}} \ge \frac{Ns}{\overline{\sigma}sol}
$$

Avec  $N_s = N_G + N_Q$ 

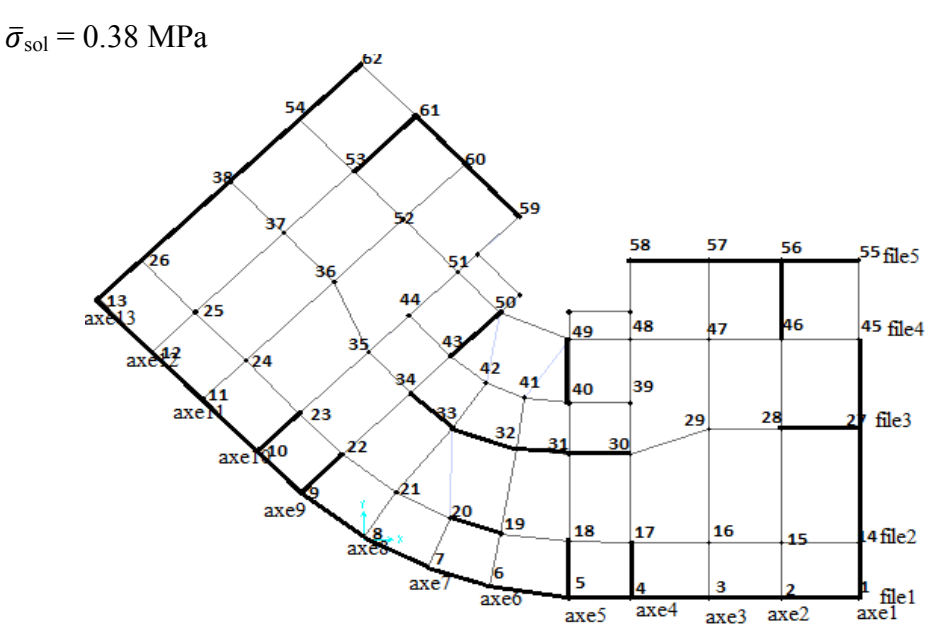

**Figure VI.1** : Les numérations des semelles

Les surfaces des semelles isolées revenant à chaque poteau sont données par le tableau suivant :

**Tableau VI.1** : Les différentes surfaces des semelles sous poteaux

| semelles | $Ns$ [ $KN$ ] | $\text{Ss}$ $\text{[m}^2$ | semelles | $Ns$ [ $KN$ ] | $\text{Ss}$ $\text{[m}^2$ |
|----------|---------------|---------------------------|----------|---------------|---------------------------|
| 15       | 1640.483      | 4.16                      | 37       | 544.457       | 2.40                      |
| 16       | 1593.99       | 4.10                      | 39       | 1102.019      | 3.40                      |
| 21       | 1334.311      | 3.74                      | 41       | 7.49.717      | 2.80                      |
| 24       | 1593.621      | 4.10                      | 42       | 771.058       | 2.84                      |
| 25       | 1649.678      | 4.16                      | 44       | 1158.465      | 3.50                      |
| 29       | 1882.579      | 4.46                      | 47       | 1621.533      | 4.12                      |
| 35       | 1360.524      | 3.78                      | 48       | 1412.745      | 3.88                      |
| 36       | 1909.508      | 4.48                      | 51       | 1358.997      | 3.78                      |
|          |               |                           | 52       | 1632.07       | 4.14                      |

Les surfaces des semelles filantes revenant à chaque voile sont données par le tableau suivant :

| semelles                | Ns [KN]  | $\text{Ss}$ $\text{[m}^2$ | semelles | Ns [KN]  | $Ss$ [m <sup>2</sup> ] |
|-------------------------|----------|---------------------------|----------|----------|------------------------|
|                         | 254.126  | 1.63                      | 30       | 761.105  | 2.66                   |
| $\overline{2}$          | 412.208  | 2.08                      | 31       | 651.753  | 2.62                   |
| $\overline{\mathbf{3}}$ | 356.714  | 1.93                      | 32       | 1169.182 | 3.40                   |
| $\overline{4}$          | 357.040  | 1.94                      | 33       | 1289.140 | 3.60                   |
| 5                       | 341.391  | 1.89                      | 34       | 1244.170 | 3.60                   |
| 6                       | 62.346   | 0.82                      | 38       | 363.450  | 1.96                   |
| $\overline{7}$          | 97.284   | 1.02                      | 40       | 540.199  | 2.20                   |
| 8                       | 58.680   | 0.78                      | 43       | 582.518  | 2.48                   |
| 9                       | 379.346  | 1.98                      | 46       | 498.254  | 2.30                   |
| 10                      | 353.832  | 1.92                      | 49       | 566.923  | 2.44                   |
| 11                      | 357.995  | 1.94                      | 50       | 601.762  | 2.52                   |
| 12                      | 412.912  | 2.08                      | 53       | 526.982  | 2.36                   |
| 13                      | 263.760  | 1.66                      | 54       | 368.069  | 1.96                   |
| 14                      | 316.504  | 1.82                      | 55       | 63.281   | 0.82                   |
| 17                      | 510.001  | 2.32                      | 56       | 269.764  | 1.68                   |
| 18                      | 549.946  | 2.40                      | 57       | 270.088  | 1.68                   |
| 19                      | 1434.87  | 3.88                      | 58       | 180.767  | 1.36                   |
| 20                      | 1038.169 | 3.30                      | 59       | 153.008  | 1.26                   |
| 22                      | 530.367  | 2.36                      | 60       | 402.898  | 2.06                   |
| 23                      | 551.557  | 2.40                      | 61       | 345.934  | 1.90                   |
| 26                      | 347.287  | 1.90                      | 62       | 185.067  | 1.38                   |
| 27<br>$\sim$            | 362.912  | 1.96                      | 28       | 533.666  | 2.38                   |

**Tableau VI.2** : Les différentes surfaces des semelles filantes sous mur voile

Ceci nous amène à proposer :

- Des semelles isolées sous poteaux.
- Des semelles filantes sous voiles.

# **VI.4. Calcul de la semelle isolée :**

On va prendre comme exemple de calcul une semelle isolée sous poteaux qui est la plus sollicitée :

ELS:  $Ns = 1909.508$  KN ;  $Ms = 15.08$  KN.m

ELU:  $Nu = 2644.114$  KN ;  $Mu = 21.49$  KN.m

# **VI.4.1. Prédimensionnement:**

 $e = \frac{Ms}{N}$  $\frac{Ms}{Ns} = \frac{15.08}{1909.50}$  $\frac{15.06}{1909.508}$  = 0.79 cm.

On considère une semelle rectangulaire [A\*B] située sous un Poteau carré :

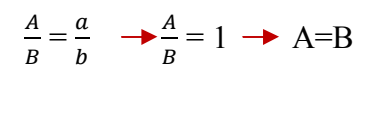

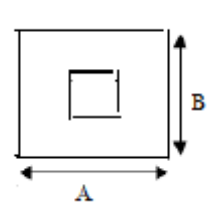

$$
\sigma = (1 + \frac{3e0}{B}) \frac{Ns}{A.B} \le \bar{\sigma}_{SOL}
$$
  
\n
$$
\sigma = (1 + \frac{3 \times 0.0079}{B}) \frac{1909.508}{A.B} \le 380 \text{ MPa}
$$
  
\n380 A<sup>3</sup> - 1909.509A-45.25  $\ge 0 \rightarrow A \ge 2.25 \text{m}$   
\nOn prend A=B= 2.40m

#### **Vérification des conditions de stabilité:**

D'après le B.A.E.L 91, on a :  $e = 0.0079 \leq \frac{A}{6}$  $\frac{A}{6} = \frac{2.40}{6}$  = 0.40…………….cv D'prés le R.P.A99V2003, on a :  $e = 0.0079 \leq \frac{A}{6}$  $\frac{A}{6} = \frac{2.40}{6}$  = 0.40…………….cv **Vérification des conditions de rigidité :** d  $\geq$  max ( $\frac{A-a}{4}$ ;  $\frac{B-b}{4}$  $\frac{-v}{4}$ ) = 45 cm On prend;  $d=50cm \rightarrow h=d+5=55cm$  $\sigma_{\rm M} = (1 + \frac{6e}{B}) \frac{Ns}{A.B} = 388.06 \text{ KN/m}^2$  $\sigma_{\rm m}$  = (1- $\frac{6e}{R}$  $\frac{6e}{B}$  )  $\frac{Ns}{A.B}$  $\frac{Ns}{A.B}$  = 324.96 KN/m<sup>2</sup>

#### **VI.4.4. Calcul du ferraillage :**

 $\sigma_{\text{mov}} = \frac{3\sigma M + \sigma m}{4}$ 

 $e = 0.0079 \leq \frac{B}{c}$  $\frac{B}{6} = \frac{2.4}{6}$  $\frac{0.4}{6}$  = 0.4  $e = 0.0079 \leq \frac{B}{10}$  $rac{B}{18} = \frac{2.4}{18}$  $\frac{2.4}{18}$  = 0.133

Le ferraillage se calcul avec la méthode de bielles, car on va prendre comme étant la contrainte uniforme tous au long de la semelle, on utilise:

 $\frac{140 \text{ m}}{4}$  = 372.285 KN/m<sup>2</sup>  $\rightarrow \sigma_{\text{moy}}$  = 372.285  $\leq$  380 KN/m<sup>2</sup>

 $N'_u = (1 + \frac{3e}{B}) N_u = 2670.22$  KN  $A_{xt} = A_{yt} = \frac{N'u (A-a)}{8.d. \sigma st} = 34.52 \text{ cm}^2$ On choisit : 17T16 de section 34.81 cm²

#### **Espacement :**

 $e \ge \max (6\varphi + 6\mathrm{cm} ; 15\mathrm{cm}) = 15\mathrm{cm} \rightarrow e = 20\mathrm{cm}$ 

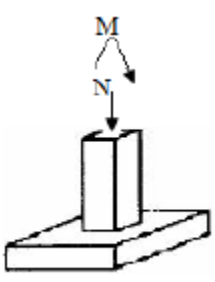

| $N^{\circ}$ | Ns      | N <sub>u</sub> | $\overline{\text{Ms}}$ | e     | $A = B$ | $A_{st}$ | choix | Section                | Esp |
|-------------|---------|----------------|------------------------|-------|---------|----------|-------|------------------------|-----|
| semelles    | [KN]    | KN]            | KN]                    | [m]   |         | calculée |       | $\text{(cm}^2\text{)}$ | cm  |
| 36          | 1909.50 | 2644.14        | 15.18                  | 0.079 | 2.40    | 34.52    | 17T16 | 34.81                  |     |
| 29          | 1882.57 | 2606.79        | 16.60                  | 0.008 | 2.40    | 34.08    | 17T16 | 34.81                  |     |
| 25          | 1649.67 | 2277.69        | 35.11                  | 0.021 | 2.20    | 33.67    | 17T16 | 34.81                  |     |
| 15          | 1640.48 | 2264.96        | 34.71                  | 0.021 | 2.20    | 33.48    | 17T16 | 34.81                  |     |
| 52          | 1632.07 | 2257.23        | 2.58                   | 0.001 | 2.20    | 32.50    | 16T16 | 32.71                  |     |
| 47          | 1621.53 | 2242.92        | 6.35                   | 0.039 | 2.20    | 32.39    | 16T16 | 32.71                  |     |
| 39          | 1102.02 | 1520.55        | 5.45                   | 0.005 | 2.20    | 32.62    | 16T16 | 32.71                  |     |
| 24          | 1593.62 | 2203.42        | 35.56                  | 0.022 | 2.20    | 32.62    | 16T16 | 32.71                  |     |
| 48          | 1412.75 | 1944.82        | 6.35                   | 0.004 | 2.00    | 28.14    | 14T16 | 28.15                  | 20  |
| 35          | 1360.52 | 1818.53        | 19.75                  | 0.015 | 2.00    | 26.69    | 18T14 | 27.71                  |     |
| 51          | 1358.99 | 1871.77        | 6.71                   | 0.004 | 2.00    | 27.09    | 18T14 | 27.71                  |     |
| 21          | 1334.31 | 1836.18        | 6.65                   | 0.005 | 2.00    | 26.59    | 18T14 | 27.71                  |     |
| 44          | 1158.45 | 2599.17        | 3.76                   | 0.003 | 1.80    | 24.16    | 16T14 | 24.63                  |     |
| 39          | 1102.02 | 1520.55        | 5.45                   | 0.005 | 1.80    | 22.02    | 15T14 | 23.09                  |     |
| 42          | 771.05  | 1061.37        | 7.69                   | 0.009 | 1.80    | 15.50    | 11T14 | 16.94                  |     |
| 41          | 749.52  | 1031.35        | 6.64                   | 0.008 | 1.80    | 15.03    | 10T14 | 15.39                  |     |
| 45          | 524.53  | 717.714        | 0.41                   | 0.001 | 1.80    | 10.32    | 7T14  | 10.78                  |     |

**Tableau VI.3** : Récapitulatif des résultats des semelles isolées

#### **Vérification au poinçonnement :**

D'après le B.A.E.L 91, la condition de non poinçonnement est vérifier si :  $Nu \leq \overline{Nu} = 0.045.P_c.h.f_{c28}/\gamma_b$ Avec : h=0.55m ; P<sub>c</sub> : le périmètre utile.  $P_c = [(a+h+b+h)*2] = [(a+h)*4] = 4,6m$  $N_u = N_{u0}$ .  $(1 - \frac{50}{st})$  $\frac{30}{5t}$ ) et N<sub>u0</sub> : Effort maximal tiré à partir du fichier SAP2000.  $N_{\text{u0}}$ =1909.50 KN  $S_0$ = (a+h) (b+h) =1.3225 m<sup>2</sup>  $St=A*B= 5.82 \text{ m}^2$ Nu= 1.476 MN ≤ 2.64 MN……………….cv

# **VI.5. Calcul de la semelle filante sous mur voile et poteaux :**

On va prendre comme exemple de calcul une semelle filante centrale

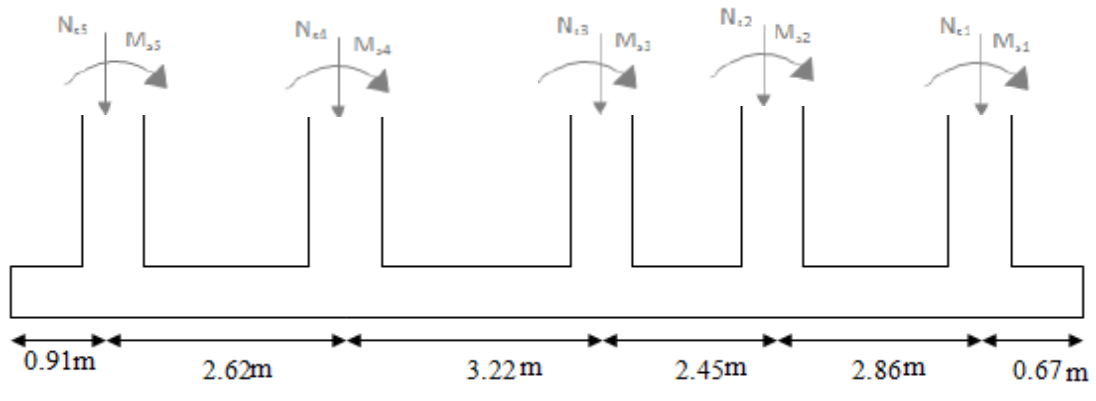

**Figure VI.2** : Chargement de la semelle filante à ELS

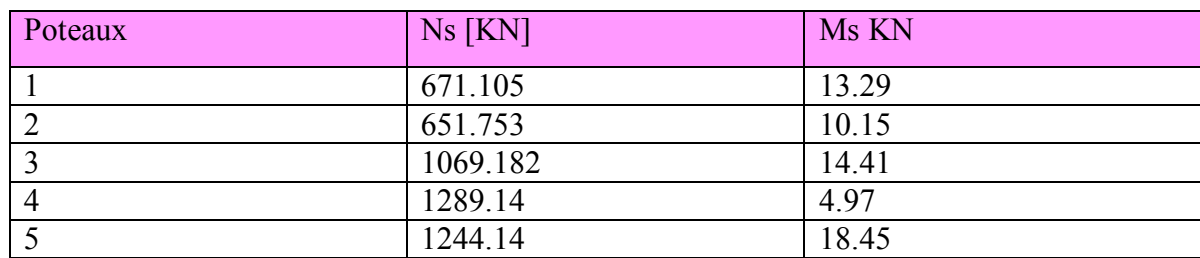

#### **Tableau VI.4** : Récapitulatif des efforts internes M et N

#### **VI.5.1. Pré dimensionnement :**

#### **Calcul de la résultante :**

 $R=\sum$  Ni = 671.105+651.753+1069.182+1289.14+1244.14 = 4925.32 KN

#### **Calcul de l'excentricité :**

 $\sum M_0 = 0 \implies X = \frac{\sum Ni}{R} *xi$  $X=\frac{26949.198}{4925.32} = 5.47m$  $e=\frac{L}{a}$  $\frac{L}{2} - X = \frac{12.73}{2}$  $\frac{3}{2}$  -5.47  $e= 0.895$  m  $< \frac{L}{e}$  $\frac{2}{6}$  = 2.12m => Alors la répartition est linéaire. B  $\geq (1 + \frac{3e}{L})^* \frac{R}{L^* \bar{\sigma} sol} = (1 + \frac{3*0.895}{12.73})^* \frac{4.92532}{12.73*0.38}$  $B \ge 1.23$  => on prend B=1.5m  $d \geq \frac{B-b}{4}$  $\frac{-b}{4}$  = 0.23 => on prend d=0.3m

$$
ht = d+5 = 0.35m
$$

#### **Calcul des efforts internes :**

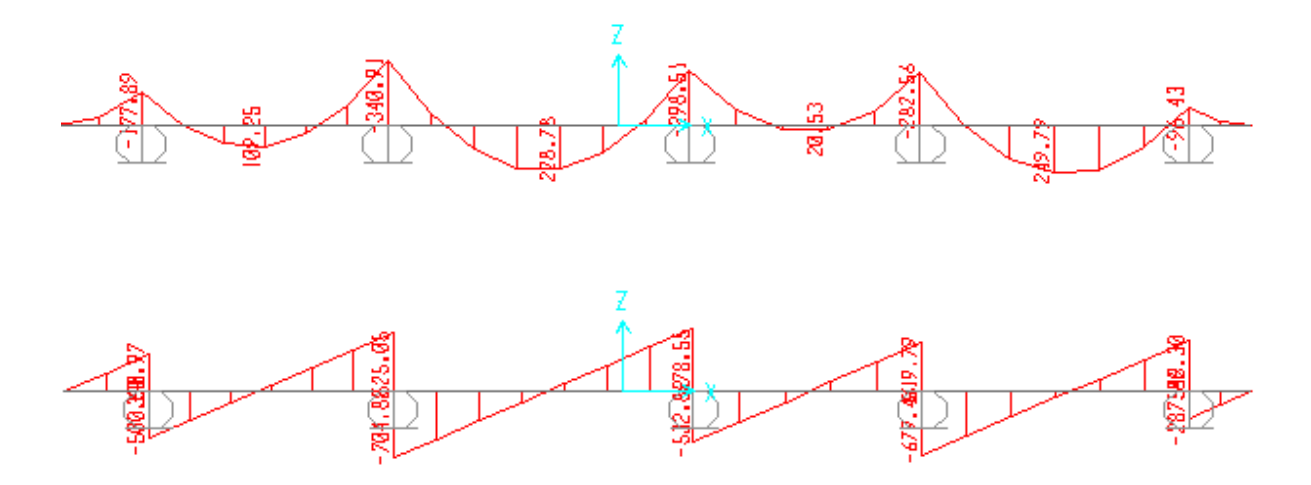

**Figure VI.3** : Diagramme des efforts internes de la semelle filante étudiée à ELU

#### **VI.5.2. Calcul du ferraillage :**

$$
\sigma_{\rm M} = \frac{R}{BL} \left( 1 + \frac{6e}{L} \right) = 366.75 \text{ KN/m}^3
$$
  
\n
$$
\sigma_{\rm m} = \frac{R}{BL} \left( 1 - \frac{6e}{L} \right) = 149.13 \text{ KN/m}^3
$$
  
\n
$$
\sigma_{\rm mov} = \frac{3\sigma M + \sigma m}{4} = 312.35 \text{ KN/m}^3 \longrightarrow \sigma_{\rm mov} = 312.35 \text{ KN/m}^3 \le \sigma_{\rm sol} = 380 \text{ KN/m}^3
$$
  
\nLe calcul du ferraillege se fait comme étant une pourre en T renversé :  
\nB=1.5m ; b=0.6m ; h<sub>0</sub>=0.35m ; h=0.7m ; d=0,9.h=0.63m;  $\sigma_{\rm st}$ =348 MPa;  $\sigma_{\rm bc}$ =14.17 MPa  
\nELU

En travée :  $M_{ut \, max}$  =249.79 KN. m=249, 79.10<sup>-3</sup> MN.m

#### **Moment qui équilibre la table :**

 $M_t=b.h_0$ .  $\sigma_{bc}$  (d-h<sub>0</sub>/2)

 $M_t=1, 5\times0, 35\times14, 17\times(0,63-\frac{0,35}{3})$  $\frac{355}{2}$ ) = 3.385 KN.m

 $M_{ut}$ < $M_{t}$  (l'axe neutre sera à l'intérieure de la table) Le calcul du ferraillage se fait comme une section rectangulaire (b.h) cm²

$$
\mu = \frac{M \max}{d^2 \cdot b \cdot \sigma bc} = \frac{0.24979}{0.63^2 \times 0.6 \times 14.17} = 0.074
$$

 $\mu$ <0,392  $\longrightarrow$  les armatures comprimés ne sont pas nécessaire

$$
A_{st} = \frac{M u}{Z \cdot \sigma bc}
$$
 avec 
$$
\begin{cases} \alpha = 1,25(1 - \sqrt{1 - 2\mu}u) = 0,096 \\ Z = d(1 - 0, 4\alpha) = 0,606 \end{cases}
$$

 $A_{st} = \frac{0,24979}{0.606 \times 24}$  $\frac{0.24979}{0.606 \times 348}$  = 11.85 cm<sup>2</sup> Choix :  $A_{st} = 8T14 = 12.32$  cm<sup>2</sup>

#### **Condition de non fragilité** : **[B.A.E.L91]**

<sup>A</sup>st <sup>≥</sup> 0.23 b.d.௧ଶ଼  <sup>A</sup>st <sup>≥</sup>0, 23<sup>×</sup> 0,6 <sup>×</sup> 0,63 2.1 <sup>400</sup> **=** 4, 56 cm²…………..cv En appuis:

M uapmax =340, 91 KN. m=0, 34091 MN. m

 $M_t$ = = 3, 384 MN.m

 $M_u$ < $M_t$  (l'axe neutre sera à l'intérieure de la table)

Le calcul du ferraillage se fait comme une section rectangulaire (b.h) cm<sup>2</sup>

$$
\mu = \frac{M \max}{d^2 \cdot b \cdot \sigma \text{bc}} = \frac{0.34091}{0.63^2 \times 1.5 \times 14.17} = 0.040
$$

 $\mu$ <0,392  $\longrightarrow$  les armatures comprimés ne sont pas nécessaire

$$
A_{st} = \frac{M u}{Z \cdot \sigma bc}
$$
 avec  $\alpha = 1,25(1 - \sqrt{1 - 2\mu_u}) = 0.051$   
\n
$$
A_{st} = \frac{0.34091}{0.617 \times 348} = 15,88 \text{ cm}^2
$$

Choix :  $A_{st} = 8T16 = 16.08$  cm<sup>2</sup>

#### **Condition de non fragilité** : **[B.A.E.L91]**

<sup>A</sup>st <sup>≥</sup> 0.23 b.d.௧ଶ଼  <sup>A</sup>st <sup>≥</sup>0, 23<sup>×</sup> 0,6 <sup>×</sup> 0,63 2.1 <sup>400</sup> **=** 4, 56 cm²…………..cv

#### **Calcul des armatures transversales :**

On prend un diamètre des armatures transversales : $\varphi t = \varphi 10$ mm Le choix de la section d'un seul corps transversal sera : At= 6T10=4,71 cm<sup>2</sup>

#### **ELS :**

Puisque la fissuration est peut nuisible et l'acier utiliser est le FeE400, alors la vérification des contraintes à l'ELS sera simplifiée comme suit :

En travée :

α ≤ ஓିଵ ଶ + ୡଶ଼ ଵ Avec γ = ୳ ୱ = ଶସଽ.ଽ ଵ଼ହ.ଷ =1, 35 ଵ,ଷହିଵ ଶ + ଶ଼ ଵ = 0, 46 α=0,096 < 0,46…………….cv

En appuis :

α ≤ ஓିଵ ଶ + ୡଶ଼ ଵ Avec γ = ୳ ୱ = ଷସ.ଽଵ ଶହଶ.ହଷ =1, 35 ଵ,ଷହିଵ ଶ + ଶ଼ ଵ = 0, 46 α=0,096 < 0,46…………….cv

Donc, il n'est pas nécessaire de vérifier la contrainte du béton =>  $\sigma_{bc} < \bar{\sigma}_{bc}$ 

#### **Vérification au cisaillement :**

D'après BAEL91, on a :

 $\tau_{\rm u} = T_{\rm u}/b_0 \cdot d = \frac{0.704888}{0.6 \times 0.63} \longrightarrow \tau_{\rm u} = 1,86 \text{ MPa}$  $\tau u \leq \overline{\tau}_0, \ldots, \ldots, \text{CV}$ 

 $\bar{\tau}_{u}$ =min (0,2 $\frac{f c 28}{\gamma b}$ ;5MPa)  $\rightarrow \bar{\tau}_{u}$ =3,33 MPa

# **VI.5.3. Récapitulatif des différentes semelles filantes :**

| Type                                           | $\mathbf R$<br>[KN] | X<br>[m] | $\mathbf{e}$<br>[m] | L<br>$\lceil m \rceil$ | B<br>[m]     | h0<br>[m] | H<br>$\lceil m \rceil$ | $\sigma_{\rm mov}$<br>$\left[\text{KN/m}^2\right]$ | $\sigma_{\text{mov}}$<br>$\sigma_{\rm sol}$ |
|------------------------------------------------|---------------------|----------|---------------------|------------------------|--------------|-----------|------------------------|----------------------------------------------------|---------------------------------------------|
|                                                |                     |          |                     |                        |              |           |                        |                                                    |                                             |
| File1<br>SF1<br>(15)                           | 1721.479            | 7.25     | $-0.13$             | 14.23                  | $\mathbf 1$  | 0.35      | 0.7                    | 117.530                                            | ${\rm\bf CV}$                               |
| File1<br>SF <sub>2</sub><br>(59)               | 939.047             | 7.74     | $-0.31$             | 14.86                  | 1.5          | 0.35      | 0.7                    | 39.48                                              | ${\rm\bf CV}$                               |
| File1<br>SF1<br>(913)                          | 1766.95             | 7.71     | $-0.51$             | 14.4                   | $\mathbf 1$  | 0.35      | 0.7                    | 109.67                                             | ${\rm\bf CV}$                               |
| File <sub>2</sub><br>SF3<br>(19.20)            | 2476.04             | 1.81     | 0.27                | 4.28                   | $\mathbf 1$  | 0.35      | 0.7                    | 288.41                                             | ${\rm\bf CV}$                               |
| File <sub>3</sub><br>SF4<br>(3034)             | 4925.32             | 5.47     | 0.89                | 12.73                  | 1.5          | 0.35      | 0.7                    | 312.35                                             | ${\rm\bf CV}$                               |
| File3<br>SF <sub>5</sub><br>(27, 28)           | 896.57              | 2.63     | $-0.28$             | 4.69                   | $\mathbf 1$  | 0.35      | 0.7                    | 156.32                                             | ${\rm\bf CV}$                               |
| File <sub>5</sub><br>SF <sub>6</sub><br>(5558) | 783.90              | 4.88     | 1.86                | 11.21                  | $\mathbf 1$  | 0.35      | 0.7                    | 83.41                                              | ${\rm\bf CV}$                               |
| File <sub>5</sub><br>SF <sub>6</sub><br>(5961) | 545.84              | 2.73     | 1.17                | 7.79                   | $\mathbf 1$  | 0.35      | 0.7                    | 101.51                                             | ${\rm\bf CV}$                               |
| Axe1<br>SF7<br>(145)                           | 1204.85             | 6.74     | 0.175               | 13.83                  | 1.5          | 0.35      | 0.7                    | 60.28                                              | ${\rm\bf CV}$                               |
| Axe2<br>SF <sub>8</sub><br>(46, 56)            | 768.02              | 3.38     | $-0.78$             | 5.2                    | $\mathbf{1}$ | 0.35      | 0.7                    | 81.23                                              | ${\rm\bf CV}$                               |
| Axe4<br>SF9<br>(4,17)                          | 867.04              | 1.91     | 0.09                | 3.63                   | $\mathbf{1}$ | 0.35      | 0.7                    | 220.10                                             | ${\rm\bf CV}$                               |
| Axe <sub>5</sub><br><b>SF10</b><br>(40, 49)    | 1107.11             | 2.16     | 0.045               | 4.41                   | $\mathbf{1}$ | 0.35      | 0.7                    | 258.73                                             | ${\rm\bf CV}$                               |
| Axe <sub>5</sub><br>SF9<br>(5,18)              | 891.337             | 2.24     | $-0.27$             | 3.94                   | $\mathbf{1}$ | 0.35      | 0.7                    | 179.71                                             | ${\rm\bf CV}$                               |
| Axe9<br><b>SF10</b><br>(43,50)                 | 1184.28             | 2.27     | $-0.21$             | 4.5                    | $\mathbf{1}$ | 0.35      | 0.7                    | 259.66                                             | ${\rm\bf CV}$                               |
| Axe9                                           |                     |          |                     |                        |              |           |                        |                                                    |                                             |

**Tableau VI.5:** Les sections des différentes semelles filantes.

| SF9             | 905.389 | 2.27 | $-0.13$ | 3.82  | 0.35 | 0.7 | 19.79  | CV |
|-----------------|---------|------|---------|-------|------|-----|--------|----|
| (9,22)          |         |      |         |       |      |     |        |    |
| Axe10           |         |      |         |       |      |     |        |    |
| SF9             | 905.389 | 1.68 | 0.335   | 4.03  | 0.35 | 0.7 | 280.69 | CV |
| (10,23)         |         |      |         |       |      |     |        |    |
| Axe12           |         |      |         |       |      |     |        |    |
| SF <sub>8</sub> | 872.92  | 2.06 | 0.47    | 5.06  | 0.35 | 0.7 | 220.59 | CV |
| (53, 61)        |         |      |         |       |      |     |        |    |
| Axe13           |         |      |         |       |      |     |        |    |
| SF7             | 527.633 | 8.26 | 0.62    | 17.75 | 0.35 | 0.7 | 63.34  | CV |
| (1362)          |         |      |         |       |      |     |        |    |

**Tableau VI.6** : Le ferraillage des différentes semelles filantes sous voile et mur

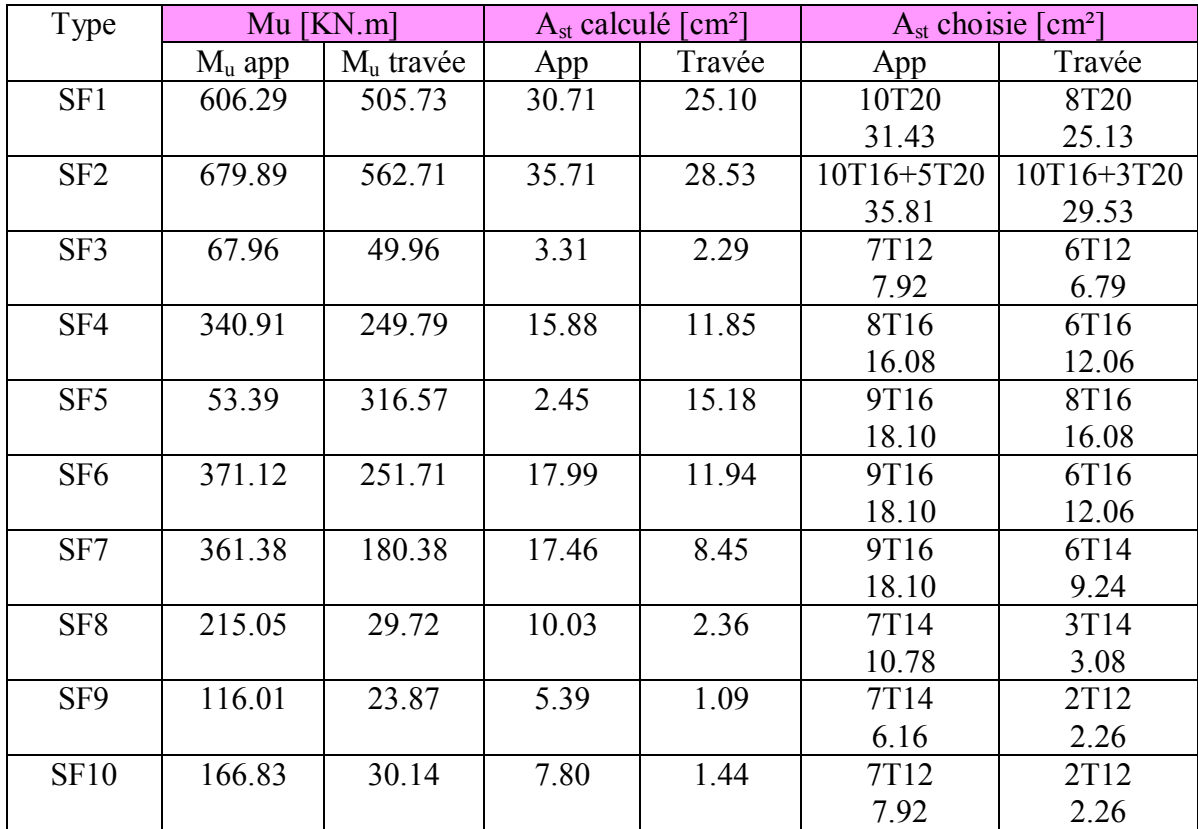

# **VI.6. Etude des longrines :**

# **VI.6.1. Introduction :**

Les longrines sont des éléments d'infrastructure qui sont capables de solidariser l'ensemble des fondations et qui permettent en même temps de résister à un effort de traction [f] d'où :  $f = \frac{N}{\alpha} \ge 20$  KN

Avec : N : la valeur maximale des charges verticales apportées par les points d'appuis solidarisés [N= 1909.508KN].

 $\alpha$  : Coefficient en fonction de la zone sismique et du site [Zone I : S1  $\rightarrow \alpha$ =15]

 $f = \frac{1909.508}{15} = 127.30 > 20 \text{ KN} \dots \dots \dots \dots \text{cv}$ 

D'après le RPA99V2003, la dimension minimale de la section transversale de la longrine est de :

Pour site S1 : (25\*30) cm² On choisit une section de  $S = (30*30)$  cm<sup>2</sup>

#### **VI.6.2. Calcul du ferraillage longitudinal :**

 $\text{Ast} = \frac{0.1273}{348} = 3.66 \text{ cm}^2$ D'après le RPA99V2003, la section minimale est de : A min =  $0.6\%*30*30 = 5.4$  cm<sup>2</sup> On choisit : 6T12 de section 6.79 cm².

#### **Condition de non fragilité :**

La section minimale : Ast min  $\geq b^* h^* \frac{f t^{28}}{f e} = 0.3^* 0.3^* \frac{2.1}{400}$ Ast min  $> 4.725$  cm<sup>2</sup> cv

#### **VI.6.3. Calcul du ferraillage transversal :**

En traction, les armatures transversales n'ont aucun rôle dans la résistance de la pièce.

Donc, le choix de la section d'un seul corps transversal sera At =  $4\varphi$ 6 = 1.13 cm<sup>2</sup>

# **VI.6.3. Espacement des cadres :**

D'après le RPA99v2003 on a :  $St \leq min(15 \varphi, 20cm)$  $St \leq min(15 \times 1.20, 20cm)$ On prend : St= 15cm

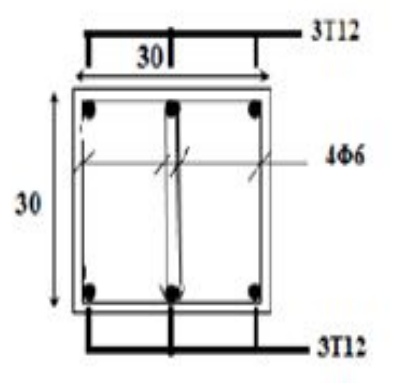

**Figure VI.4:** Ferraillage de la longrine

# **VI.5. Etude de voile périphérique : (voile de soutènement)**

# **VI.5.1. Dimensionnement :**

D'après RPA99V2003 le voile périphérique doit avoir les caractéristiques minimales suivantes :

- Epaisseur  $\geq 15$  cm
- Les armatures sont constituées de deux nappes.

Le pourcentage minimum des armatures est de 0,10% dans les deux sens (horizontal et vertical)

Un recouvrement de 40Ø pour les renforcements des angles.

On adopte une épaisseur : e=20cm

La hauteur de voile périphérique : h=3.06m

G : surcharge d'exploitation  $Q=1,5$  KN/m<sup>2</sup>

 $\gamma$ : Poids volumique de la terre  $\gamma = 17$  KN/m<sup>3</sup>

 $\phi$ : Angle de frottement interne du sol  $\phi = 40^{\circ}$ Ka : coefficient de poussée des terres.

Ka =tg<sup>2</sup> ( $\frac{\pi}{4} - \frac{\emptyset}{2}$  $\frac{\omega}{2}$  $K_a = \frac{ka}{\cos(\theta)}$  $\frac{k\alpha}{\cos(\beta-\lambda)}$  avec  $(\beta=\lambda=0^{\circ})$  $K$ <sup>2</sup><sub>a</sub> = Ka = tg<sup>2</sup> (45<sup>°</sup> –  $\frac{40^{\circ}}{3}$  $\frac{1}{2}$ ) = tg<sup>2</sup> (25°)  $\rightarrow$  K'<sub>a</sub> =Ka =0,217

# **VI.5.2. Détermination des sollicitations:**

Les charges exercées sur le voile périphérique sont dues à trois effets principaux :

- Effet de la poussée des terres.
- $\triangleright$  Effet de surcharge.
- > La charge pondérée.

# **VI.5.3. Calcule de la force de poussée :**

P1=Ka.  $\gamma$ .  $\frac{h^2}{2}$  $\overline{\mathbf{c}}$ 

h: hauteur du voile

p1 : poussée de terre

$$
P1=0,271\times 17\times \frac{3.06^2}{2}=17,27 \text{ t/ml}
$$

 $P1 = 1,72$  t/ml

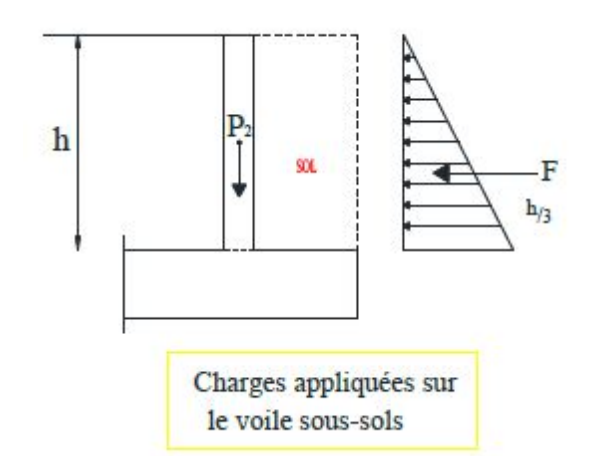

**Figure V.5** : Charges appliqués sur le voile sous sols

#### **VI.5.4. Poussée supplémentaire due à la surcharge :**

P2=K'<sub>a</sub>. q. h =  $0,217 \times 0,5 \times 3.06 = 0,414$  t/ml

Le diagramme des pressions correspondant à p2 est alors un rectangle de hauteur h et de la base K'a. ∅, et la résultante p2 passe au milieu de la hauteur du mur.

#### **VI.5.5. La charge pondérée :**

 $Q=1.35p_1+1.5p_2=1.35\times 1.72+1.5\times 0.414$ 

Q= 2,94 t/ml

#### **VI.5.6. Calcul du ferraillage :**

Le mur sera calculé comme des dalles encastrées sur quatre cotés avec les poteaux et les poutres, et chargées par la poussée des terres ; pour cela on utilise la méthode de PIGEAUD pour déterminer les moments unitaires  $\mu_x$ ,  $\mu_y$ 

L'étude se fait pour le cas d'une dalle uniformément chargée.

 $Lx = 3.06$  m (le sens de grand flexion) Ly= 5.74m (le sens de petite flexion)

 $\alpha = \frac{Lx}{L}$  $\frac{Lx}{Ly} = \frac{3.06}{5.74}$  $\frac{3.06}{5.74}$  = 0,53 > 0,4  $\rightarrow$  la dalle qui est appuyée sur 4 cotés travail dans les deux sens.

 $Mox = \mu x. q. lx^2$ Moy = Mox.  $\mu y$  avec  $\alpha = 0.53$   $\mu x = 0.0922$  $V = 0$  (ELU)  $\mu y = 0,2500$ 

 $\text{Mox} = 0.0922 \times 2.94 \times 3.06^2 = 25.4 \text{ KN/m}$  $Moy = 25.4 \times 0.2500 = 6.35$  KN/m

Le moment total appliqué sur la dalLe: Pour Mx:

ELU

Mt=  $0.75$  Mx avec Mx=  $25.4$  KN.m

Mt= 19,05 KN.m

 $\mu_{\rm u} = \frac{M t}{b.d^2. \sigma b c} = \frac{0.01905}{1 \times (0.18)^2 \times 1}$  $\frac{0,01905}{1\times(0,18)^2\times14,17} = 0,0414$  $\alpha = 1.25(1 - \sqrt{1 - 2\mu_u}) = 0.053$ Z=d  $(1-0, 4\alpha) = 0,176$ m

<sup>•</sup> Sens-x

$$
A_{st} = \frac{Mu}{Z \cdot \sigma st} = \frac{0.01905}{0.176 \times 348} \longrightarrow A_{st} = 3.11 \text{ cm}^2
$$

• Sens-y

Le moment total appliqué sur la dalle: Pour My:

ELU

Mt= 0, 75 My avec My=  $6,35$  KN.m

Mt= 4, 76 KN.m

$$
\mu_{\rm u} = \frac{M t}{b.d^2.\sigma \rm bc} = \frac{0.00476}{1 \times (0.18)^2 \times 14.17} = 0.010
$$

$$
\alpha = 1.25(1 - \sqrt{1 - 2\mu_{\rm u}}) = 0.0125
$$

Z=d  $(1-0, 4\alpha) = 0,179$ m

 $A_{st} = \frac{Mu}{7\pi}$  $\frac{Mu}{Z} = \frac{0.00476}{0.179 \times 34}$  $\frac{0.00476}{0.179 \times 348}$   $\longrightarrow$   $A_{st} = 0.76$  cm<sup>2</sup>

#### **Condition de non fragilité :**

**Sens y** : d'après le RPA99V2003 :

 $A_{\text{v min}} = 0,001 \text{ b} \text{ h} = 0,001 \times 100 \times 20 = 2 \text{ cm}^2/\text{ml}$ 

D'après le BAEL91 :

 $A_{\text{v min}} = 8\%h = 0.05 \times 20 = 1.6$  cm<sup>2</sup>/ml

On choisi **4T10** de section **3,14** cm²

**Sens y** : d'après le RPA99V2003 :

 $A_{\text{y min}} = 0,001 \text{ b h} = 0,001 \times 100 \times 20 = 2 \text{ cm}^2/\text{ml}$ 

D'après le BAEL91 :

A  $_{\text{x min}}$  = A<sub>y min</sub> (3-  $\alpha$ )/2 = 1,6 (3- 0,53)/2

$$
A_{x min} = 1.97 cm2
$$

On choisi **4T10** de section **3,14** cm²
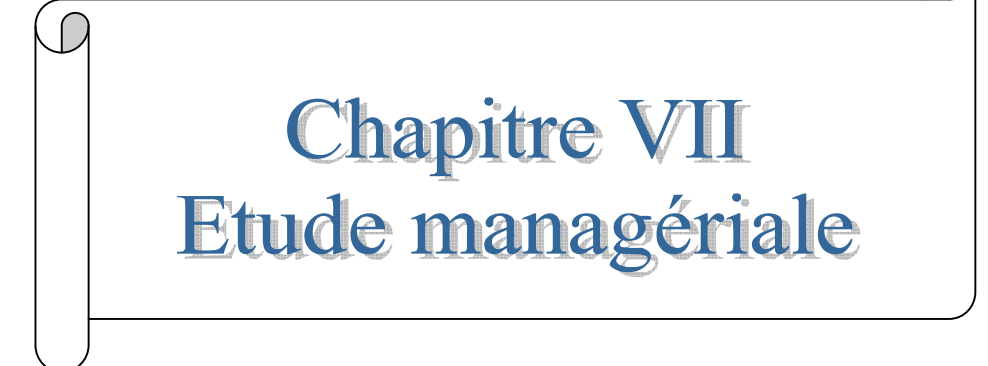

 $\overline{\phantom{0}}$ 

## **VII.1. Introduction :**

Visant à gérer le changement dans les entreprises et les organisations pour accroitre l'efficacité, le management de projet modifie profondément la gestion du travail. C'est un mode de gestion exigeant qui demande à être pensé et accompagné.

Avec le développement du management de projet, les pratiques professionnelles se sont transformées. La séparation traditionnelle entre la conception et l'exécution est remise en cause et fait apparaitre de nouvelles fonctions transversales, conduisant à la négociation permanente entre des professionnels différents, à la mobilisation sur des résultats plutôt que sur l'application de savoir-faire métiers et à de nouvelles relations interentreprises.

Le projet étudié est la réalisation d'un bâtiment a usage multiples, composé de sous sol, un rez de chaussée et neuf étages. L'ensemble des caractéristiques de cette structure est établi dans le chapitre I (présentation de l'ouvrage)

## **VII.2. Management de projet :**

Le management de projet c'est l'ensemble des outils, techniques et méthodes qui permettent au chef de projet et à son équipe de conduire, coordonner et harmonisé les diverses taches exécutées dans le cadre du projet. Il ne se relève pas seulement de l'application d'outils de gestion, mais d'un système de gestion à part entière. Le management de projet combine la gestion de projet, et la fonction de direction de projet en charge de la définition des objectifs (couts, délais, qualité), des actions politiques, des aspects financiers et de l'organisation du travail collectif des équipes projets.

## **VII.3. C'est quoi un projet :**

Un projet est une démarche spécifique, qui permet de structurer méthodiquement une réalité venir. Un projet est défini et mis en œuvre pour élaborer la pense au besoin d'un utilisateur, d'un client ou d'une clientèle et il implique un objectif et des actions à entreprendre avec des ressources données.

## **VII.3.1. Caractéristiques d'un projet :**

- Des objectifs clairement définis et un travail planifié
- Un livrable unique (produit, service ou résultat), qui n'a jamais été réalisé auparavant.
- Un début et une fin définissant un cycle de vie.
- Un travail en équipe spécialisée ou pluridisciplinaire encadrée par un manager.
- Des ressources allouées (temps, argent, et moyens humains).

## **VII.3.2. Facteur principal d'un projet :**

Un projet a des facteurs principaux qui sont ; la performance, le cout et le temps, le respect de ces facteurs permet d'assurer une bonne qualité du produit réalisé.

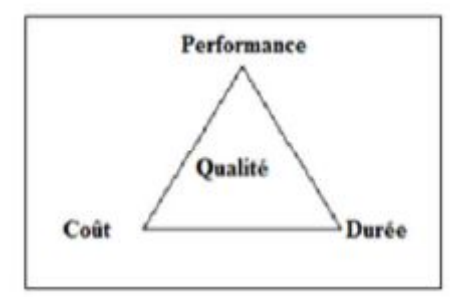

**Figure VII.1** : Facteurs principaux d'un projet

Pour les besoin inhérents au présent PFE (projet de fin d'étude), mous somme fixés uniquement comme objectif dans la partie managériale, de définir le délai.

## **VII.3.3. Cycles de vie d'un projet :**

L'ingénieur responsable d'un projet devra parfois définir les phases du projet dont il a la responsabilité en tenant compte des paramètres propres au projet ou à la culture d'entreprise. Ces différences ne limitent en aucune façon la validité ni la pertinence du modèle ci-dessous en quatre phases qu'il est proposé à l'ingénieur de suivre.

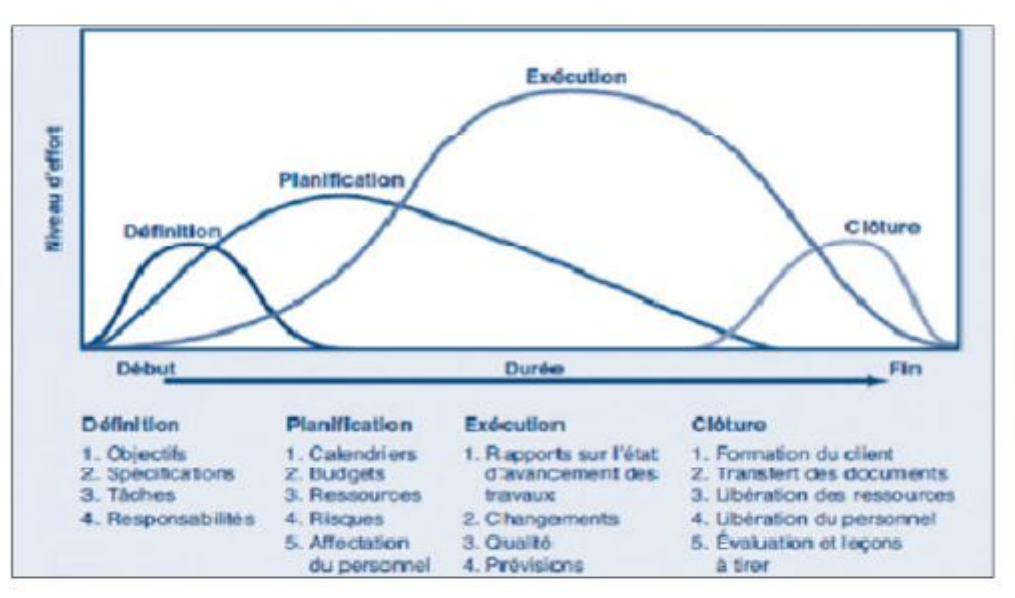

**Figure VII.2** : Cycle de vie d'un projet

- **Phase d'identification** : la demande est clarifiée, les objectifs précisés et le projet globalement identifié en ce qui a trait au produit ou au service à livrer, aux contraintes à respecter et à la stratégie de réalisation.
- **Phase de définition** : le contenu du projet est défini de façon plus précise, une planification détaillée est établie pour sa durée, les échéances, les ressources et les dépenses, ainsi que les politiques et les procédures de gestion sont circonscrites.
- **Phase de réalisation :** le produit ou le service est effectivement réalisé suivant le plan prévu et en conformité avec les exigences du demandeur.

 **Phase de clôture** : le produit ou le service est remis au demandeur, le projet est évalué et sa clôture administrative effectuée. .

### **VII.3.4. Les différents intervenants du projet :**

- **Maitre d'ouvrage** : Personne physique ou morale pour le compte de qui l'objet du projet est réalisé, responsable de la définition des objectifs du projet et de la décision d'investir dans le projet.
- **Maitre d'œuvre** : est une personne morale ou physique, privé ou publique, chargé de traduire en termes techniques les besoins du maitre d'ouvrage et de les faire réaliser.
- **Le contrôleur technique** : a pour mission de contribuer à la prévention des différents aléas techniques susceptibles d'être rencontrés dans la réalisation des ouvrages.
- **L'entreprise** : le contrôle technique dans un projet est obligatoire, car il doit assurer les conditions de sécurité des personnes, et la solidité des ouvrages.

## **VII.4. Objectif :**

Pour les besoin essentiel au présent projet de fin d'étude, nous somme fixé uniquement comme objectif de définir le délai de réalisation de projet.

Pour atteindre ces objectifs nous avons utilisé plusieurs outils :

- Préparation du WBS du projet.
- Identification de nos ressources.
- L'outil pour faire la bonne planification est le diagramme de gant, il simplifie le planning du projet et suivre son avancement dans le temps.

Pour les besoin de notre étude, nous avons choisi le MS Project 2010 comme outil de travail.

#### **VII.4.1. Le découpage du projet :**

Le découpage du projet se fait par le WBS (work breakdown structure) qui permet d'identifier l'ensemble des tâches nécessaires à la réalisation du projet. Il décompose le projet par taches.

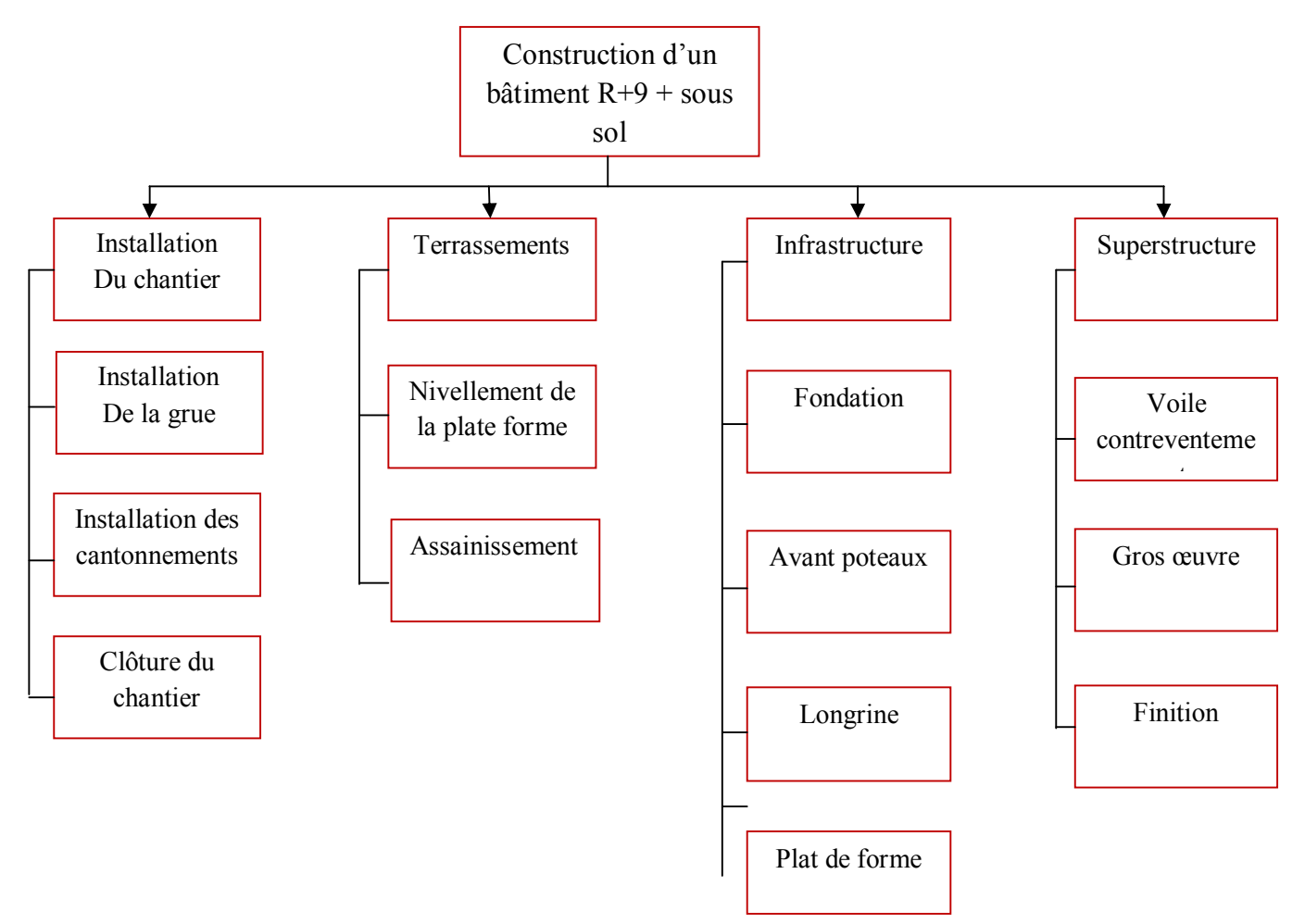

**Figure VII.3 :** Le WBS du projet

#### **VII.4.2. Identification des ressources :**

**Ressources humaines :** dans notre projet en a huit groupes

- Groupe coffreur : qui s'occupe de tous ce qui est tache coffrage.
- Groupe ferrailleur : qui s'occupe de tous ce qui est tache ferraillage
- Groupe maçon béton : qui s'occupe de tous ce qui est tache bétonnage
- Groupe électrique : qui s'occupe de tous ce qui est tache d'électricité.
- Groupe menuiserie : qui s'occupe de tous ce qui est tache menuiserie.
- Groupe pour enduit : qui s'occupe de tous ce qui est tache enduit.
- Groupe gardiens : c'est le groupe qui s'occupe de la surveillance de projet.

On a besoin aussi d'un manager qualifié qui a une expérience dans le domaine de construction.

#### **Ressources matérielles :**

Il existe deux types de ressources matérielles :

#### **Engins :**

- Tracteur pour eau.
- Camion 2,5 tonnes
- Chargeur
- Camion 10 tonnes
- Grue
- Pompe à béton
- Pelle

Toutes ces ressources sont louées avec leurs manœuvres.

#### **Matériaux :**

Quelque ressource matérielle type produit affectée à notre projet :

| Bois pour coffrage      | Projecteur électrique         |
|-------------------------|-------------------------------|
| Fer pour ferraillage    | Tube en béton pour l'eau usée |
| Béton                   | Hourdis                       |
| <b>Brique</b>           | Cadres pour escalier          |
| Enduit en ciment        | Boite de prise                |
| Parpaing                | Lampe et douille              |
| Gaines d'électricités   | Faïence                       |
| Cadres fenêtre et porte | Carrelage granito             |
| Fils d'électricité      | Dalle de sol                  |
| Boites d'interrupteurs  | Panneau d'affichage           |
| Treillis soudés         | Zingue                        |
| Tuyau pour eau          | tuile                         |

**Tableau VII.1** : Les ressources matérielles (matériaux) du projet

#### **VII.4.3. Le diagramme de Gantt :**

Le diagramme de Gantt est l'un des outils les plus efficaces pour représenter visuellement l'état d'avancement des différentes activités qui constitue un projet. Ce diagramme permet de visualiser :

- Les différentes taches à envisager.
- La date de début et la date de fin de chaque tache.
- La durée escomptée de chaque tache.
- Le chevauchement éventuel des taches, et la durée de ce chevauchement.
- La date de début et la date de fin du projet dans son ensemble.

Diagramme de GANTT de notre projet est à voir dans l'annexe C.

#### **Résultat obtenus à partir du MS Project :**

Après l'introduction de toutes les informations indiquées avant, c'est-à-dire le WBS, les durées, les ressources, on obtient les résultats suivant :

- La durée du projet est de 573 jours de travail  $==$  environ 19 mois
- Le début du projet est prévu le 17/04/1017
- La fin du projet est prévue le 30/06/2019

## **VII.5. Conclusion :**

La gestion de projet via des méthodes et des techniques nous donne les clés pour pouvoir juger, agir, analyser, planifier et contrôler notre projet.

Toutefois l'évolution actuelle à fait susciter l'espace managériale afin d'avoir une plus grande valeur ajoutée qui permet la conduite du projet vers la réussite.

Ces technique et outils ne peuvent fonctionner pleinement que le cadre d'une gestion par projet.

En effet, nous avons voulu montrer, dans ce chapitre une technique du diagramme de GANTT qui permettre l'estimation le délai du projet et facilite leur réalisation en respectant le budget approuvé.

# **CONCLUSION GENERALE**

## **Conclusion**

Ce projet constitue une synthèse d'un ensemble de connaissances acquise durant les cinq années de formation, il nous a permis de toucher aux véritables difficultés que peut rencontrer un ingénieur civil pour le choix du modèle de calcul à considérer. Cette étude aura enfin permit :

D'appréhender toutes les difficultés liées aux études de façon générale mais également aux bâtiments en particulier.

D'approfondir les connaissances théoriques en matière d'étude technique d'un ouvrage.

La grande difficulté qu'on a trouvé dans ce projet de fin d'étude été dans la modélisation de la structure et dans le choix de la disposition des voiles, mais on a réussi à adopter les solutions nécessaires pour obtenir des meilleurs résultats.

La surabondance des voiles dans une structure ne veut pas dire automatiquement, une bonne résistance, vis-à-vis des séismes, mais peut nuire à la stabilité de la structure, lorsque ces dernières sont mal placées..

Touts les éléments de la structure (poteaux, poutres, voiles) respectent le minimum exige par le RPA99v2003.

Après étude de notre bâtiment on a constaté que les combinaisons à l'ELU donnent les efforts les plus importants pour les poteaux, poutres et les voiles.

Ce projet qui constitue pour nous une première expérience et nous a était très bénéfique puisque l'utilisation de l'outil informatique nous a permis d'économiser beaucoup de temps, mais la maitrise du logiciel reste une étape très importante qui demande les connaissances de certain notions de base des sciences de l'ingénieur.

La structure a été étudié un tenant compte des principaux à avoir, la résistance, la sécurité et l'économie.

La résistance :

Vu les résultats de calcul obtenus, notre structure est vérifiée toutes les conditions de résistance, et elle est considérée comme une structure stable et rigide.

La sécurité :

Touts les vérifications relatives exigées par les différents règles de construction (BAEL91- RPA99) on été satisfaisantes.

L'économie :

L'économie étant un facteur déterminant et ceci a été traduite dans notre projet par le choix optimum des aciers pour tous les différents éléments résistants.

Finalement nous souhaitons que ce projet de fin d'étude soit pour nous un point départ pour entamer d'autres études dans le cadre de la vie professionnelle et nous espérons qu'il sera aussi référence pour d'autres personnes à l'avenir.

## **Références bibliographiques**

**[1][B.A.E.L.91].** Jean-Pierre Mougin, béton Armé aux Etats Limites 91 modifié99, deuxième édition enrôles 2000.

**[2][DTR B.C 2.2].** Charges permanentes et Charges d'Exploitation.

**[3][RPA99version 2003].** Règles parasismique Algérienne RPA99 version 2003.

**[4][CBA.93].** Calcul des ouvrages en béton armé.

**[5]P.VINARD**. les grands principes du management.

**[6]A.BENNANI**. Cours De Ms Project.2001-2012

**[7]CHABANE.M et BENDAHMANE.Z**, étude technique et économique d'un bâtiment RDC+9 étages, chetouane Tlemcen. Master en génie civil, 2014, Faculté de technologie.

**Les logiciels :**

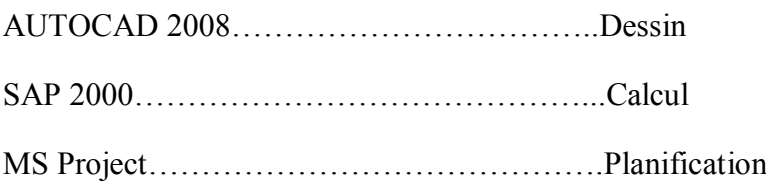

# **Annexe 'A'**

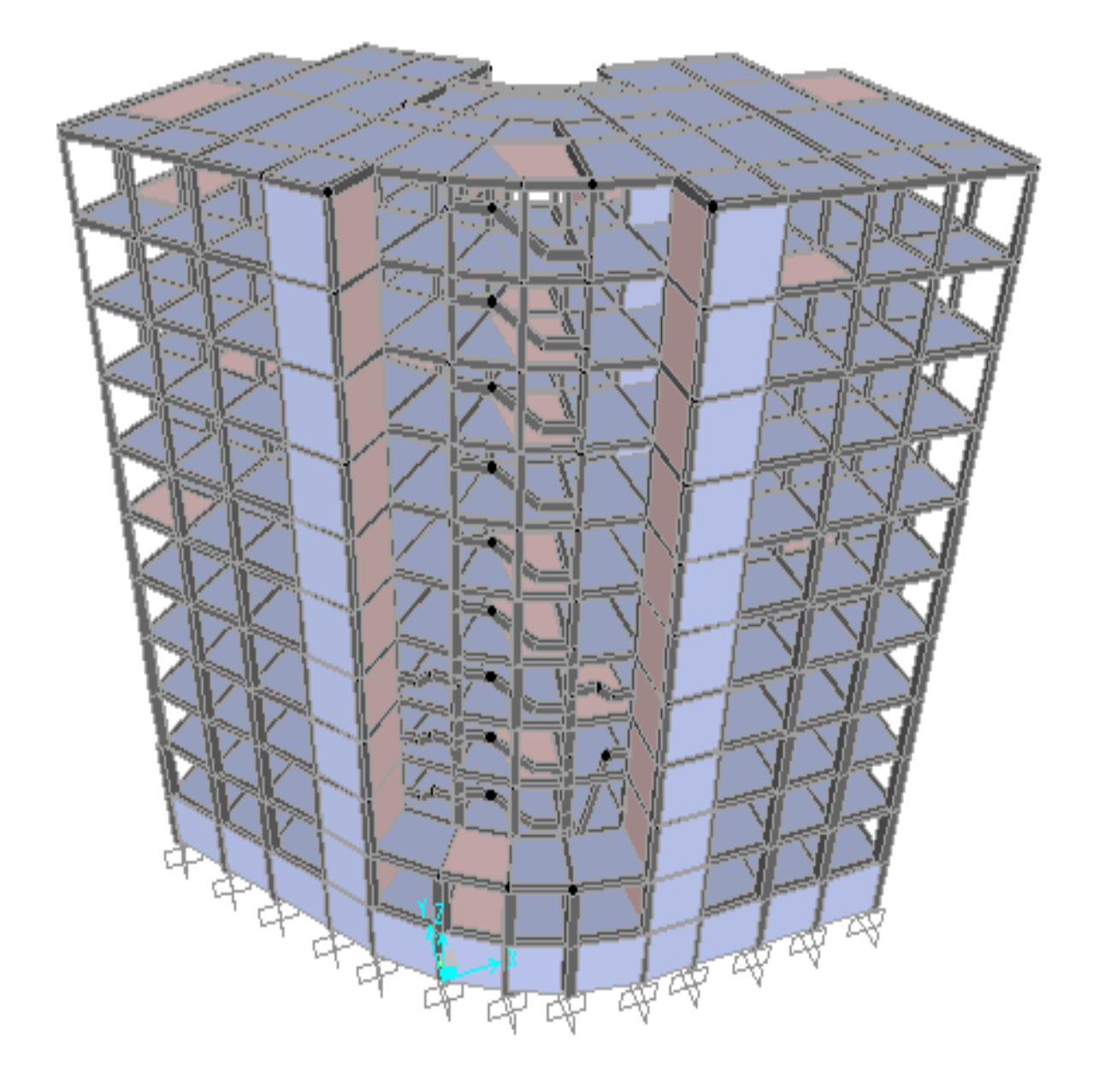

Vue en 3D du bâtiment

## **Annexe 'B'**

## **Annexe 'C'**